**An OMG® Systems Modeling Publication**

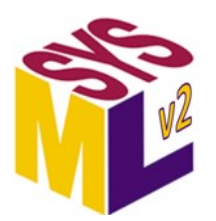

# **Systems Modeling Application Programming Interface (API) and Services**

Version 1.0 Beta 2 (with change tracking) (Revision 2024-02)

**OMG Document Number:** None

**Date:** February 2024

**Standard document URL:** <https://www.omg.org/spec/SystemsModelingAPI/1.0/>

**Machine Readable File(s):** [https://www.omg.org/spec/SystemsModelingAPI/20240201/](https://www.omg.org/spec/SystemsModelingAPI/20230201/)

**\_\_\_\_\_\_\_\_\_\_\_\_\_\_\_\_\_\_\_\_\_\_\_\_\_\_\_\_\_\_\_\_\_\_\_\_\_\_\_\_\_\_\_\_\_\_\_\_\_\_\_\_\_\_\_\_\_\_\_\_\_\_\_\_\_\_\_\_\_\_\_\_\_\_\_\_\_\_\_**

**Normative:**

[https://www.omg.org/spec/SystemsModelingAPI/20240201/Systems-Modeling-API.xmi](https://www.omg.org/spec/SystemsModelingAPI/20230201/Systems-Modeling-API.xmi) [https://www.omg.org/spec/SystemsModelingAPI/20240201/OpenAPI.json](https://www.omg.org/spec/SystemsModelingAPI/20230201/OpenAPI.json) [https://www.omg.org/spec/SystemsModelingAPI/20240201/Schemas.json](https://www.omg.org/spec/SystemsModelingAPI/20230201/Schemas.json) [https://www.omg.org/spec/SystemsModelingAPI/20240201/OSLC-Domain-Model.zip](https://www.omg.org/spec/SystemsModelingAPI/20230201/OSLC-Domain-Model.zip)

**\_\_\_\_\_\_\_\_\_\_\_\_\_\_\_\_\_\_\_\_\_\_\_\_\_\_\_\_\_\_\_\_\_\_\_\_\_\_\_\_\_\_\_\_\_\_\_\_\_\_\_\_\_\_\_\_\_\_\_\_\_\_\_\_\_\_\_\_\_\_\_\_\_\_\_\_\_\_\_**

### **Non-normative:**

[https://www.omg.org/spec/SystemsModelingAPI/20240201/API-Cookbook.zip](https://www.omg.org/spec/SystemsModelingAPI/20230201/API-Cookbook.zip)

Copyright © 2019-2024, 88solutions Corporation Copyright © 2019-2024, Airbus Copyright © 2019-2024, Aras Corporation Copyright © 2019-2024, Association of Universities for Research in Astronomy (AURA) Copyright © 2019-2024, BigLever Software Copyright © 2019-2024, Boeing Copyright © 2022-2024, Budapest University of Technology and Economics Copyright © 2021-2024, Commissariat à l'énergie atomique et aux énergies alternatives (CEA) Copyright © 2019-2024, Contact Software GmbH Copyright © 2019-2024, Dassault Systèmes (No Magic) Copyright © 2020-2024, DEKonsult Copyright © 2020-2024, Delligatti Associates, LLC Copyright © 2019-2024, DSC Corporation Copyright © 2019-2024, The Charles Stark Draper Laboratory, Inc. Copyright © 2020-2024, ESTACA Copyright © 2022-2024, Galois Copyright © 2019-2024, GfSE e.V. Copyright © 2019-2024, George Mason University Copyright © 2019-2024, IBM Copyright © 2019-2024, Idaho National Laboratory Copyright © 2019-2024, INCOSE Copyright © 2019-2024, Intercax LLC Copyright © 2019-2024, Jet Propulsion Laboratory (California Institute of Technology) Copyright © 2019-2024, Kenntnis LLC Copyright © 2020-2024, Kungliga Tekniska högskolon (KTH) Copyright © 2019-2024, LightStreet Consulting LLC Copyright © 2019-2024, Lockheed Martin Corporation Copyright © 2019-2024, Maplesoft Copyright © 2021-2024, MID GmbH Copyright © 2020-2024, MITRE Copyright © 2019-2024, Model Alchemy Consulting Copyright © 2019-2024, Model Driven Solutions, Inc. Copyright © 2019-2024, Model Foundry Pty. Ltd. Copyright © 2023-2024, Object Management Group, Inc. Copyright © 2019-2024, On-Line Application Research Corporation (OAC) Copyright © 2019-2024, oose Innovative Informatik eG Copyright © 2019-2024, Østfold University College Copyright © 2019-2024, PTC Copyright © 2020-2024, Qualtech Systems, Inc. Copyright © 2019-2024, SAF Consulting Copyright © 2019-2024, Simula Research Laboratory AS Copyright © 2019-2024, System Strategy, Inc. Copyright © 2019-2024, Thematix Copyright © 2019-2024, Tom Sawyer Copyright © 2022-2024, Tucson Embedded Systems, Inc. Copyright © 2019-2024, Universidad de Cantabria Copyright © 2019-2024, University of Alabama in Huntsville Copyright © 2019-2024, University of Detroit Mercy Copyright © 2019-2024, University of Kaiserslauten Copyright © 2020-2024, Willert Software Tools GmbH (SodiusWillert)

### USE OF SPECIFICATION - TERMS, CONDITIONS & NOTICES

The material in this document details an Object Management Group specification in accordance with the terms, conditions and notices set forth below. This document does not represent a commitment to implement any portion of this specification in any companys products. The information contained in this document is subject to change without notice.

### LICENSES

The companies listed above have granted to the Object Management Group, Inc. (OMG) a nonexclusive, royalty-free, paid up, worldwide license to copy and distribute this document and to modify this document and distribute copies of the modified version. Each of the copyright holders listed above has agreed that no person shall be deemed to have infringed the copyright in the included material of any such copyright holder by reason of having used the specification set forth herein or having conformed any computer software to the specification.

Subject to all of the terms and conditions below, the owners of the copyright in this specification hereby grant you a fully-paid up, non-exclusive, nontransferable, perpetual, worldwide license (without the right to sublicense), to use this specification to create and distribute software and special purpose specifications that are based upon this specification, and to use, copy, and distribute this specification as provided under the Copyright Act; provided that: (1) both the copyright notice identified above and this permission notice appear on any copies of this specification; (2) the use of the specifications is for informational purposes and will not be copied or posted on any network computer or broadcast in any media and will not be otherwise resold or transferred for commercial purposes; and (3) no modifications are made to this specification. This limited permission automatically terminates without notice if you breach any of these terms or conditions. Upon termination, you will destroy immediately any copies of the specifications in your possession or control.

### PATENTS

The attention of adopters is directed to the possibility that compliance with or adoption of OMG specifications may require use of an invention covered by patent rights. OMG shall not be responsible for identifying patents for which a license may be required by any OMG specification, or for conducting legal inquiries into the legal validity or scope of those patents that are brought to its attention. OMG specifications are prospective and advisory only. Prospective users are responsible for protecting themselves against liability for infringement of patents.

### GENERAL USE RESTRICTIONS

Any unauthorized use of this specification may violate copyright laws, trademark laws, and communications regulations and statutes. This document contains information which is protected by copyright. All Rights Reserved. No part of this work covered by copyright herein may be reproduced or used in any form or by any means--graphic, electronic, or mechanical, including photocopying, recording, taping, or information storage and retrieval systems--without permission of the copyright owner.

### DISCLAIMER OF WARRANTY

WHILE THIS PUBLICATION IS BELIEVED TO BE ACCURATE, IT IS PROVIDED "AS IS" AND MAY CONTAIN ERRORS OR MISPRINTS. THE OBJECT MANAGEMENT GROUP AND THE COMPANIES LISTED ABOVE MAKE NO WARRANTY OF ANY KIND, EXPRESS OR IMPLIED, WITH REGARD TO THIS PUBLICATION, INCLUDING BUT NOT LIMITED TO ANY WARRANTY OF TITLE OR

OWNERSHIP, IMPLIED WARRANTY OF MERCHANTABILITY OR WARRANTY OF FITNESS FOR A PARTICULAR PURPOSE OR USE. IN NO EVENT SHALL THE OBJECT MANAGEMENT GROUP OR ANY OF THE COMPANIES LISTED ABOVE BE LIABLE FOR ERRORS CONTAINED HEREIN OR FOR DIRECT, INDIRECT, INCIDENTAL, SPECIAL, CONSEQUENTIAL, RELIANCE OR COVER DAMAGES, INCLUDING LOSS OF PROFITS, REVENUE, DATA OR USE, INCURRED BY ANY USER OR ANY THIRD PARTY IN CONNECTION WITH THE FURNISHING, PERFORMANCE, OR USE OF THIS MATERIAL, EVEN IF ADVISED OF THE POSSIBILITY OF SUCH DAMAGES.

The entire risk as to the quality and performance of software developed using this specification is borne by you. This disclaimer of warranty constitutes an essential part of the license granted to you to use this specification.

### RESTRICTED RIGHTS LEGEND

Use, duplication or disclosure by the U.S. Government is subject to the restrictions set forth in subparagraph (c) (1) (ii) of The Rights in Technical Data and Computer Software Clause at DFARS 252.227-7013 or in subparagraph (c)(1) and (2) of the Commercial Computer Software - Restricted Rights clauses at 48 C.F.R. 52.227-19 or as specified in 48 C.F.R. 227-7202-2 of the DoD F.A.R. Supplement and its successors, or as specified in 48 C.F.R. 12.212 of the Federal Acquisition Regulations and its successors, as applicable. The specification copyright owners are as indicated above and may be contacted through the Object Management Group, 9C Medway Road, PMB 274, Milford, MA 01757, U.S.A.

### **TRADEMARKS**

CORBA®, CORBA logos®, FIBO®, Financial Industry Business Ontology®, Financial Instrument Global Identifier<sup>®</sup>, IIOP<sup>®</sup>, IMM<sup>®</sup>, Model Driven Architecture®, MDA<sup>®</sup>, Object Management Group®, OMG<sup>®</sup>, OMG Logo<sup>®</sup>, SoaML<sup>®</sup>, SOAML<sup>®</sup>, SysML<sup>®</sup>, UAF<sup>®</sup>, Unified Modeling Language™, UML<sup>®</sup>, UML Cube Logo<sup>®</sup>, VSIPL®, and XMI® are registered trademarks of the Object Management Group, Inc.

For a complete list of trademarks, see: [https://www.omg.org/legal/tm\\_list.htm](https://www.omg.org/legal/tm_list.htm). All other products or company names mentioned are used for identification purposes only, and may be trademarks of their respective owners.

### **COMPLIANCE**

The copyright holders listed above acknowledge that the Object Management Group (acting itself or through its designees) is and shall at all times be the sole entity that may authorize developers, suppliers and sellers of computer software to use certification marks, trademarks or other special designations to indicate compliance with these materials.

Software developed under the terms of this license may claim compliance or conformance with this specification if and only if the software compliance is of a nature fully matching the applicable compliance points as stated in the specification. Software developed only partially matching the applicable compliance points may claim only that the software was based on this specification, but may not claim compliance or conformance with this specification. In the event that testing suites are implemented or approved by Object Management Group, Inc., software developed using this specification may claim compliance or conformance with the specification only if the software satisfactorily completes the testing suites.

## OMG'S ISSUE REPORTING PROCEDURE

All OMG specifications are subject to continuous review and improvement. As part of this process we encourage readers to report any ambiguities, inconsistencies, or inaccuracies they may find by completing the Issue Reporting Form listed on the main web page [https://www.omg.org](http://www.omg.org/), under Documents, Report a Bug/Issue.

# **Table of Contents**

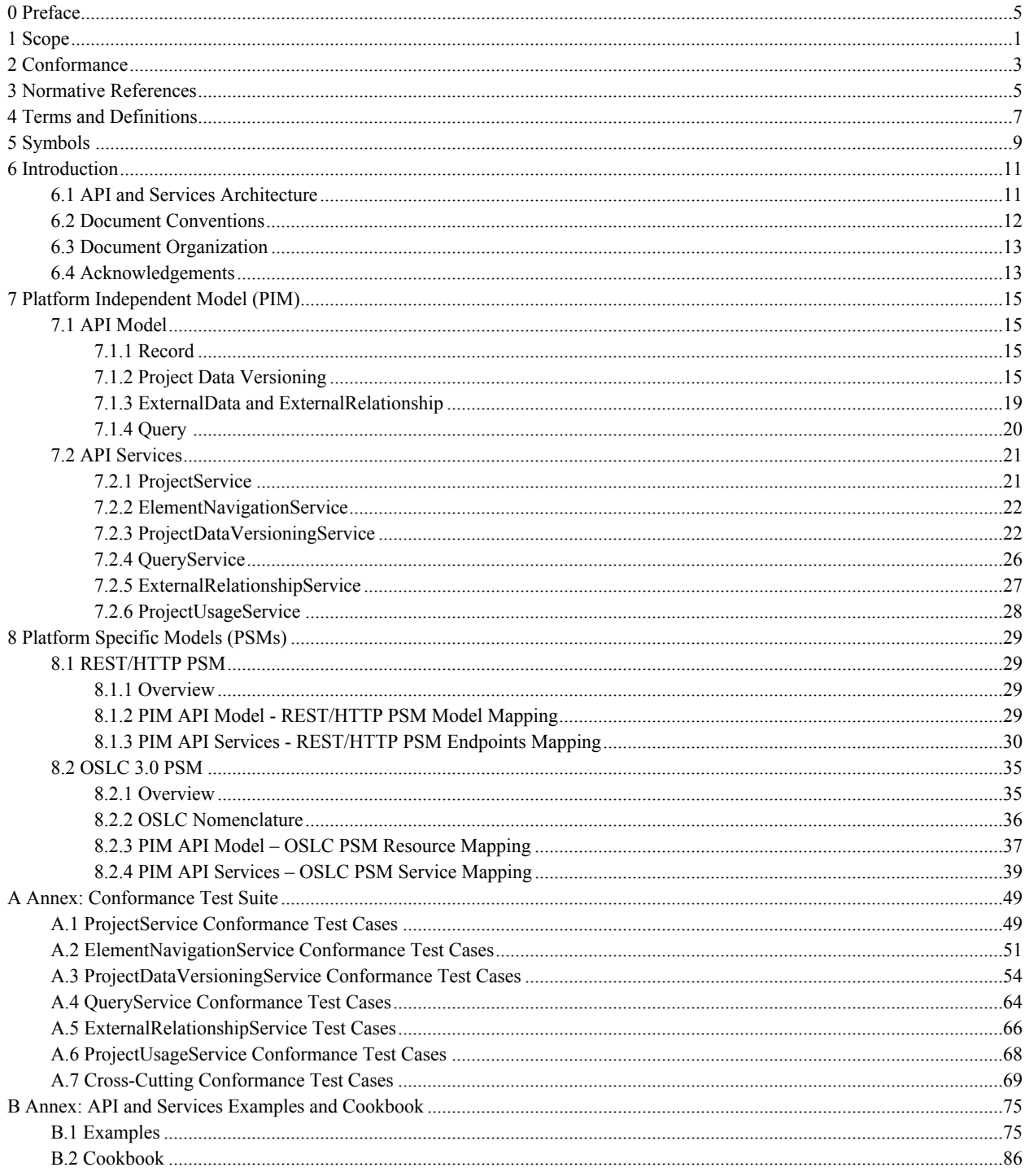

## **List of Tables**

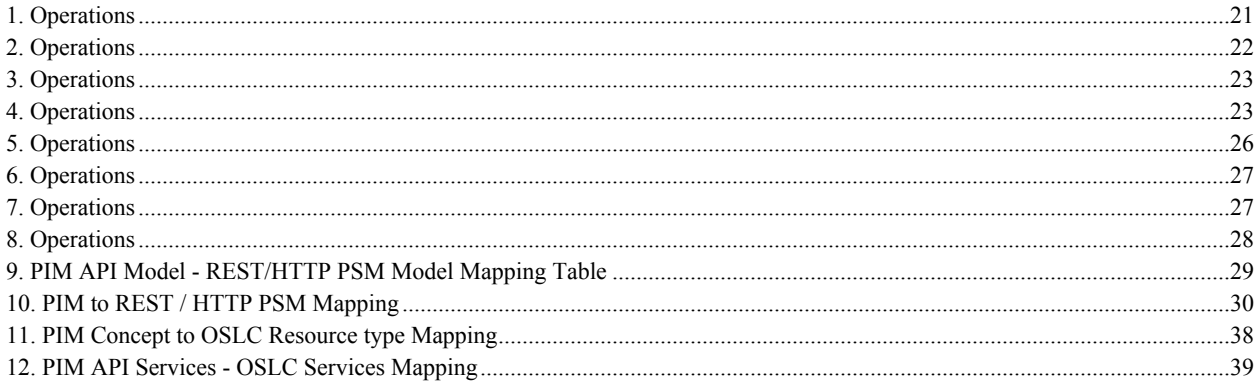

## **List of Figures**

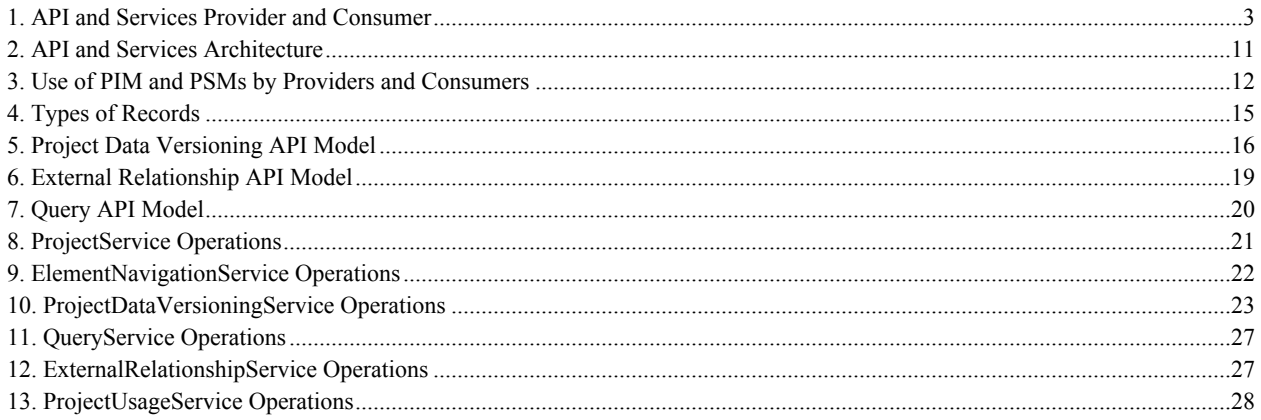

# <span id="page-10-0"></span>**0 Preface**

## **OMG**

Founded in 1989, the Object Management Group, Inc. (OMG) is an open membership, not-for-profit computer industry standards consortium that produces and maintains computer industry specifications for interoperable, portable, and reusable enterprise applications in distributed, heterogeneous environments. Membership includes Information Technology vendors, end users, government agencies, and academia.

OMG member companies write, adopt, and maintain its specifications following a mature, open process. OMG's specifications implement the Model Driven Architecture<sup>®</sup> (MDA<sup>®</sup>), maximizing ROI through a full-lifecycle approach to enterprise integration that covers multiple operating systems, programming languages, middleware and networking infrastructures, and software development environments. OMG's specifications include: UML<sup>®</sup> (Unified Modeling Language™); CORBA® (Common Object Request Broker Architecture); CWM™ (Common Warehouse Metamodel); and industry-specific standards for dozens of vertical markets.

More information on the OMG is available at [https://www.omg.org/.](https://www.omg.org/)

## **OMG Specifications**

As noted, OMG specifications address middleware, modeling, and vertical domain frameworks. All OMG Specifications are available from the OMG website at: <https://www.omg.org/spec>

All of OMG's formal specifications may be downloaded without charge from our website. (Products implementing OMG specifications are available from individual suppliers.) Copies of specifications, available in PostScript and PDF format, may be obtained from the Specifications Catalog cited above or by contacting the Object Management Group, Inc. at:

OMG Headquarters 9C Medway Road, PMB 274 Milford, MA 01757 **USA** Tel: +1-781-444-0404 Fax: +1-781-444-0320

Email: [pubs@omg.org](mailto:pubs@omg.org)

Certain OMG specifications are also available as ISO standards. Please consult [https://www.iso.org](https://www.iso.org/)

### **Issues**

All OMG specifications are subject to continuous review and improvement. As part of this process we encourage readers to report any ambiguities, inconsistencies, or inaccuracies they may find by completing the Issue Reporting Form listed on the main web page [https://www.omg.org,](https://www.omg.org/) under Specifications, Report an Issue.

# <span id="page-12-0"></span>**1 Scope**

The purpose of this standard is to specify the Systems Modeling Application Programming Interface (API) and Services that provide standard services to access, navigate, and operate on KerML-based models [KerML], and, in particular, SysML models [SysML]. The standard services facilitate interoperability both across SysML modeling environments and between SysML modeling environments and other engineering tools and enterprise services.

The Systems Modeling API and Services specifies the types and details of the requests that can be made and responses that can be received by software applications that are consuming the services to software applications that are providing the services.

The Systems Modeling API and Services specification includes the Platform Independent Model (PIM) - see [Clause](#page-26-0) [7](#page-26-0) - and two Platform Specific Models (PSMs) - see [Clause 8:](#page-40-0) REST/HTTP PSM and OSLC PSM.

# <span id="page-14-0"></span>**2 Conformance**

This specification defines the Systems Modeling API and Services that provide standard services to access, navigate, and operate on KerML-based models [KerML] and, in particular, SysML models [SysML]. The specification comprises this document together with the content of the machine-readable files listed on the cover page. If there are any conflicts between this document and the machine-readable files, the machine-readable files take precedence.

A **Systems Modeling API and Services Provider** is a software application that provides the services defined in this specification.

A **Systems Modeling API and Services Consumer** is a software application that consumes the services defined in this specification and provided by the Service Provider.

Consumers send requests to Providers and receive responses with results, as illustrated in [Fig. 1](#page-14-1) below.

For brevity, this specification uses the phrase **Service Provider** for **Systems Modeling API and Services Provider**, and the term **Service Consumer** for **Systems Modeling API and Services Consumer**.

<span id="page-14-1"></span>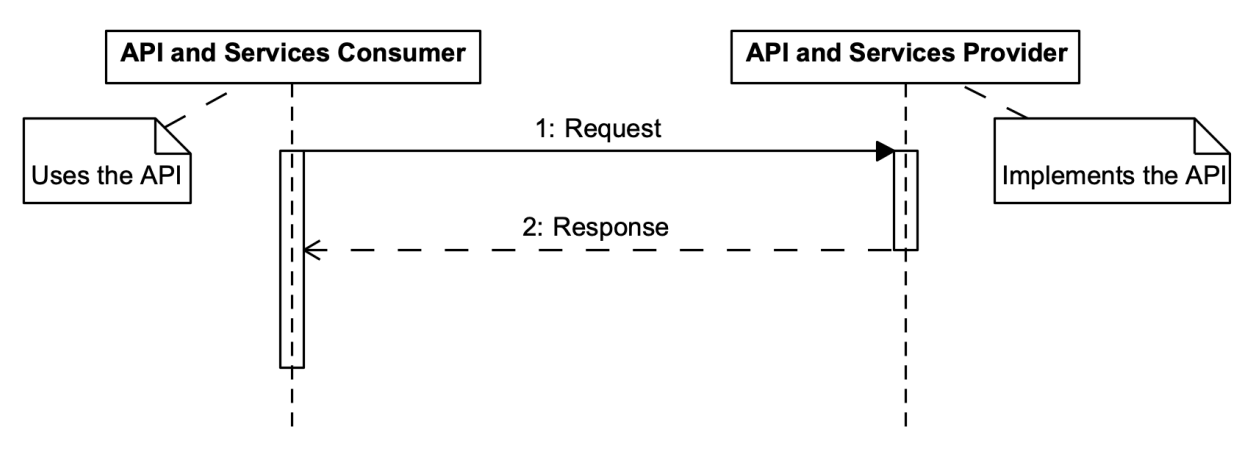

#### **Figure 1. API and Services Provider and Consumer**

A Service Provider can conform to this specification at the PSM or PIM level.

- 1. **PSM-level Conformance** A Service Provider demonstrating PSM-level Conformance implements one or more of the Systems Modeling API and Services PSMs defined in this specification. For example, a Provider can implement the REST/HTTP PSM, the OSLC PSM, or both. PSM-level conformance of Service Providers ensures interoperability of Service Consumers using the PSM across the different Service Providers. See [Clause 8](#page-40-0).
- 2. **PIM-level Conformance** *-* A Service Provider demonstrating PIM-level Conformance implements a PSM that is not defined in this specification but is based on Systems Modeling API and Services PIM defined in this specification. The Service Provider shall define the PSM and the mapping from PIM to PSM with the goal that the new PSM may become part of future versions of this specification. See [Clause 7.](#page-26-0)

A Service Provider tool must demonstrate conformance to one or more services, as described below.

- 1. **ProjectService Conformance** A Service Provider must implement all the operations in the ProjectService, and demonstrate that the implementation successfully passes all the ProjectService Conformance Test Cases (see [A.1\)](#page-60-1) and Cross-Cutting Conformance Test Cases (see [A.7\)](#page-80-0).
- 2. **ElementNavigationService Conformance** A Service Provider must implement all the operations in the ElementNavigationService, and demonstrate that the implementation successfully passes all

the ElementNavigationService Conformance Test Cases (see [A.2\)](#page-62-0) and Cross-Cutting Conformance Test Cases (see [A.7](#page-80-0)).

- 3. **ProjectDataVersioningService Conformance** A Service Provider must implement all the operations in the ProjectDataVersioningService, and demonstrate that the implementation successfully passes all the ProjectDataVersioningService Conformance Test Cases (see [A.3\)](#page-65-0) and Cross-Cutting Conformance Test Cases (see [A.7\)](#page-80-0).
	- 1. **Derived Property Conformance** A Service Provider conformant to the ProjectDataVersioningService may optionally demonstrate this additional conformance. The Derived Property Conformance is relevant for project commits where Element (KerML) data is created or updated. In order to demonstrate Derived Property Conformance, a service provider must do the following when ProjectDataVersioningService.createCommit operation is invoked.
		- 1. Compute or verify all derived properties for Element data that is created or updated in the commit
		- 2. Include the derived properties in the response, i.e. DataVersion.payload should include derived properties for Element data.
- 4. **QueryService Conformance** A Service Provider must implement all the operations in the Query Service, and demonstrate that the implementation successfully passes all the QueryService Conformance Test Cases (see [A.4\)](#page-75-0) and Cross-Cutting Conformance Test Cases (see [A.7](#page-80-0)).
- 5. **ExternalRelationshipService Conformance** A Service Provider must implement all the operations in the ExternalRelationshipService, and demonstrate that the implementation successfully passes all the ExternalRelationshipService Test Cases (see [A.5](#page-77-0)) and Cross-Cutting Conformance Test Cases (see [A.7\)](#page-80-0).
- 6. **ProjectUsageService Conformance** A Service Provider must implement all the operations in the ProjectUsageService, and demonstrate that the implementation successfully passes all the ProjectUsageService Conformance Test Cases (see  $A.6$ ) and Cross-Cutting Conformance Test Cases (see [A.7](#page-80-0)).

## <span id="page-16-0"></span>**3 Normative References**

[GraphQL] GraphQL <https://graphql.org/>

[Gremlin] Gremlin Graph Traversal Machine and Language <https://tinkerpop.apache.org/gremlin.html>

[IRI] *Internationalized Resource Identifiers* (IRI) <https://www.w3.org/International/articles/idn-and-iri/>

[KerML] *Kernel Modeling Language (KerML),* Version 1.0 <https://www.omg.org/spec/KERML/1.0>

[MOFVD] *MOF2 Versioning and Development Lifecycle (MOFVDTM),* Version 2.0 <https://www.omg.org/spec/MOFVD/2.0>

[OpenAPI] *OpenAPI Specification* <https://www.openapis.org/>

[OSLC] *Open Services for Lifecycle Collaboration (OSLC)* <http://open-services.net/>

[QVT] *MOF Query/View/Transformation (QVTTM)*, Version 1.3 <https://www.omg.org/spec/QVT/1.3>

[SEBoK] *Systems Engineering Body of Knowledge (SEBoK)* [www.sebokwiki.org](http://www.sebokwiki.org/)

[SE Handbook] *INCOSE Systems Engineering Handbook* <https://www.incose.org/products-and-publications/se-handbook>

[SMOF] *MOF Support for Semantic Structures (SMOFTM)*, Version 1.0 <https://www.omg.org/spec/SMOF/1.0>

[SPARQL] *SPARQL Query Language for RDF* <https://www.w3.org/TR/rdf-sparql-query/>

[SQL] *ISO/IEC 9075:2016, Information technology — Database languages — SQL* <https://www.iso.org/standard/63555.html>

[STEP] *ISO 10303-233:2012 (STEP)* <https://www.iso.org/standard/55257.html>

[SysML] *OMG Systems Modeling Language (SysML®), Version 2.0* <https://www.omg.org/spec/SYSML/2.0>

[UML] *Unified Modeling Language (UML),* Version 2.5.1 <https://www.omg.org/spec/UML/2.5.1>

[UUID] *Universally Unique IDentifier (UUID) URN Namespace* <https://tools.ietf.org/html/rfc4122>

[XMI] *XML Metadata Interchange (XMI®)*, Version 2.5.1 <https://www.omg.org/spec/XMI/2.5.1>

# <span id="page-18-0"></span>**4 Terms and Definitions**

Various terms and definitions are specified throughout the body of this specification.

# <span id="page-20-0"></span>**5 Symbols**

There are no special symbols defined in this specification.

# <span id="page-22-0"></span>**6 Introduction**

## <span id="page-22-1"></span>**6.1 API and Services Architecture**

The Systems Modeling API and Services includes the following.

**(1) Platform-Independent Model (PIM)** provides a service specification independent of any platform or technology. This specification defines each of the services and their operations with inputs and outputs. The PIM serves as the logical API model.

**(2) Platform-Specific Models (PSMs)** are bindings of the PIM using a particular technology, such as REST/HTTP, SOAP, Java, and .NET. Multiple platform-specific models can exist for a given PIM. Two PSMs are provided in this specification:

- REST/HTTP PSM a binding of the PIM as a REST/HTTP API using OpenAPI specification.
- OSLC PSM a binding of the PIM as services based on the OSLC standard.

For each PSM, a mapping is defined. This mapping is used to generate the PSM from the PIM.

[Fig. 2](#page-22-2) illustrates the PIM, PSMs, Service Providers that implement API PSMs, and Service Consumers that consume the API PSMs from multiple Providers.

<span id="page-22-2"></span>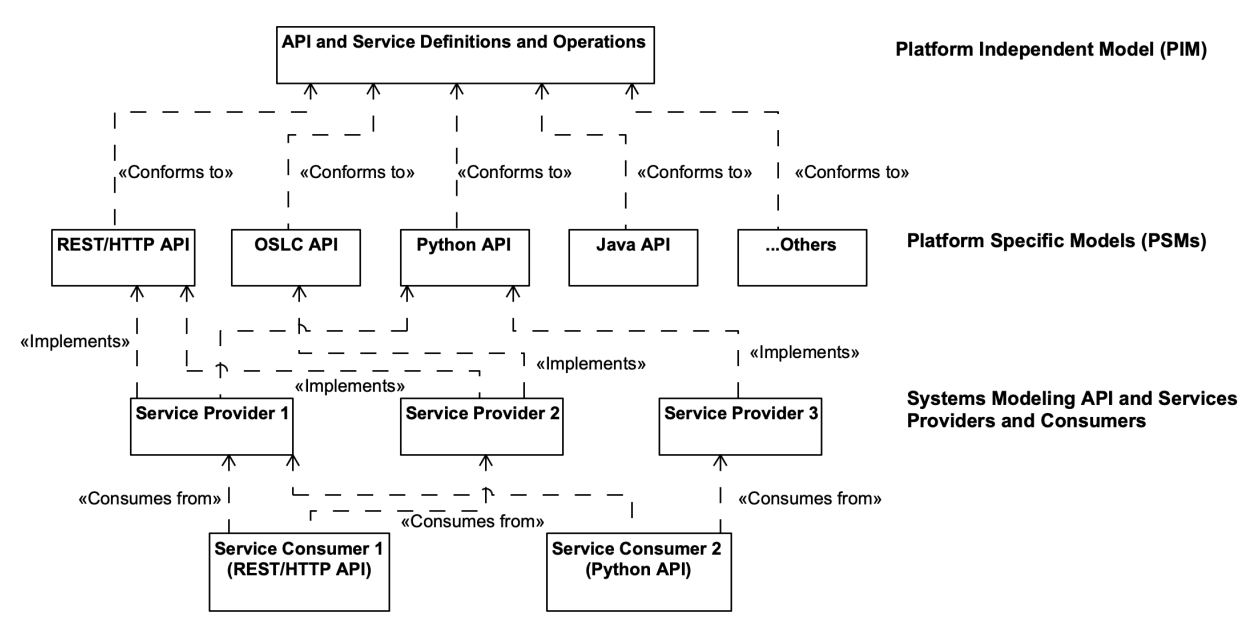

**Figure 2. API and Services Architecture**

Service specifications in the PIM do not prescribe or constrain the architecture of the Service Providers. For example, Service Providers with file-based, 3-tier application-based, or federated microservices-based architectures can all implement one or more PSMs derived from the same service specifications (PIM).

Service Consumers that use a specific PSM should be interoperable across multiple Service Providers that implement that PSM without requiring any modification in the consumer.

<span id="page-23-1"></span>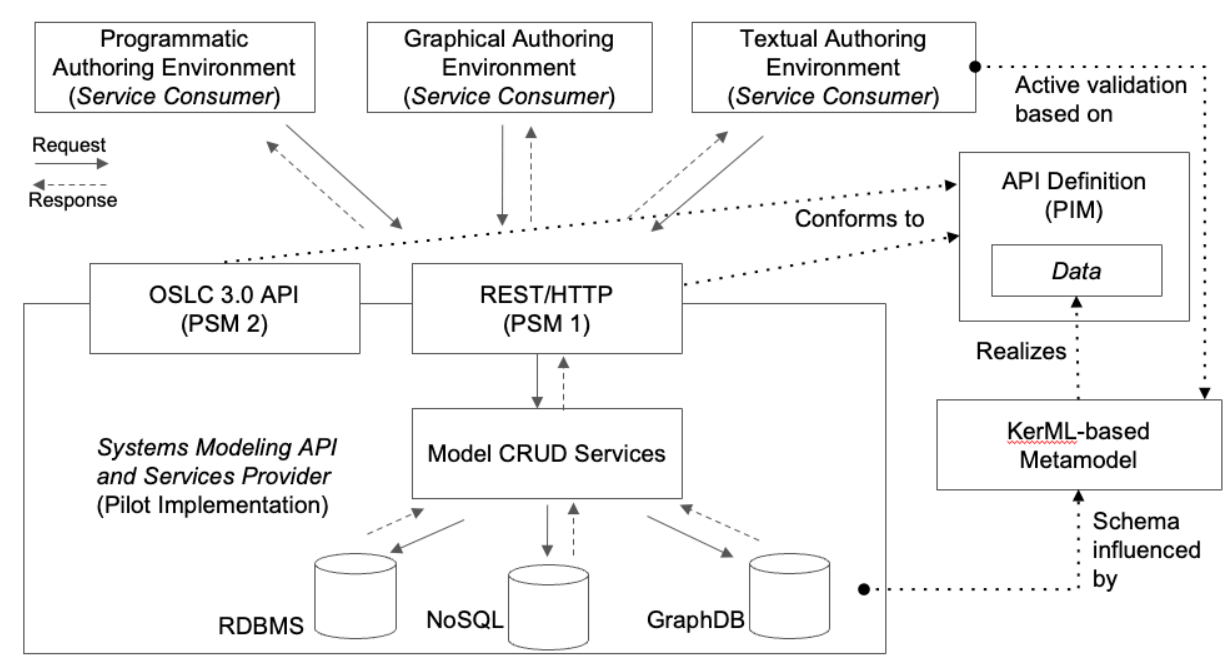

**Figure 3. Use of PIM and PSMs by Providers and Consumers**

[Fig. 3](#page-23-1) illustrates the role of PIM and PSMs in the context of Systems Modeling API and Services providers and consumers. The Systems Modeling API and Services, version 1.0, includes two PSMs, specifically the REST/HTTP PSM and OSLC 3.0 PSM.

A System Modeling API and Services provider implements either or both the PSMs using its native technology stack, such as databases and web-service frameworks. Service consumers, such as those used for programmatic, graphical, or textual authoring, navigation, and querying data use the PSMs (e.g. REST/HTTP API), agnostic of the native technology stack of the providers.

The choice of REST/HTTP PSM is key. Most modern programming languages provide libraries for consuming REST/HTTP APIs. Enterprise applications, written in any modern programming language, can consume the standard Systems Modeling API and Services, and interoperate with multiple providers.

## <span id="page-23-0"></span>**6.2 Document Conventions**

The following stylistic conventions are applied in the presentation of the Platform Independent Model (PIM) of the Systems Modeling API and Services.

### **Service definitions**

- 1. Names of classes representing services start with an uppercase letter and use the camel case notation, such as ElementNavigationService.
- 2. Names of operations representing the API calls available for each service start with a lowercase letter and are italicized, such as *getElementById*

### **Input and output data**

- 1. Names of classes representing data that is the input or output of services start with an uppercase letter, such as Project and Data
- 2. Names of attributes representing the details of the data that is the input or output of services start with a lowercase letter and are italicized, such as *identifier*

The services and operations in the PIM are presented using class diagrams and tables with descriptions of each operation.

The input and output data for services in the PIM are presented using class diagrams followed by detailed descriptions.

## <span id="page-24-0"></span>**6.3 Document Organization**

The rest of this document is organized into two major clauses.

- [Clause 7](#page-26-0) Platform Independent Model (PIM) of the Systems Modeling API and Services
- [Clause 8](#page-40-0) Platform Specific Models (PSMs) of the Systems Modeling API and Services
	- $\circ$  [8.1](#page-40-1) REST/HTTP PSM
	- [8.2](#page-46-0) OSLC PSM

These clauses are followed by two annexes.

- [Annex A](#page-60-0) defines the suite of conformance tests that must be used to demonstrate the conformance of Service Providers to this specification - see [Clause 2.](#page-14-0)
- [Annex B](#page-86-0) includes the following.
	- Examples of requests and responses for the REST/HTTP API endpoints, and
	- Cookbook with a collection of recipes, as Jupyter notebooks, demonstrating patterns and examples for using the Systems Modeling API and Services

## <span id="page-24-1"></span>**6.4 Acknowledgements**

The primary authors of this specification document, the PIM, and the REST/HTTP PSM are:

- Manas Bajaj, Intercax LLC
- Ivan Gomes, Twingineer LLC

The primary authors of the OSLC PSM are:

- David Honey, IBM
- Jad El-Khoury, KTH Royal Institute of Technology
- Jim Amsden, IBM

The specification was formally submitted for standardization by the following organizations:

- 88Solutions Corporation
- Dassault Systèmes
- GfSE e.V.
- IBM
- INCOSE
- Intercax LLC
- Lockheed Martin Corporation
- Model Driven Solutions, Inc.
- PTC
- Simula Research Laboratory AS

However, work on the specification was also supported by over 200 people in 80 organizations that participated in the SysML v2 Submission Team (SST). The following individuals had leadership roles in the SST:

• Manas Bajaj, Intercax LLC (API and services development lead)

- Yves Bernard, Airbus (v1 to v2 transformation co-lead)
- Bjorn Cole, Lockheed Martin Corporation (metamodel development co-lead)
- Sanford Friedenthal, SAF Consulting (SST co-lead, requirements V&V lead)
- Charles Galey, Lockheed Martin Corporation (metamodel development co-lead)
- Karen Ryan, Siemens (metamodel development co-lead)
- Ed Seidewitz, Model Driven Solutions (SST co-lead, pilot implementation lead)
- Tim Weilkiens, oose (v1 to v2 transformation co-lead)

The specification was prepared using CATIA No Magic modeling tools and the OpenMBEE system for model publication ([http://www.openmbee.org\)](http://www.openmbee.org/), with the invaluable support of the following individuals:

- Tyler Anderson, No Magic/Dassault Systèmes
- Christopher Delp, Jet Propulsion Laboratory
- Ivan Gomes, Jet Propulsion Laboratory
- Robert Karban, Jet Propulsion Laboratory
- Christopher Klotz, No Magic/Dassault Systèmes
- John Watson, Lightstreet consulting

The following individuals made significant contributions to the API and Services pilot implementation developed by the SST in conjunction with the development of this specification:

- Manas Bajaj, Intercax LLC
- Ivan Gomes, Twingineer LLC
- Brian Miller, Intercax LLC

# <span id="page-26-0"></span>**7 Platform Independent Model (PIM)**

## <span id="page-26-1"></span>**7.1 API Model**

## **7.1.1 Record**

<span id="page-26-4"></span><span id="page-26-2"></span>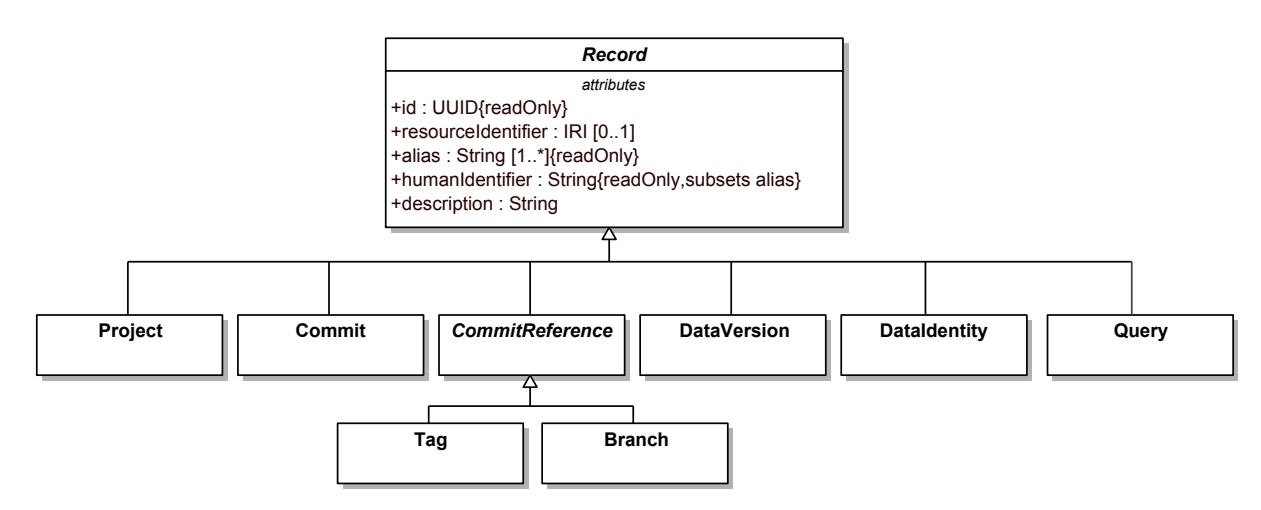

### **Figure 4. Types of Records**

**Record** - A Record represents any data that is consumed (input) or produced (output) by the Systems Modeling API and Services. A Record is an abstract concept from which other concrete concepts inherit. A Record has the following attributes:

- *id* is the UUID assigned to the record
- *resourceIdentifier* is an IRI for the record
- *alias* is a collection of other identifiers for this record, especially if the record was created or represented in other software applications and systems
- *humanIdentifier* is a human-friendly unique identifier for this record
- *description* is a statement that provides details about the record.

## <span id="page-26-3"></span>**7.1.2 Project Data Versioning**

**[SYSMOAS-17:](https://issues.omg.org/issues/SYSMOAS-17) DataVersion::payload multiplicity [SYSMOAS-1:](https://issues.omg.org/issues/SYSMOAS-1) missing and superfluous properties**

<span id="page-27-0"></span>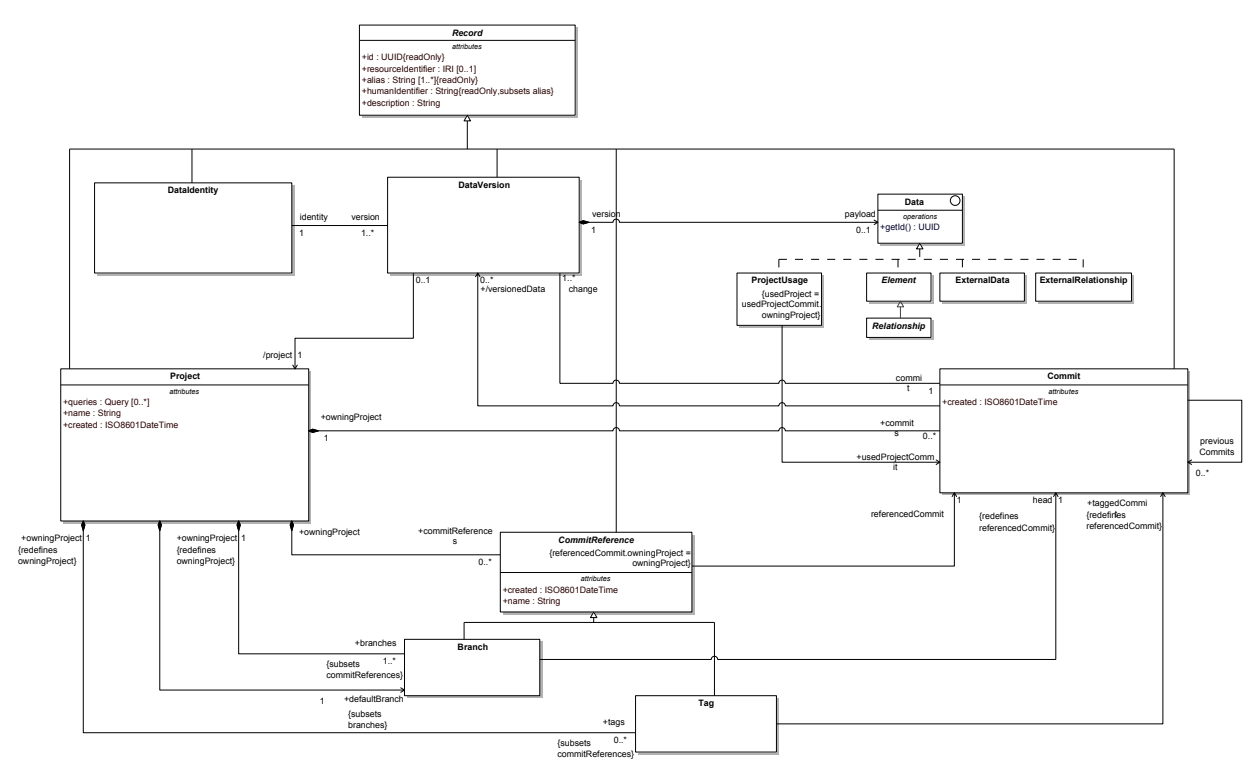

**Figure 5. Project Data Versioning API Model**

The class diagram above presents concepts related to Project and Data Versioning Service.

**Data** - Data represents any entity that can be created, updated, deleted, and queried by the Systems Modeling API and Services. In the PIM, Data is represented as an Interface that is realized by the following concepts in the scope of Systems Modeling API and Services.

- Element, root metaclass in the SysML v2 language metamodel
- External Data
- External Relationship
- Project Usage

Each realization of Data must implement the *getId()* operation that provides a valid UUID.

**Data Identity** - Data Identity is a subclass of Record that represents a unique, version-independent representation of Data through its lifecycle. A Data Identity is associated with 1 or more Data Version records that represent different versions of the same Data. A Data Identity record has the following additional attributes:

- *createdAt* is a derived attribute that references the Commit in a project in which the given Data was created
- *deletedAt* is a derived attribute that references the Commit in a project in which the given Data was deleted

**Data Version** - Data Version is a subclass of Record that represents Data at a specific version in its lifecycle. A Data Version record is associated with up to one (0..1) Data Identity record. Data Version serves as a wrapper for Data (*payload*) in the context of a Commit in a Project; associating the data identity with the state of the Data (payload) in the specific (range of) Commits, or no payload if no Data element with the given identifier is present at that Commit. Different versions of the same Data, identified by the same UUID values returned by *Data.getId()*, are represented in the following manner:

- One (1) Data Identity record is created for all versions of the same Data, where Data Identity*.id* returns the same UUID value as *Data.getId()*
- A Data Version record is created for each version of Data (and, if needed, also for a Commit where no Data exists for the given identity), where:
	- Data Version*.payload* is set to Data if exists in the commit, null otherwise.
	- Data Version*.identity* is set to the Data Identity common to all versions of the same Data.
	- Data Version*.id* is set to a new, randomly generated UUID for the specific Data Version record.

Data Version record has the following additional attributes:

- *commit*: project commit at which the wrapped data (*payload*) was created, modified, or deleted.
- */project*: derived attribute referencing the owning project

**Project** - Project is a subclass of Record that represents a container for other Records and an entry point for version management and data navigation. The Project record has the following attributes:

- *identifiedData* is a derived attribute that is the set of Data Identity records corresponding to the Data contained in the project
- *commit* is the set of all commits in the Project
- *commitReference* is the set of all commit references in the Project
- *branch* is the set of all the branches in the Project and a subset of *commitReference*
- *defaultBranch* is the default branch in the Project and a subset of *branch*
- *tag* is the set of all the tags in the Project and a subset of *commitReference*
- *usage* is the set of Project Usage records representing all other Projects being used by the given Project (*Project Usage.usedProject)*
- *queries* is the set of Query records owned by the project. Each Query record represents a saved query for the given project. See [Query](#page-31-0) for details.
- *created* is the creation timestamp for the project, in ISO8601DateTIme format.

A project also represents a permission target at which access and authorization controls may be applied to teams associated with a project.

**Project Usage** - Project Usage is a subclass of Record that represents the use of a Project in the context of another Project. Project Usage is represented as a realization of Data, and has the following attributes:

- *usedProject* references the Project being used
- *usedProjectCommit* references the Commit of the Project being used

**Commit** - Commit is a subclass of Record that represents the changes made to a Project at a specific point in time in its lifecycle, such as the creation, update, or deletion of data in a Project. A Project has 0 or more Commits. A Commit has the following attributes:

- *timestamp* is the timestamp at which the Commit was created
- *owningProject* is the Project that owns the Commit.
- *previous Commit* is the set of immediately preceding Commits
- *change* is the set of Data Version records representing Data that is created, updated, or deleted in the Commit
- *versionedData* is the set of cumulative Data Version records in a Project at the Commit

Clarifications and Invariants:

• Commit.*versionedData* must indicate only the Data records that actually exist at the given Commit; all listed DataVersion records must have their payload attribute set to a non-null Data record.

- Commit.*change* indicates deletions by listing DataVersion records with their *payload* attribute set to null. This is only valid if at least one Commit in *previousCommits* contains a DataVersion with the same *identity* in its *versionedData* (i.e. only existing Data records may be deleted).
- DataVersion.*identity* is unique among records listed in Commit.*versionedData* and in Commit.*change*.
- A Commit must resolve all conflicts in its parent Commits: if the Commit C has two parent Commits  $C_a$ and Cb in C.*previousCommits*, where Ca.*versionedData* lists a DataVersion Da but C.*versionedData* does not contain Da (either the Data associated with Da.*identity* is different, or not present at all), then C.*change* must list a DataVersion with Da.*identity*

Commits are immutable. For a given Commit record, the value of Commit.*change* cannot be modified after a Commit has been created. If a modification is required, a new Commit record can be created with a different value of Commit.*change*.

Commits are not destructible<sup>1</sup>. A Commit record cannot be deleted during normal end-user operation. Commits represent the history and evolution of a Project. Deleting and mutating Commit records must be disabled for the normal end-user operations to preserve Project history.

<sup>1</sup>Note: A provider tool may provide administrative functions to repair the Commit graph of a Project but this is not considered a normal end-user operation.

**Commit Reference** - Commit Reference is an abstract subclass of Record that references a specific Commit (Commit Reference.*referencedCommit*). Project.*commit* is the set of all the Commit records for a given Project. Project.*commitRefererence* identifies specific Commit records in a Project that provide the context for navigating the Data in a Project. Two special types of Commit Reference are Branch and Tag, as described below.

**Branch** - Branch is an indirect subclass of Record (via CommitReference) that represents an independent line of development in a project. A Project can have 1 or more branches. When a Project is created, a default branch is also created. The default branch of a project can be changed, and a project can have only 1 default branch.

A Branch is a type of Commit Reference. A Branch is a pointer to a commit (*Branch.head*). The commit history of a Project on a given branch can be computed by recursively navigating *Commit.previousCommit*, starting from the head commit of the branch (*Branch.head*). A Branch has the following additional attributes:

- *creationTimestamp* is the timestamp at which the branch was created
- *deletionTimestamp* is the timestamp at which the branch was deleted
- *head* is the commit to which the branch is currently pointing. It represents the latest state of the project on the given branch.
- *owningProject* is the project that owns the given branch

Branches are immutable. Since a Branch is a pointer to a Commit, it can be updated to point to a different Commit. If a new Commit is created on a Project Branch, the value of *Branch.head* refers to that new Commit.

Branches are destructible under normal end-user operation. Branches can be deleted and merged with other branches.

**Tag** - Tag is an indirect subclass of Record (via Commit Reference) used for annotating specific commits-of-interest during Project development, such as for representing Project milestones, releases, baselines, or snapshots. A Project can have 0 or more tags.

A Tag is a type of Commit Reference. A Tag is a pointer to a commit (Tag*.taggedCommit*).

Tags are immutable. Tag.*taggedCommit* cannot be modified after a Tag record has been created. If Tag.*taggedCommit* needs to be modified to refer to a different Commit record, then the existing Tag can be deleted and a new Tag can be created with the same name and description.

Tags are destructible under normal end-user operation.

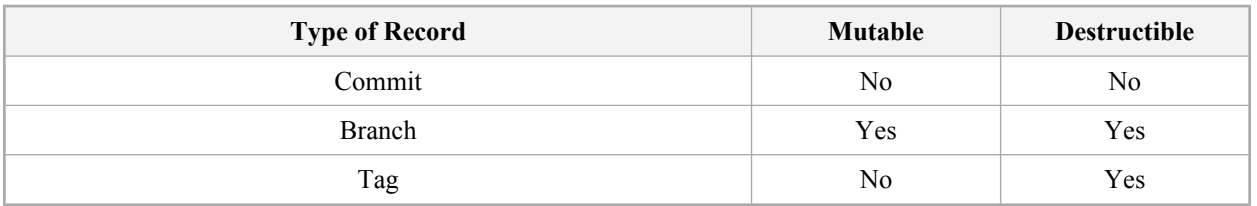

The table below summarizes the Mutability and Destruction semantics for Commit, Branch, and Tag.

## <span id="page-30-0"></span>**7.1.3 ExternalData and ExternalRelationship**

<span id="page-30-1"></span>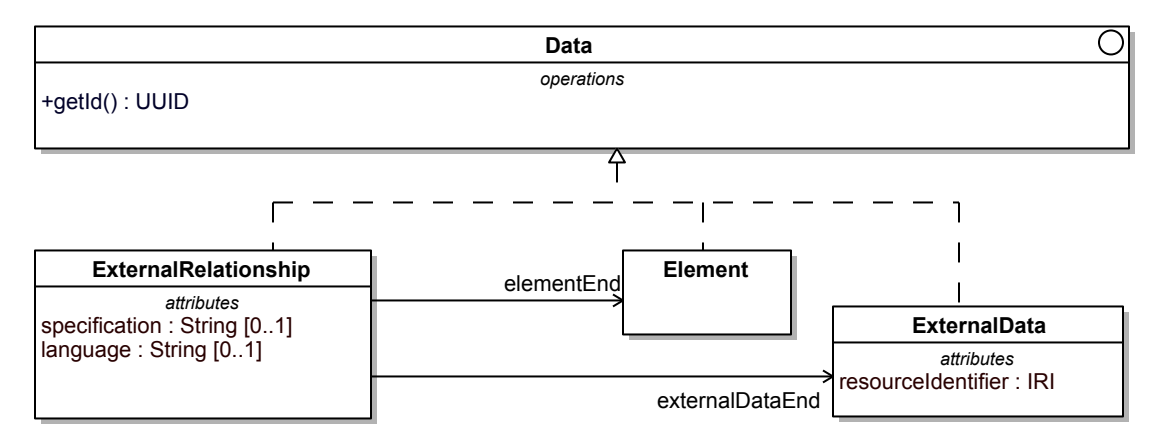

### **Figure 6. External Relationship API Model**

The class diagram above presents concepts related to ExternalRelationship Service.

**ExternalRelationship** - ExternalRelationship is a realization of Data, and represents the relationship between a KerML Element [KerML] in a provider tool or repository to ExternalData in another tool or repository. The ExternalData may be a KerML Element or a non-KerML Element. A hyperlink between a KerML Element to a web resource is the most primitive example of an ExternalRelationship. An ExternalRelationship has the following attributes:

- *specification* is the formal representation of the semantics of the ExternalRelationship. The specification can be a collection of mathematical expressions. For example, an ExternalRelationship can be defined to map the attributes of a KerML Element to the attributes of an ExternalData. In this case, the specification would contain mathematical expressions, such as equations, representing the mapping. This is an optional attribute.
- *language* is the name of the expression language used for the specification. This is an optional attribute.

**ExternalData** - ExternalData is a realization of Data, and represents a resource external to a given tool or repository. ExternalData is defined only for the purpose of defining an ExternalRelationship. An ExternalData has the following additional attributes.

• *resourceIdentifier* is the IRI of the resource represented by the ExternalData

## <span id="page-31-1"></span><span id="page-31-0"></span>**7.1.4 Query**

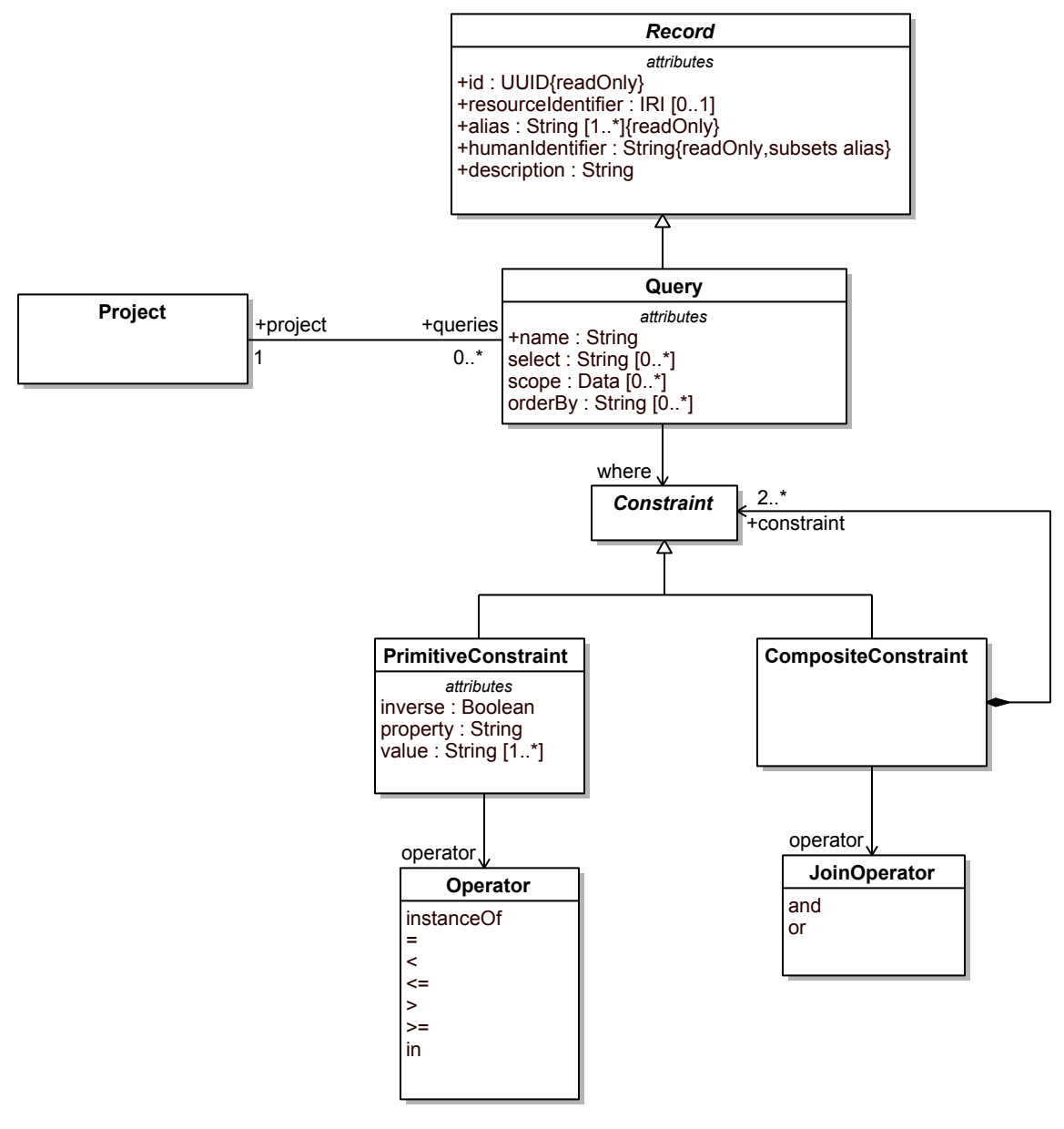

#### **Figure 7. Query API Model**

The class diagram above presents concepts related to the Query service.

**Query** - Query is a subclass of Record that represents a precise and language-independent request for information retrieval using the Systems Modeling API and Services. Query can be mapped to commonly used query languages, such as SQL, Gremlin, GraphQL, and SPARQL.

A Query record has the following attributes:

• *name* is the name of the Query

- *select* is a list of properties of Data (or its realizations) that will be included for each Data object in the query response. If no properties are specified, then all the properties will be included for each Data object in the query response.
- *scope* is a list of Data objects that define the scope context for query execution. The default scope of a Query is the owning Project.
- *where* is a Constraint that represents the conditions that Data objects in the query response must satisfy
- *orderBy* is a list of properties of Data (or its realizations) that are used for sorting the Data objects in the query response. The order of properties in the list governs the sorting order.

**Constraint** - Constraint is an abstract concept that represents conditions that must be satisfied by Data objects in the query response.

**PrimitiveConstraint** is a concrete subtype of Constraint that represents simple conditions that can be modeled using the *property-operator-value* tuple, e.g. *mass <= 4 kg.*, or *type instanceOf Generalization.* A PrimitiveConstraint has the following attributes:

- *property* is a property of Data (or its realizations) that is being constrained
- *operator* is of type Enumeration whose literals are mathematical operators, as shown in the figure above
- *value* is a list of primitive objects, such as String, Boolean, Integer, Double, and UUID
- *inverse* is of type Boolean. If true, a logical NOT operator is applied to the PrimitiveConstraint.

**CompositeConstraint** is a concrete subtype of Constraint that represents complex conditions composed of two or more Constraints using logical AND or OR operator. CompositeConstraint has the following attributes:

- *constraint* is the set of Constraints being composed
- *operator* is the logical operator for composing the Constraints

## <span id="page-32-0"></span>**7.2 API Services**

## <span id="page-32-3"></span><span id="page-32-1"></span>**7.2.1 ProjectService**

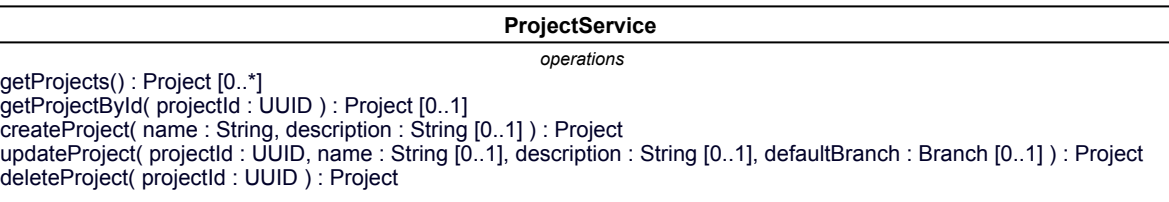

### **Figure 8. ProjectService Operations**

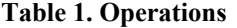

<span id="page-32-2"></span>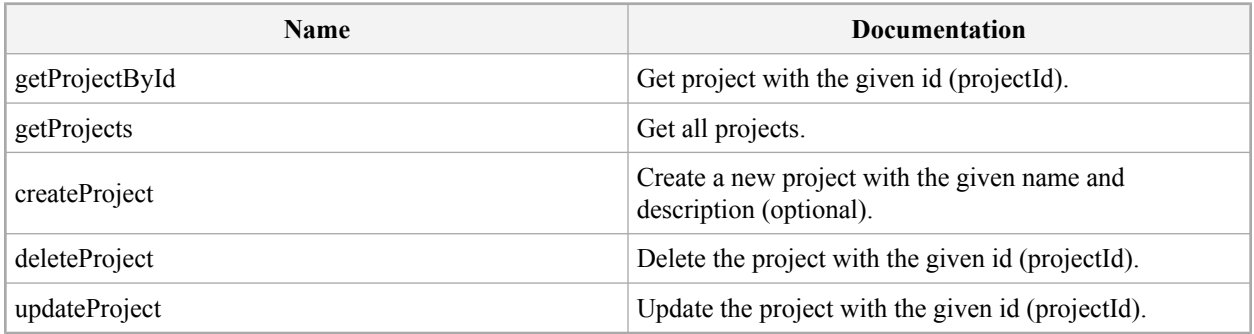

## <span id="page-33-0"></span>**7.2.2 ElementNavigationService**

<span id="page-33-3"></span>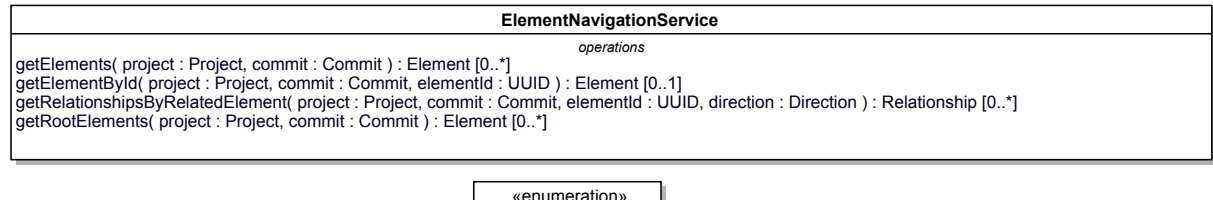

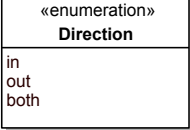

### **Figure 9. ElementNavigationService Operations**

Element is the root metaclass in the KerML abstract syntax [KerML]. Relationship is a subtype of Element. Both Element and Relationship realize the Data interface defined in the API Model (refer to 7.1.2 - Project Data Versioning).

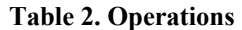

<span id="page-33-2"></span>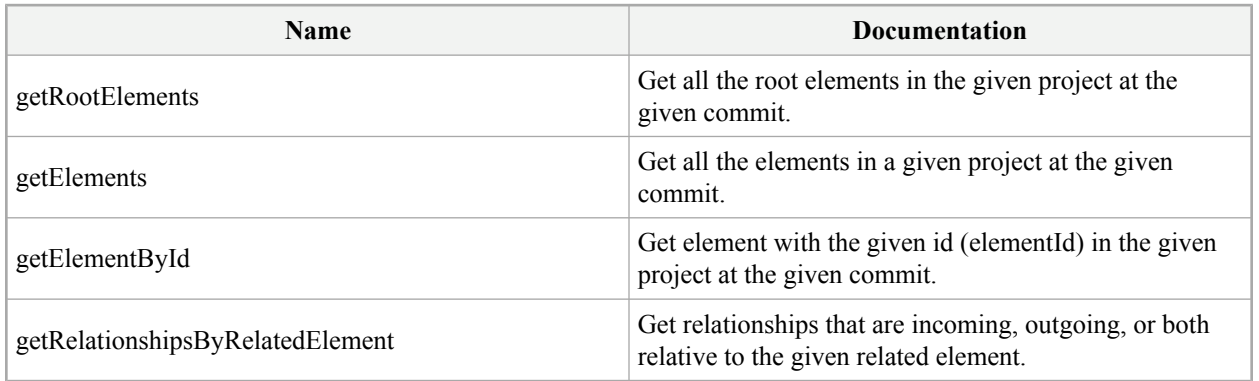

## <span id="page-33-1"></span>**7.2.3 ProjectDataVersioningService**

**[SYSMOAS-5:](https://issues.omg.org/issues/SYSMOAS-5) Filtering commit differences by change type [SYSMOAS-6:](https://issues.omg.org/issues/SYSMOAS-6) Filtering commit changes by change type**

<span id="page-34-2"></span>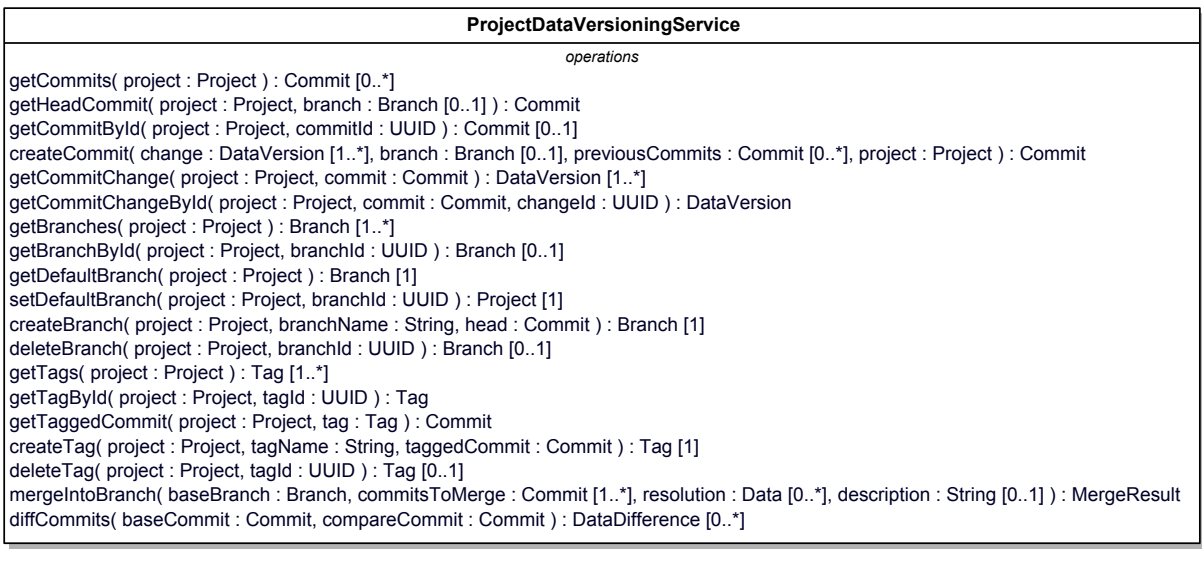

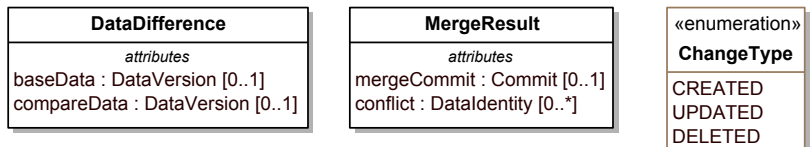

## <span id="page-34-0"></span>**Figure 10. ProjectDataVersioningService Operations**

## **Table 4. Operations**

<span id="page-34-1"></span>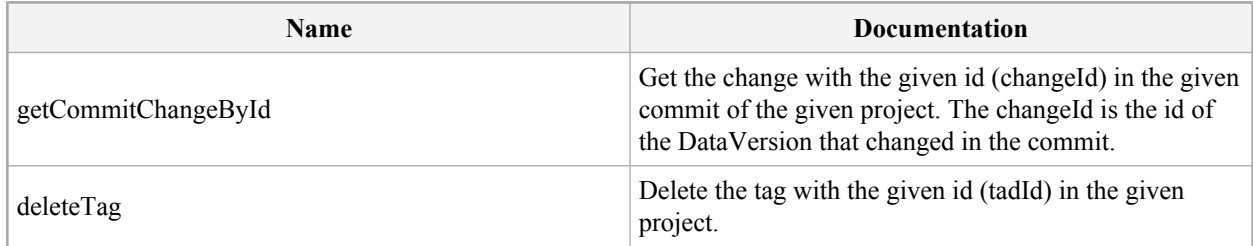

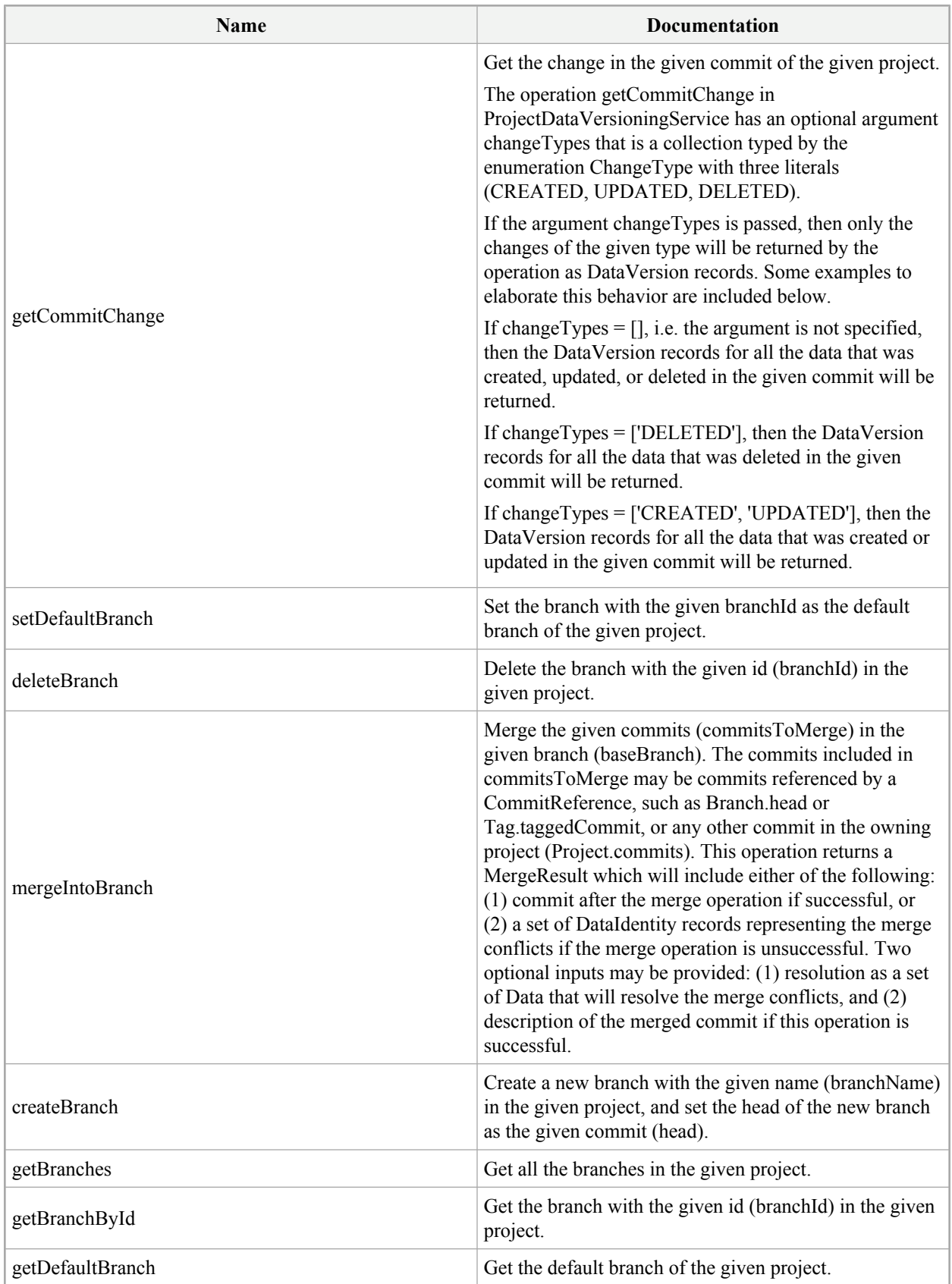
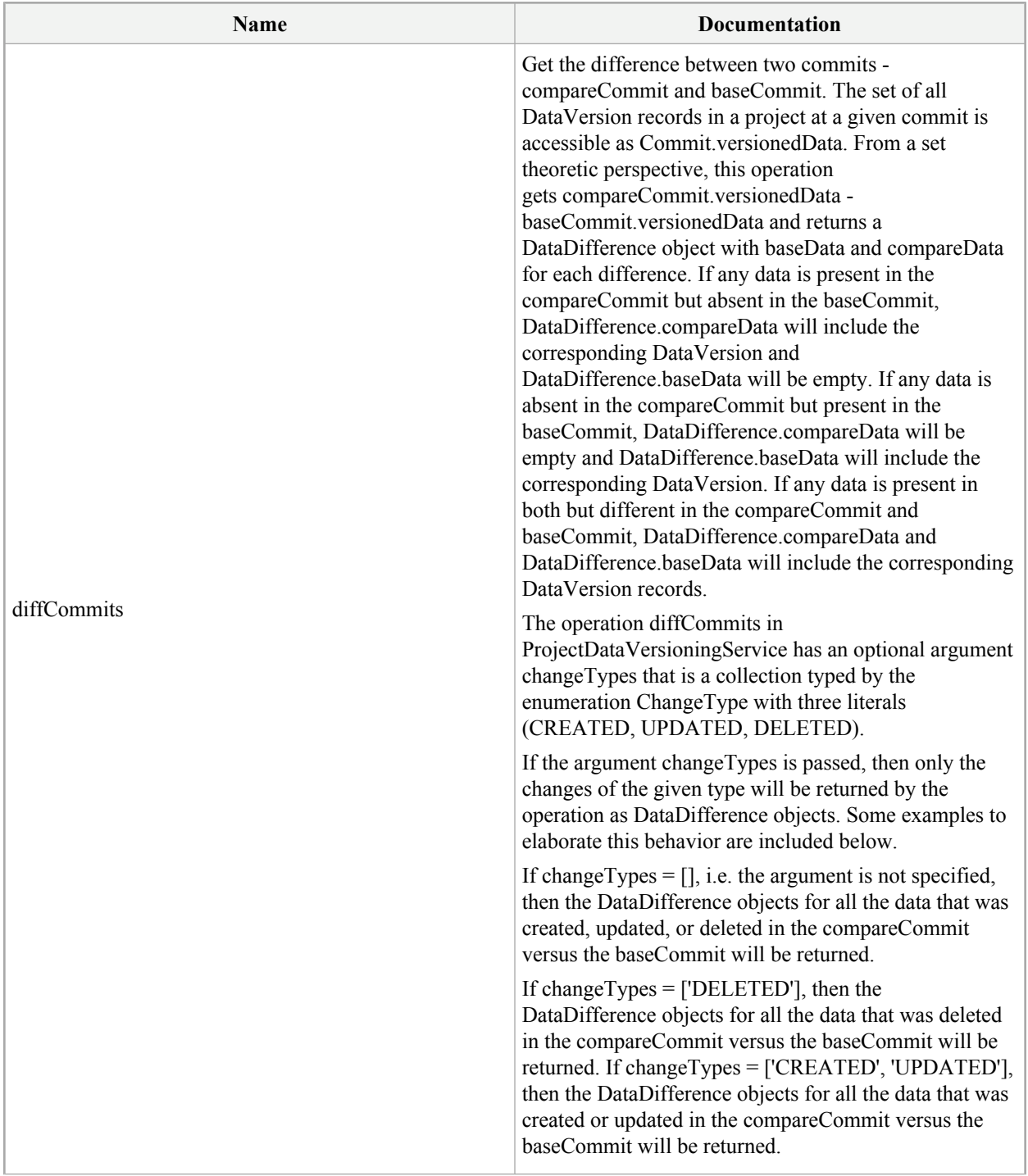

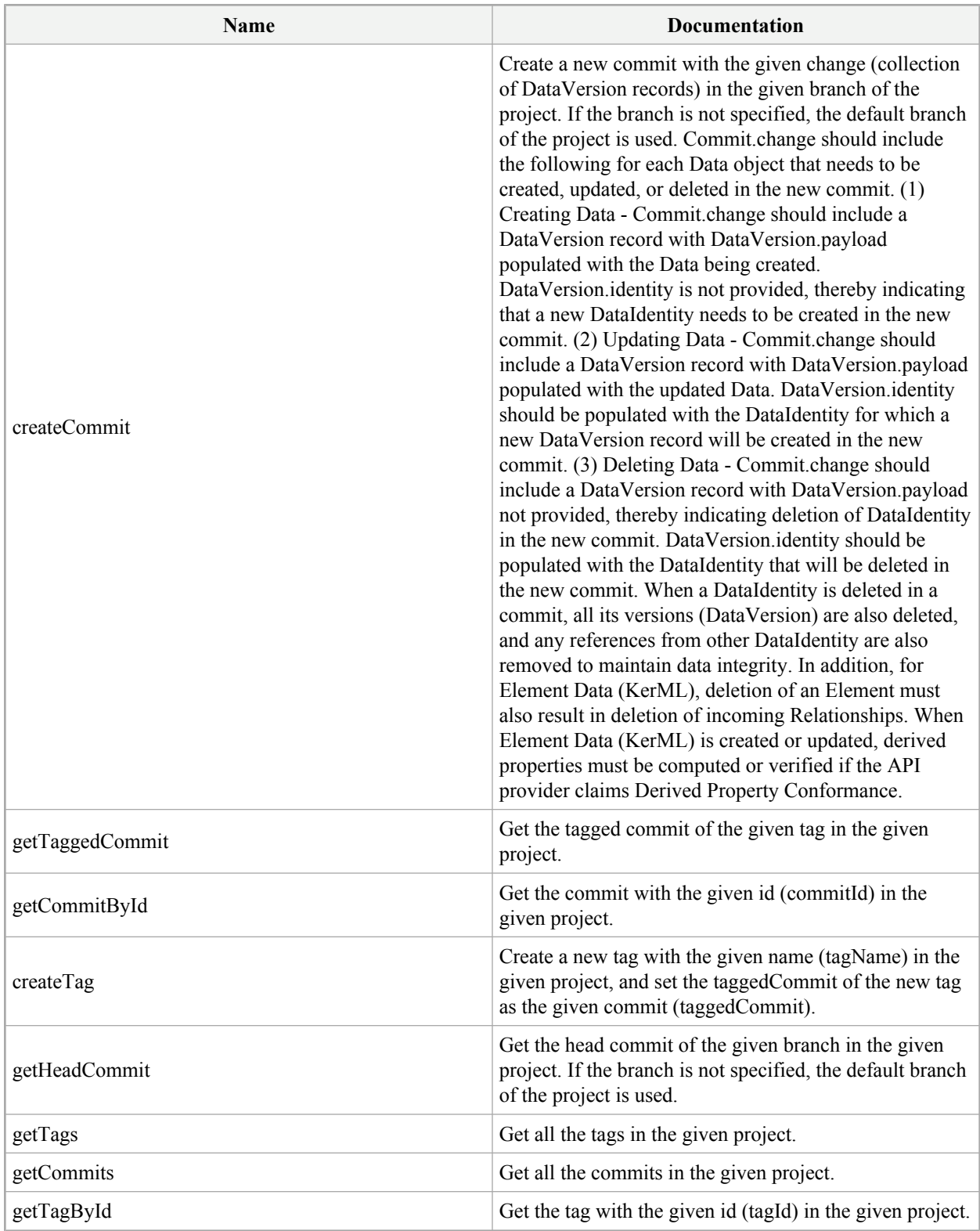

## **7.2.4 QueryService**

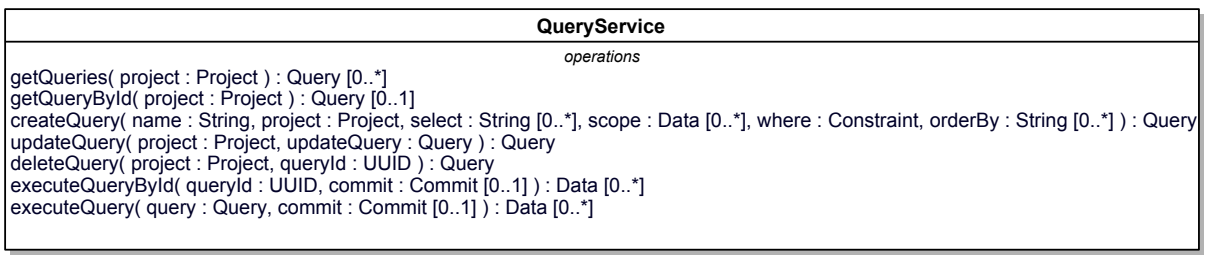

**Figure 11. QueryService Operations**

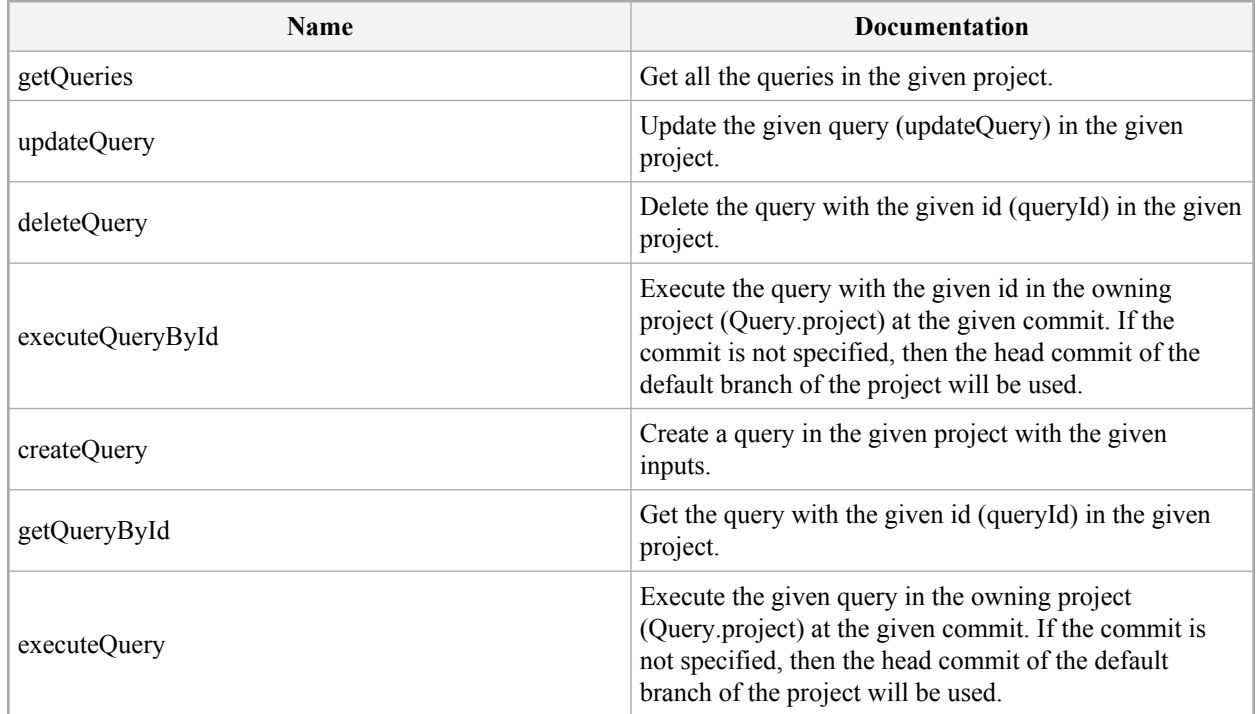

### **7.2.5 ExternalRelationshipService**

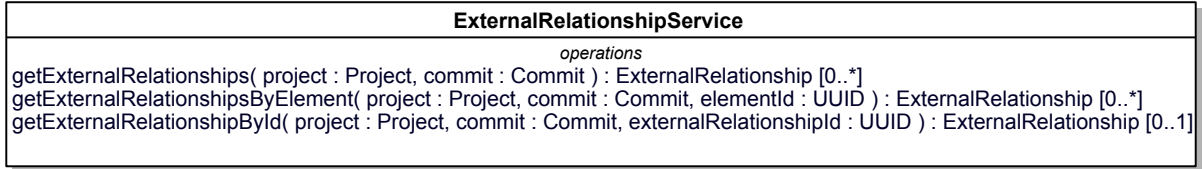

#### **Figure 12. ExternalRelationshipService Operations**

#### **Table 7. Operations**

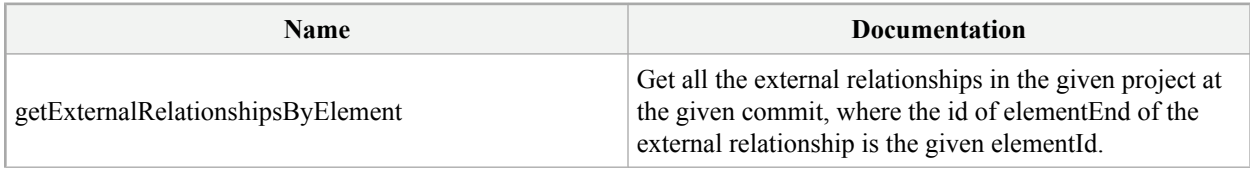

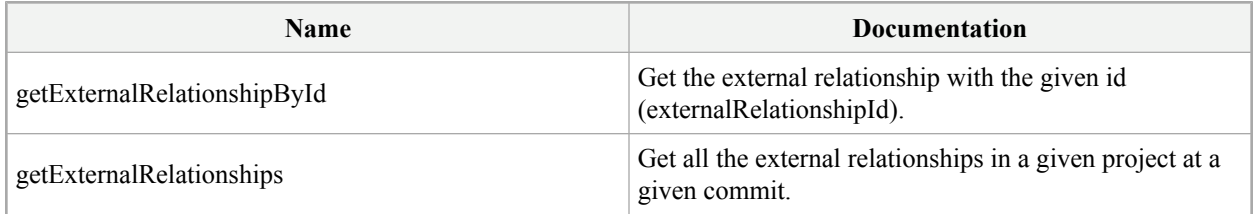

## **7.2.6 ProjectUsageService**

| <b>ProjectUsageService</b>                                                                                                    |  |  |
|----------------------------------------------------------------------------------------------------|--|--|
| operations<br>getProjectUsages( project : Project, commit : Commit ) : ProjectUsage [0*]<br>createProjectUsage(project: Project, branch: Branch [01], projectUsage: ProjectUsage): Commit<br>deleteProjectUsage(project: Project, branch: Branch [01], projectUsageId: UUID): Commit |  |  |

**Figure 13. ProjectUsageService Operations**

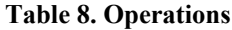

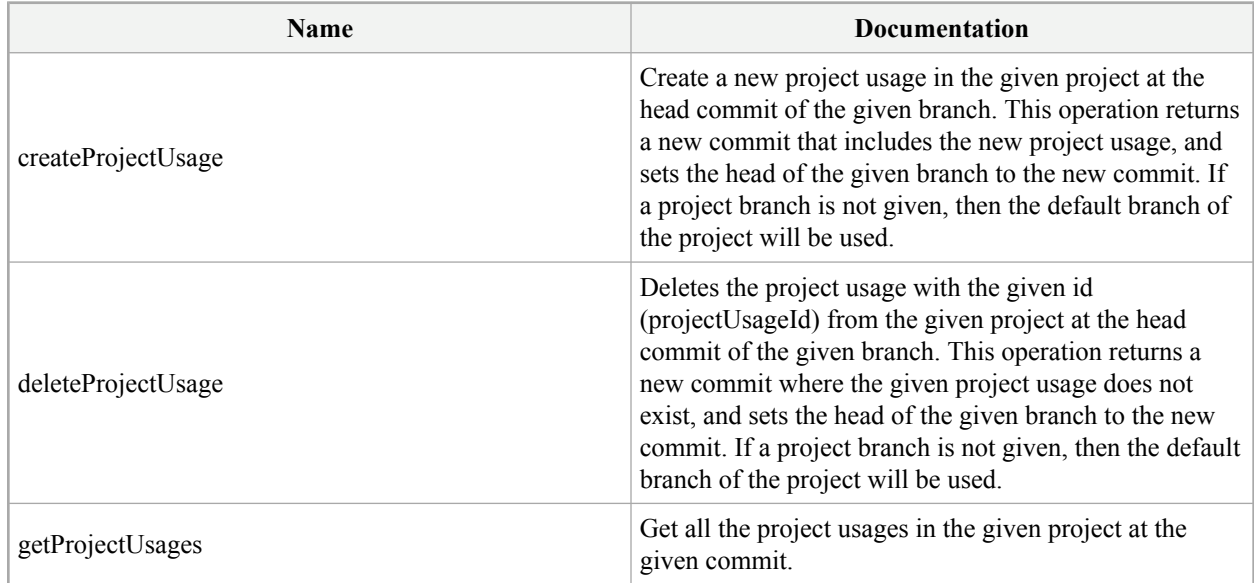

# **8 Platform Specific Models (PSMs)**

## **8.1 REST/HTTP PSM**

#### **8.1.1 Overview**

The REST/HTTP Platform-Specific Model (PSM) for the Systems Modeling API and Services is described using OpenAPI Specification (OAS) 3.1 and is included with this specification. The REST/HTTP PSM is described in the following sections.

- **PIM API Model REST/HTTP PSM Model Mapping**: This section presents the mapping from the PIM API Model concepts to the JSON Models in the REST/HTTP PSM (OpenAPI specification).
- **PIM API Services REST/HTTP PSM Endpoints Mapping**: This section presents the mapping from the PIM API Service definitions and operations to the API endpoints in the REST/HTTP PSM (OpenAPI specification).

### **8.1.2 PIM API Model - REST/HTTP PSM Model Mapping**

The table below presents the mapping from the PIM API Model concepts to the JSON Models in the REST/HTTP PSM (OpenAPI specification).

| <b>PIM Concept</b>      | <b>REST/HTTP PSM Model (JSON)</b> |
|-------------------------|-----------------------------------|
| Project                 | Project                           |
| Commit                  | Commit                            |
| Tag                     | Tag                               |
| <b>Branch</b>           | <b>Branch</b>                     |
| Data                    | Data                              |
| DataIdentity            | DataIdentity                      |
| DataVersion             | DataVersion                       |
| Element                 | Element                           |
| Relationship            | Relationship                      |
| ExternalData            | ExternalData                      |
| ExternalRelationship    | ExternalRelationship              |
| ProjectUsage            | ProjectUsage                      |
| Query                   | Query                             |
| PrimitiveConstraint     | PrimitiveConstraint               |
| CompositeConstraint     | CompositeConstraint               |
| DataDifference          | DataDifference                    |
| MergeResult.mergeCommit | Commit                            |
| MergeResult.conflict    | DataIdentity [0*]                 |

**Table 9. PIM API Model - REST/HTTP PSM Model Mapping Table**

### **8.1.3 PIM API Services - REST/HTTP PSM Endpoints Mapping**

The table below presents the mapping between the PIM Services to the REST/HTTP PSM Endpoints. This is followed by a detailed description of the pagination strategy used by the REST/HTTP PSM.

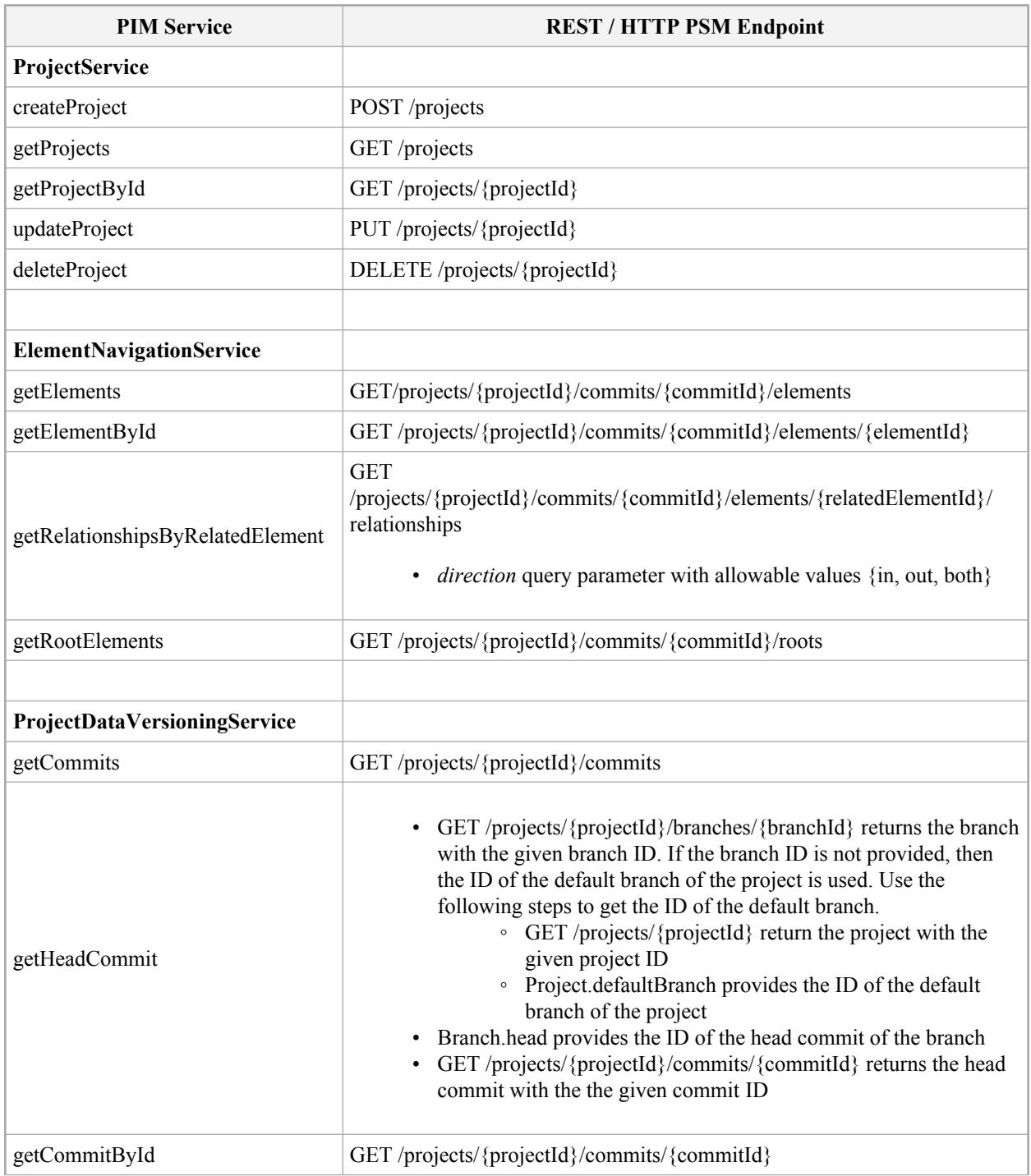

#### **Table 10. PIM to REST / HTTP PSM Mapping**

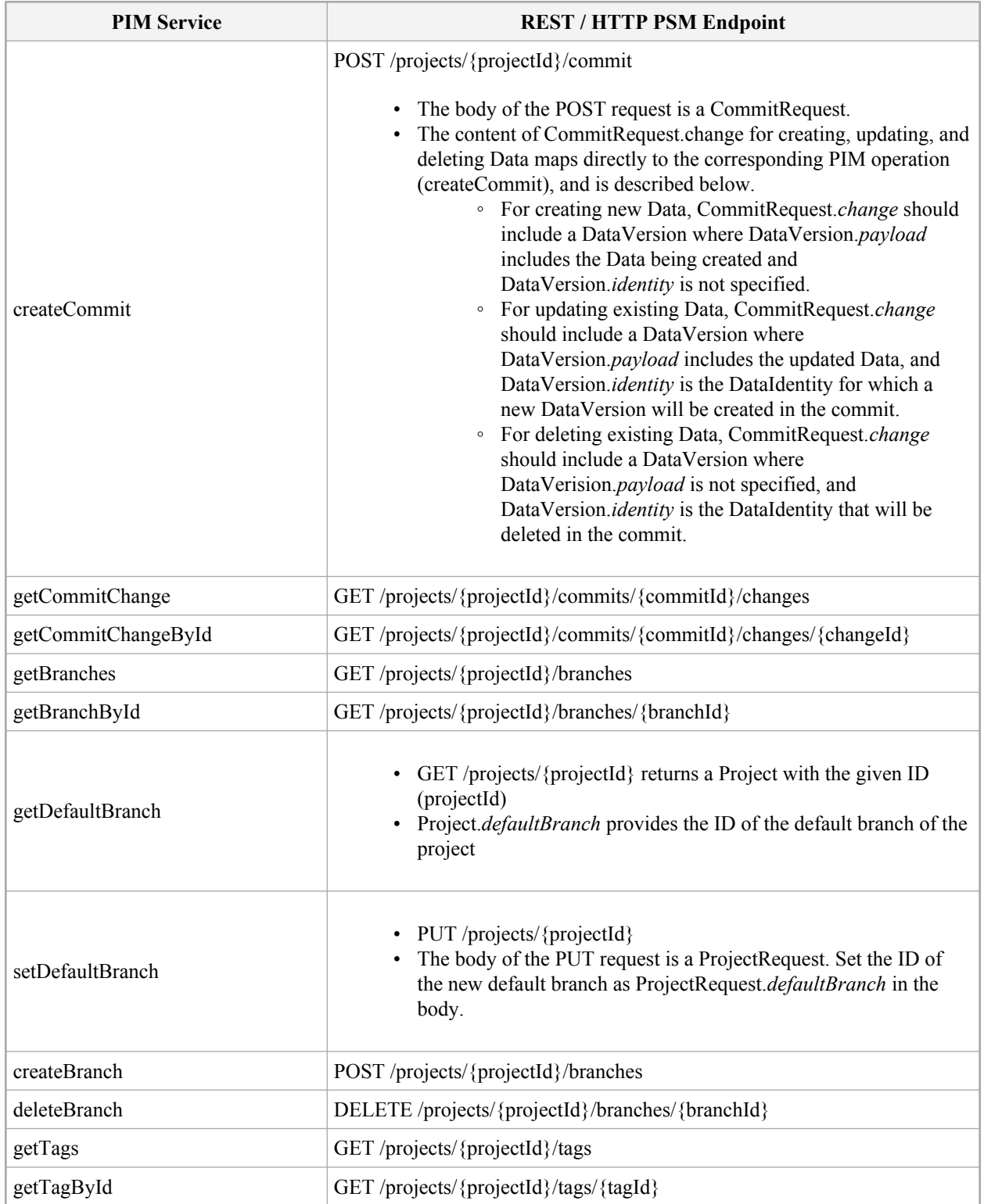

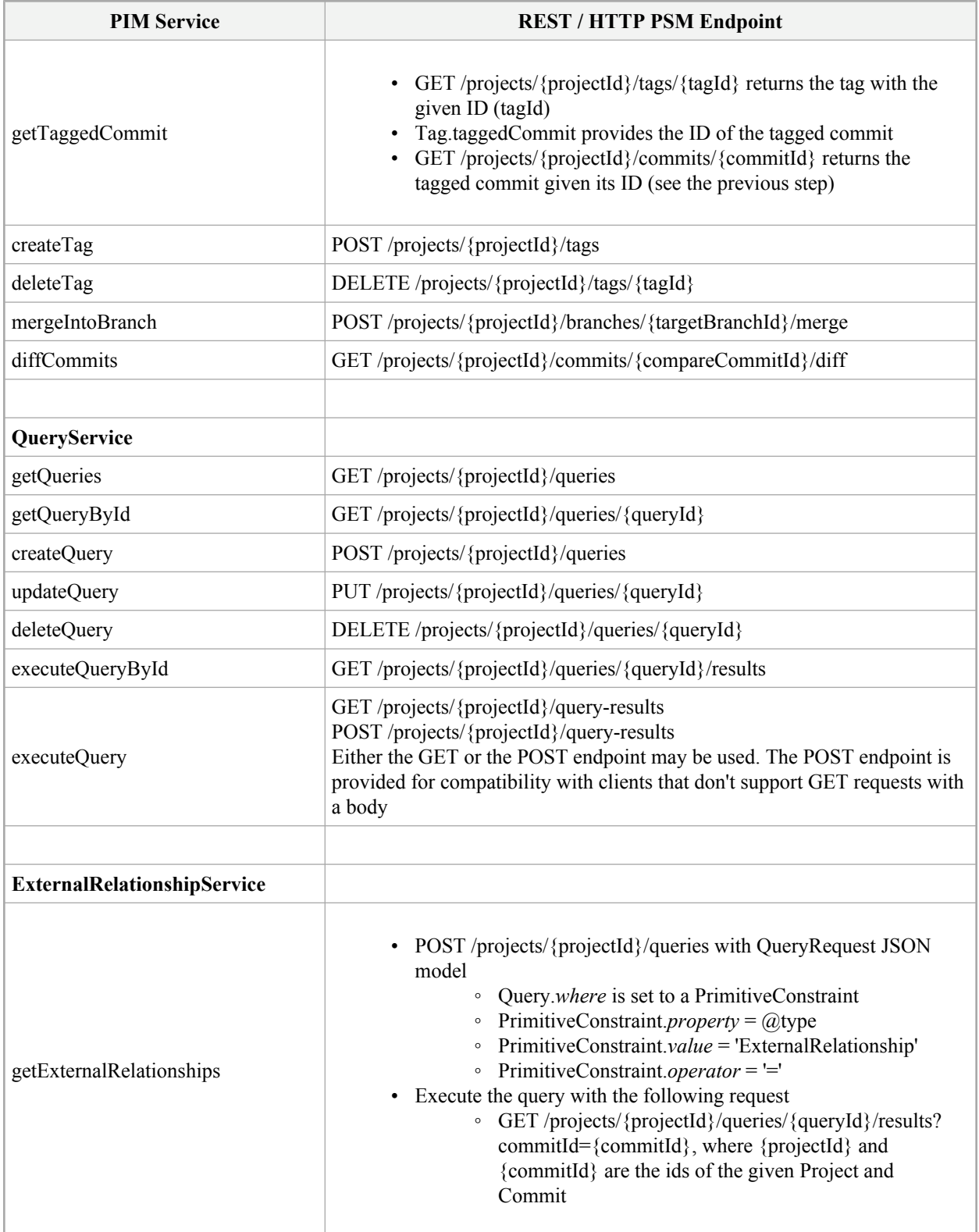

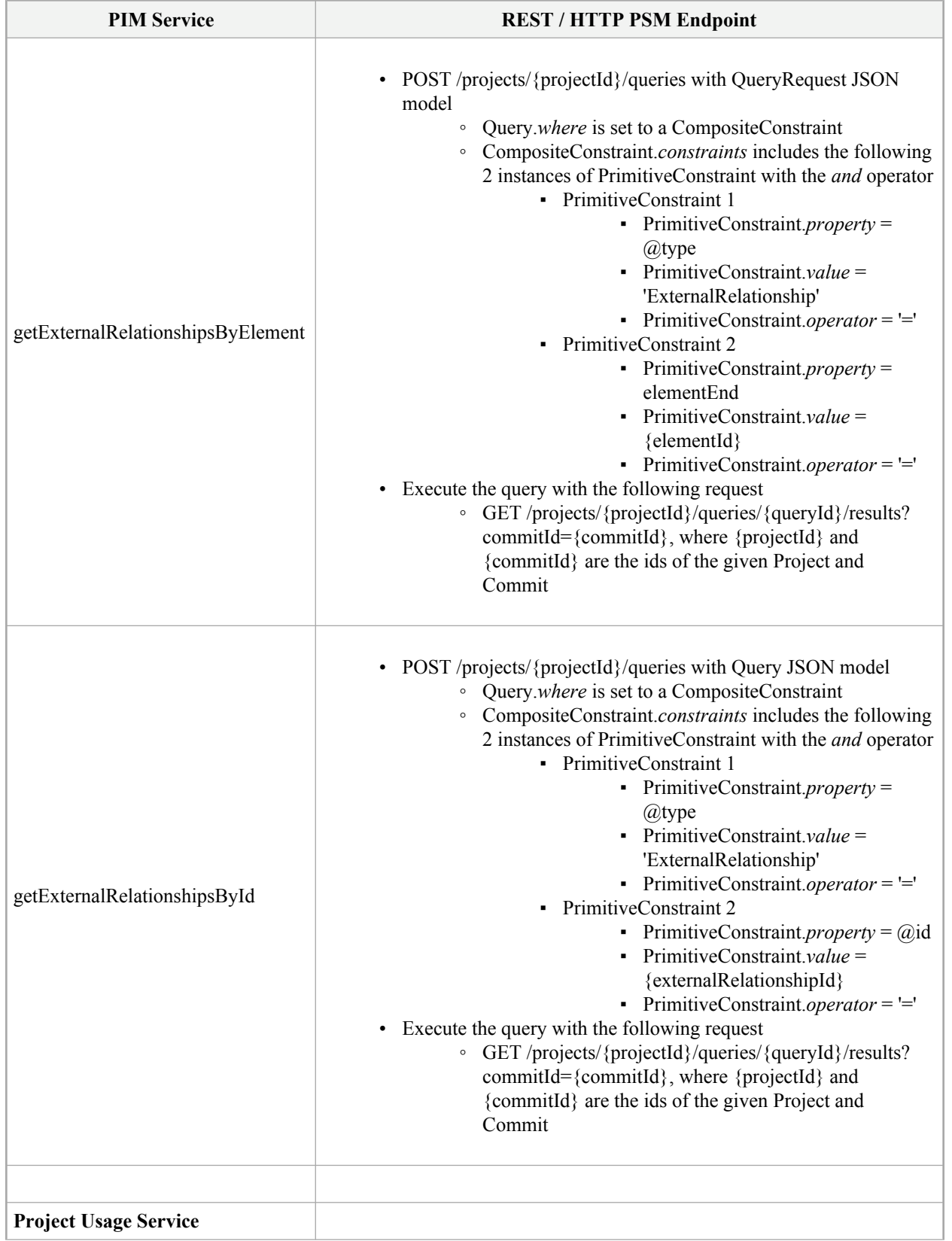

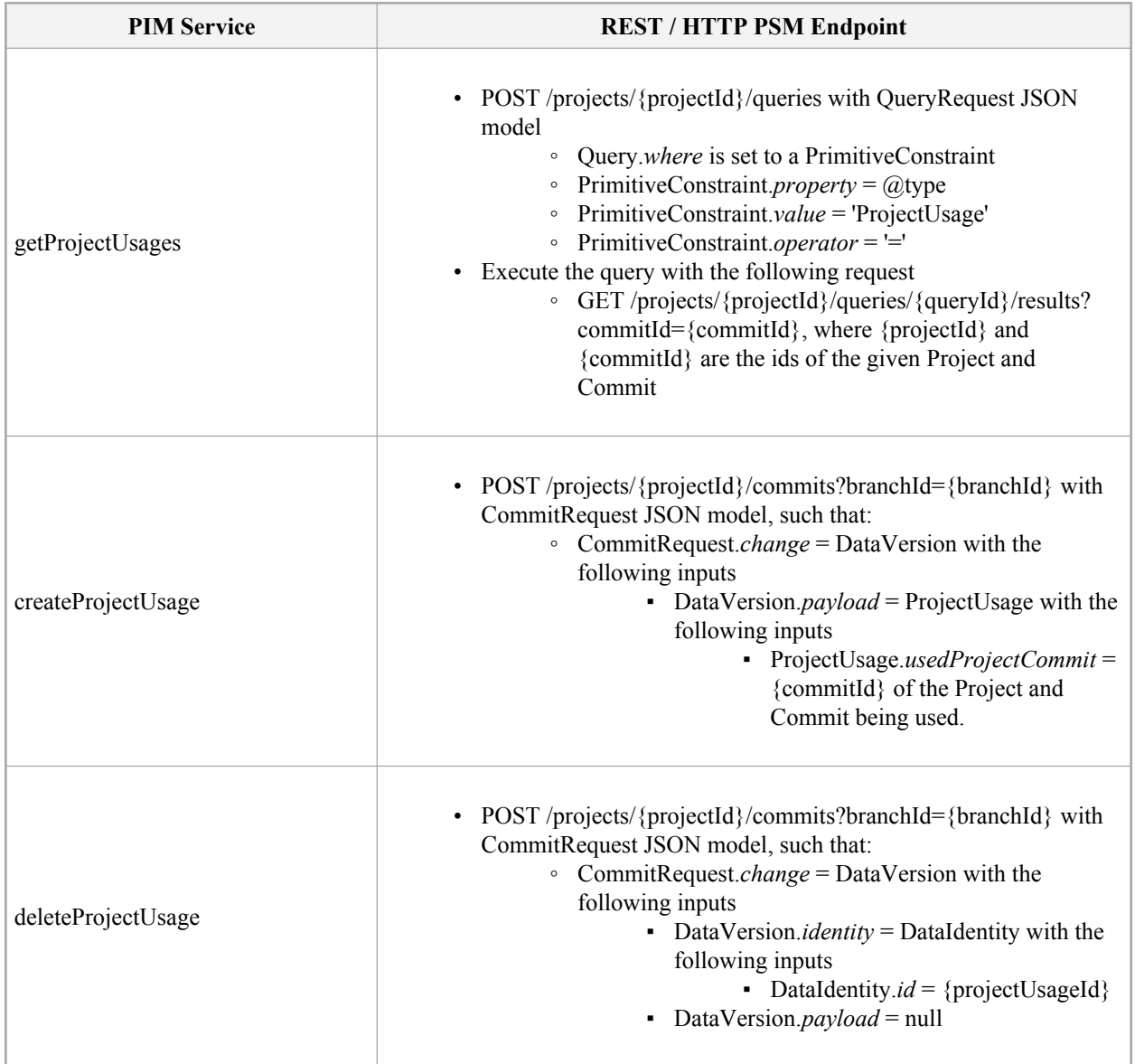

### **Pagination**

The REST/HTTP PSM uses a Cursor-based pagination strategy for the responses received from the GET requests. The following 3 query parameters can be specified in any GET request that returns a collection of records.

- 1. *page[size]* specifies the maximum number of records that will be returned per page in the response
- 2. *page[before]* specifies the URL of the page succeeding the page being requested
- 3. *and page[after]* specifies the URL of a page preceding the page being requested

If neither *page[before]* nor *page[after]* is specified, the first page is returned with the same number of records as specified in the *page[size]* query parameter. If the *page[size]* parameter is not specified, then a default page size is used, which can be set by the API provider.

The *Link* header in the response includes links (URLs) to the previous page and the next page, if any, for the given page in the response. The specification of these links is conformant to the [IETF Web Linking standard.](https://tools.ietf.org/html/rfc5988) As an example, the value of the *Link* response header is shown below. The *rel* value associated with each page link

specifies the type of relationship the linked page has with the page returned in the response. Page link specified with *rel* value as *next* is the link for the next (or succeeding) page to the page returned in the response, and the page link specified with *rel* value as *prev* is the link for the previous (or preceding) page to the page returned in the response.

```
<http://sysml2-api-host:9000/projects?
   page[after]=MTYxODg2MTQ5NjYzMnwyMDEwOWY0MC00ODI1LTQxNmEtODZmNi03NTA4YWM0MmEwMjE&
   page[size]=3>; rel="next",
<http://sysml2-api-host:9000/projects?
   page[before]=MTYxODg2MTQ5NjYzMnwxMDg2MDFjMS1iNzk1LTRkMGEtYTFiYy1lZjEyYmMwNTU5ZjI&
    page[size]=3>; rel="prev"
```
#### **Example**

An example demonstrating the Cursor-based paginated responses received from GET requests to the */projects* endpoint is presented here. The term "User" in the example scenario presented below refers to an API user that could be a human user or a software program.

**Step 1** - User makes a GET request to the */projects* endpoint with *page[size]* query parameter set to 3. If successful, this request will return the first page with a maximum of 3 project records. The URL for this GET request is shown below.

http://sysml2-api-host:9000/projects?page[size]=3

**Step 2** - If there are more than 3 projects in the provider repository, the *Link* header in the response will provide the URL for the next page with *rel* value equal to *next.* The User gathers the link to the next page.

```
<http://sysml2-api-host:9000/projects?
    page[after]=MTYxODg2MjE2NTMxNXwwOGY0MzNkYi1iNmQ0LTQxYjgtOTAyMC1lODIwZWJjNDE3YmU&
   page[size]=3>; rel="next"
```
**Step 3** - User makes a GET request to the URL for the next page gathered from Step 2. The *Link* header in the response will provide the URL for the next page with *rel* value equal to *next*. Additionally, the *Link* header will include the URL for the previous page with *rel* value equal to *prev*.

```
<http://sysml2-dev.intercax.com:9000/projects?
   page[after]=MTYxODg2MjY4OTYxNHwyMDEwOWY0MC00ODI1LTQxNmEtODZmNi03NTA4YWM0MmEwMjE&
   page[size]=3>; rel="next",
<http://sysml2-dev.intercax.com:9000/projects?
   page[before]=MTYxODg2MjY4OTYxNHwxMDg2MDFjMS1iNzk1LTRkMGEtYTFiYy1lZjEyYmMwNTU5ZjI&
    page[size]=3>; rel="prev"
```
**Step 4** - User continues Step 3 until the *Link* header in the response does not include the URL for the next page (*rel* value as *next*).

### **8.2 OSLC 3.0 PSM**

#### **8.2.1 Overview**

The OSLC Platform-Specific Model (PSM) for the Systems Modeling API and Services is described using OpenAPI Specification (OAS) 2.0 and is included with this specification.

Note that the URLs listed in the OpenAPI Specification are provided as examples only. With OSLC, all URLs are implementation-specific. A OSLC client typically relies on the OSLC discovery mechanism [\(https://docs.oasis](https://docs.oasis-open-projects.org/oslc-op/core/v3.0/ps01/discovery.html)[open-projects.org/oslc-op/core/v3.0/ps01/discovery.html\)](https://docs.oasis-open-projects.org/oslc-op/core/v3.0/ps01/discovery.html), to determine what services are provided by an OSLC server, as well as the necessary information (such as a service URL) to be able to consume any such service. At the least, an OSLC client requires a discovery URL to bootstrap this discovery for any particular server. The various approaches for bootstrapping and discovery are further detailed in the OSLC standard.

- [8.2.2](#page-47-0) presents a brief introduction to OSLC and its nomenclature.
- [8.2.3](#page-48-0) presents the mapping of PIM concepts to OSLC resource types
- [8.2.4](#page-50-0) presents the mapping of PIM services and operations to OSLC services

An OSLC implementation may typically need to realize a broader set of services than those defined by the PIM for full integration with other OSLC-compliant systems. Services such as Delegated UI for Selection and Creation, resource UI Preview, authentication, and support for arbitrary queries (beyond those defined in the PIM).

#### <span id="page-47-0"></span>**8.2.2 OSLC Nomenclature**

#### **What is OSLC?**

Open Services for Lifecycle Collaboration (OSLC) is an open community creating specifications for integrating tools. OSLC specifications allow conforming independent software and product lifecycle tools to integrate their data and workflows in support of end-to-end lifecycle processes. OSLC is based on the W3C Linked Data and the use of RDF to represent artifacts using common vocabularies, and HTTP to discover, create, read, update, and delete such artifacts. For a more comprehensive introduction, see the [OSLC Primer](https://archive.open-services.net/resources/tutorials/oslc-primer) and the OSLC specifications at [https://open](https://open-services.net/specifications/)[services.net/specifications/](https://open-services.net/specifications/).

OSLC servers may support any or all of the following:

- 1. *Creation factories* for creating a resource of some RDF type associated with the factory. For example, a client might create a new change request by an HTTP POST including the RDF representation of the change request to be created to the URI of a change request creation factory.
- 2. REST services to read, update, and/or delete resources at the resource's URI.
- 3. *Query capabilities* that allow OSLC clients to query for resources of an RDF type associated with the query capability. For example, a client might query for change requests by an HTTP GET or POST to the query base URI of a query capability for change requests. See [OSLC Query Version 3.0](https://docs.oasis-open-projects.org/oslc-op/query/v3.0/ps01/oslc-query.html) for further details.
- 4. *Creation dialog* that allows some other application to embed it in an iFrame of an application dialog that allows a user to fill in information and create a resource of some type associated with the creation dialog.
- 5. *Selection dialog* that allows an application to display it to select a resource of some type associated with the dialog in order to create and persist a link to that resource in the application.
- 6. *Resource preview*, such as a pop-up display, that is shown as a rich hover when a user hovers over a link to a resource managed by the OSLC server.

#### **OSLC Discovery**

OSLC clients and other servers discover the OSLC capabilities offered by a server through OSLC discovery. This allows clients to discover the URIs of creation factories, query capabilities, creation dialogs, and selection dialogs without the need for hard coding or constructing URIs for them. Discovery starts with a known URI for an OSLC *Service Provider Catalog*. That service provider catalog may reference zero, one, or many *service providers*. Servers that support the concept of project as a container of resources, often for access control, often define a service provider for each such container. A service provider may declare one or many services, each of which may define the creation factories, query capabilities, creation dialogs, and selection dialogs supported by that service. For more details, see [OSLC Core Version 3.0. Part 2: Discovery](https://docs.oasis-open-projects.org/oslc-op/core/v3.0/ps02/discovery.html).

A creation factory for a specific RDF type is discovered by:

- 1. Start with a known OSLC service provider catalog URI, perform HTTP GET.
- 2. Get the URIs of service providers from the response.
- 3. For each service provider, perform HTTP GET.
- 4. From the response, look for services described in the response data, that declare a creation factory for the RDF type.
- 5. Get the URI of the creation factory.

A query capability for a specific RDF type is discovered by:

- 1. Start with a known OSLC service provider catalog URI, perform HTTP GET.
- 2. Get the URIs of service providers from the response.
- 3. For each service provider, perform HTTP GET.
- 4. From the response, look for services described in the response data, that declare a query capability for the RDF type.
- 5. Get the query base URI of the query capability.

#### **OSLC Resource Shapes**

Resource shapes specify a standard way (using RDF) of describing resources of specific RDF types and their properties. For more details, see [OSLC Core Version 3.0. Part 6: Resource Shape](https://docs.oasis-open-projects.org/oslc-op/core/v3.0/ps02/resource-shape.html). Resource shapes may be discovered in a number of ways:

- 1. The definition of a creation factory may reference a resource shape that describes the properties that might be included in the RDF content POSTed to that creation factory.
- 2. The definition of a query capability may reference a resource shape that describes the properties of the query results and references a shape that describes the properties that might be queried as a condition, or selected to be included in the results.
- 3. A resource may reference an instance shape that describes the properties of that resource.

#### **Linked Data Platform Containers**

Linked Data Platform Containers (LDPC) are a way of representing containers as an RDF resource. OSLC specifications specify LPDCs as a container representation. See [W3C Linked Data Platform 1.0](https://www.w3.org/TR/ldp/) for further information.

#### **OSLC Service Providers**

A "global" service provider will contain one or more services that cross all systems modeling projects. A service provider will be declared for each systems modeling project that provides capabilities specific to that project.

#### **RDF Media Types**

OSLC recommends that servers support RDF/XML (application/rdf+xml), Turtle (text/turtle, application/x-turtle), and JSON-LD ( application/ld+json).

#### <span id="page-48-0"></span>**8.2.3 PIM API Model – OSLC PSM Resource Mapping**

The mapping from the PIM API Model to the OSLC PSM resource types includes the following.

- 1. Mapping from the KerML and SysML abstract syntax (Element and subtypes) to OSLC resource shapes and vocabulary. The package containing the resulting OSLC resource shapes and vocabulary is included with this specification - see *OSLC\_Systems\_Modeling\_Resource\_Shapes\_and\_Vocabulary.zip*.
- 2. Mapping from the API Model concepts to resource types in other OSLC specifications, such as OSLC Configuration Management specification and OSLC Query specification. This mapping is shown in the table below. References to the OSLC specifications mentioned in the table below are as follows.
	- 1. OSLC Configuration Management refers to OSLC Configuration Management Version 1.0 available at [https://oslc-op.github.io/oslc-specs/specs/config/oslc-config-mgt.html.](https://oslc-op.github.io/oslc-specs/specs/config/oslc-config-mgt.html)

#### 2. OSLC Query refers to OSLC Query Version 3.0 available at [https://docs.oasis-open](https://docs.oasis-open-projects.org/oslc-op/query/v3.0/os/oslc-query.html)[projects.org/oslc-op/query/v3.0/os/oslc-query.html](https://docs.oasis-open-projects.org/oslc-op/query/v3.0/os/oslc-query.html)

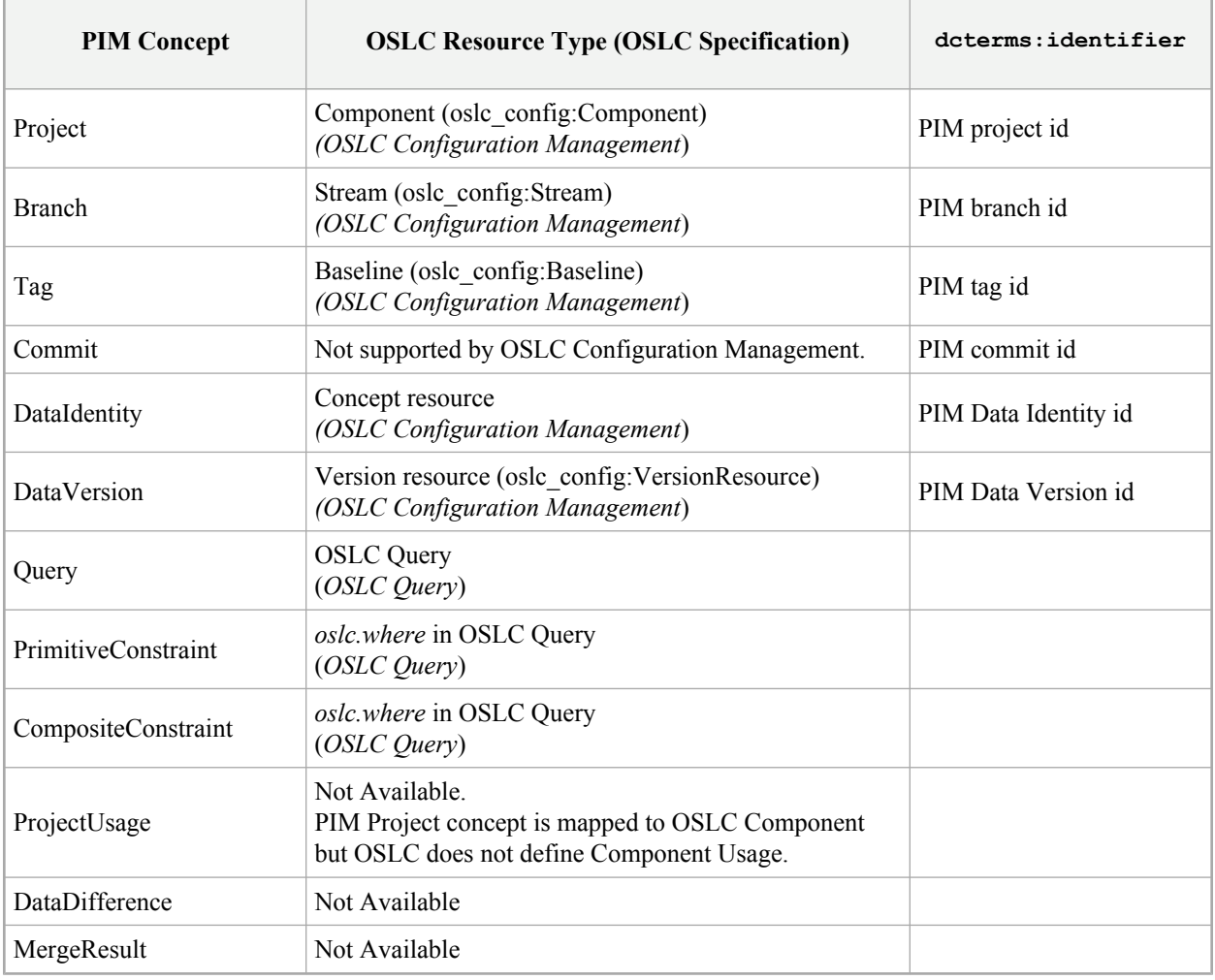

#### **Table 11. PIM Concept to OSLC Resource type Mapping**

### <span id="page-50-0"></span>**8.2.4 PIM API Services – OSLC PSM Service Mapping**

The table below presents the mapping between the PIM Services to the OSLC 3.0 PSM.

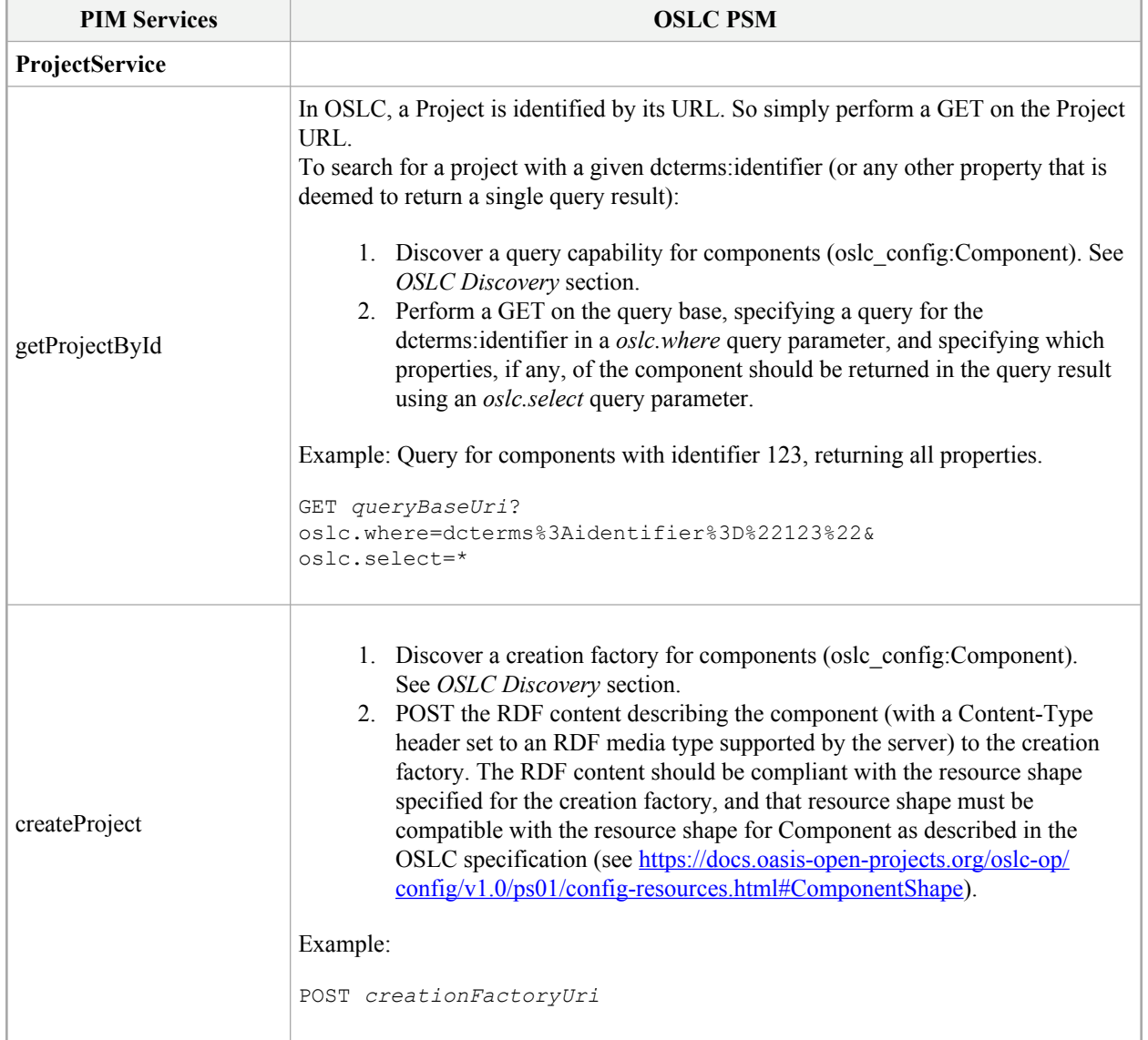

#### **Table 12. PIM API Services - OSLC Services Mapping**

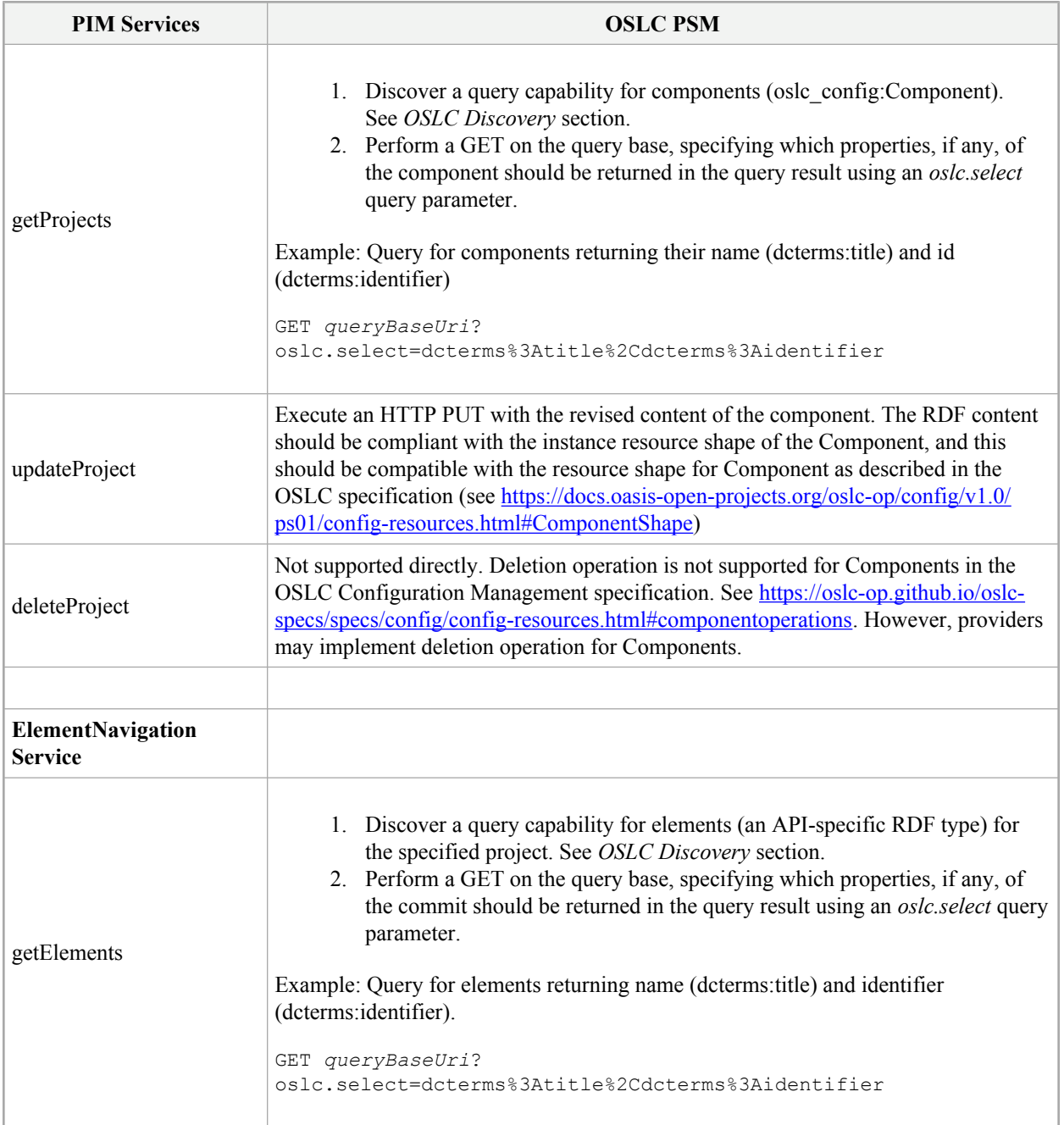

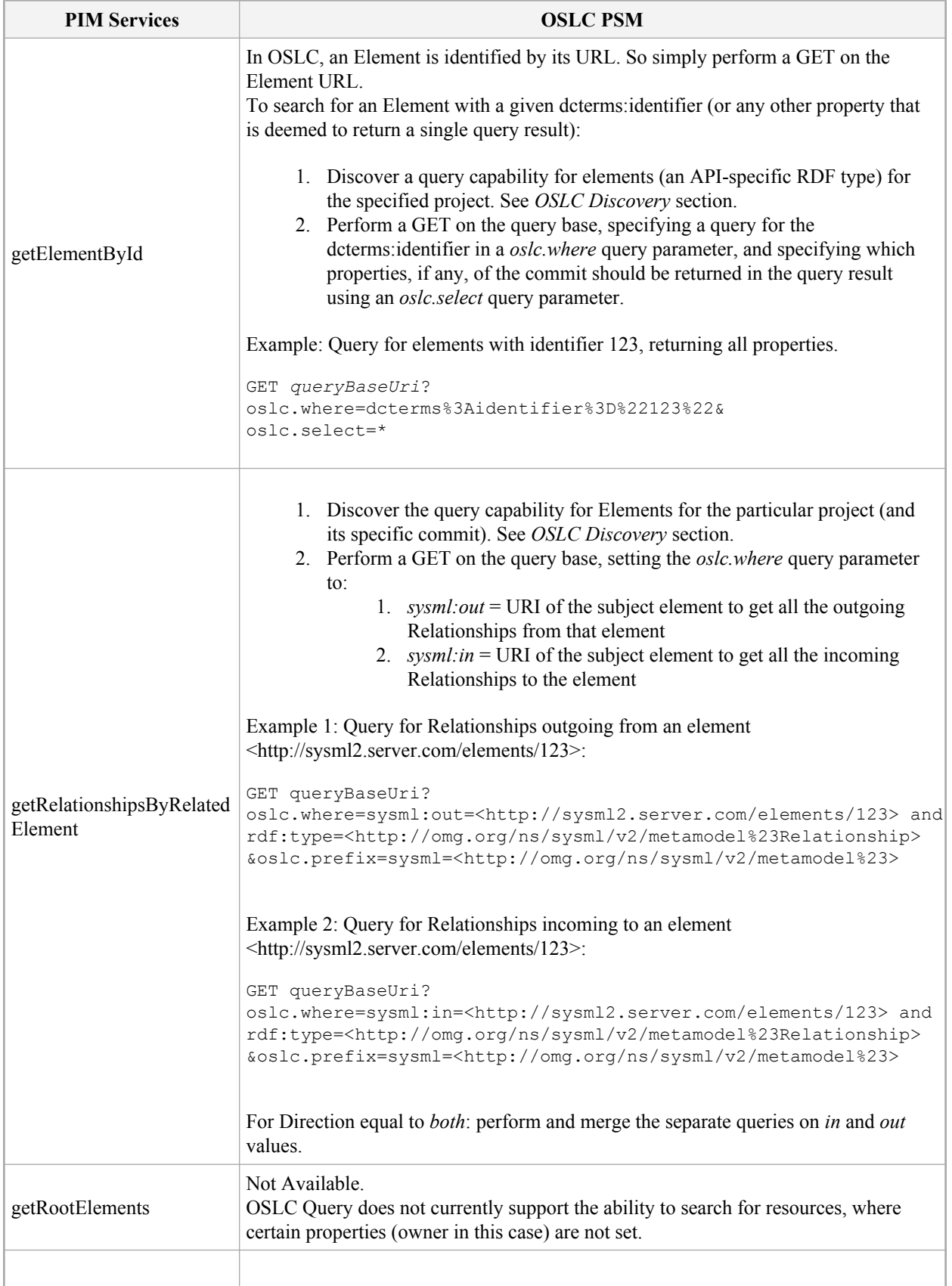

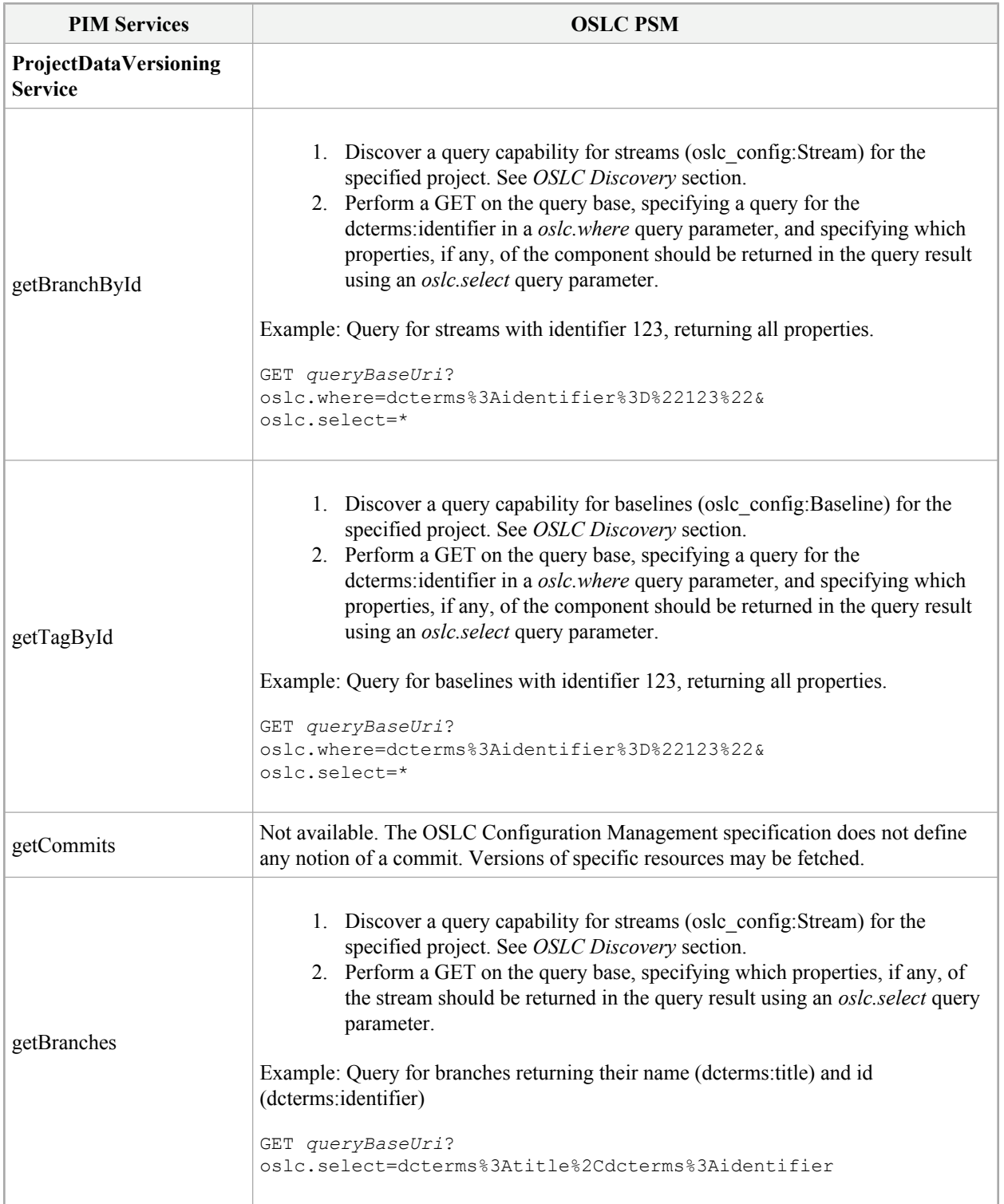

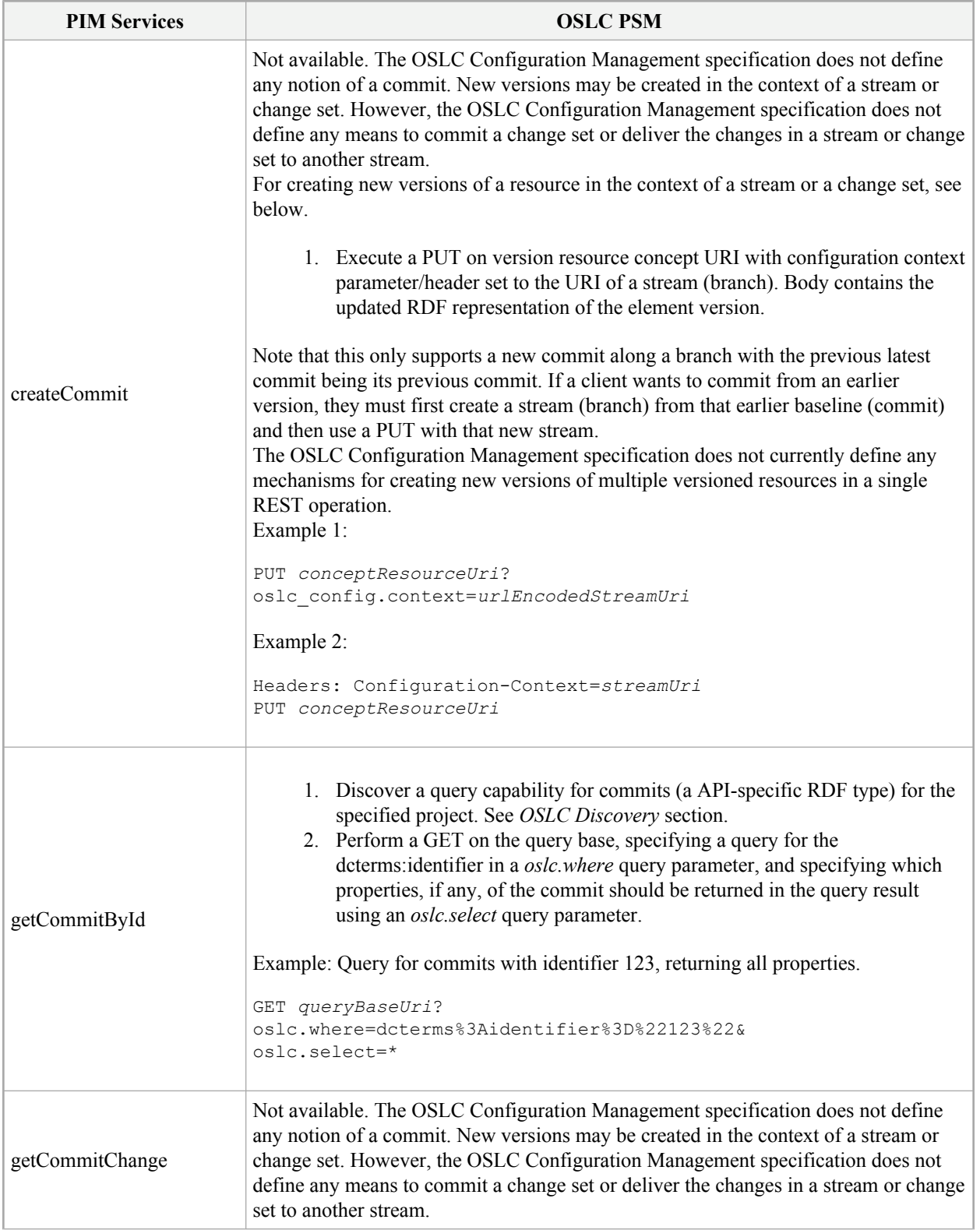

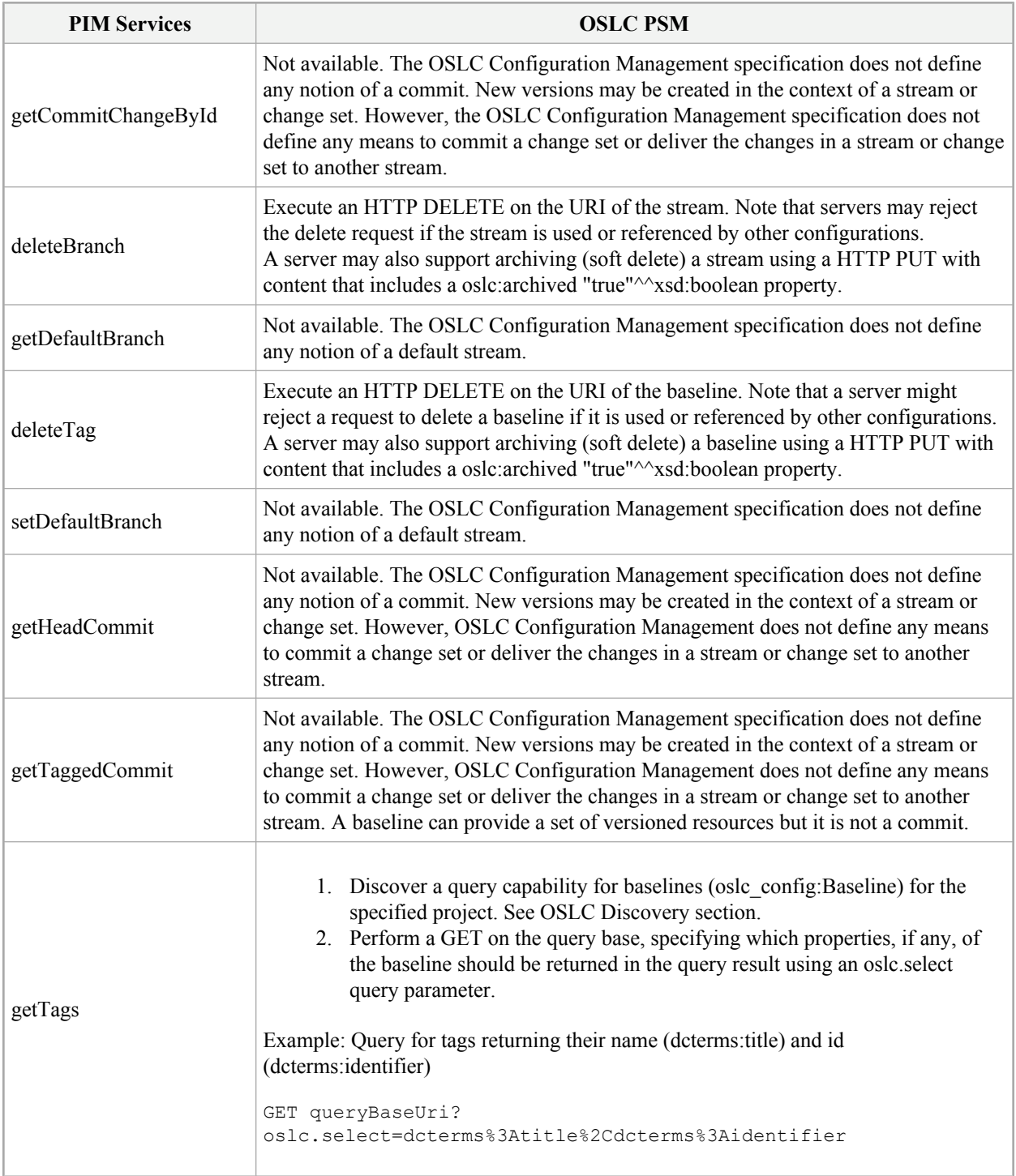

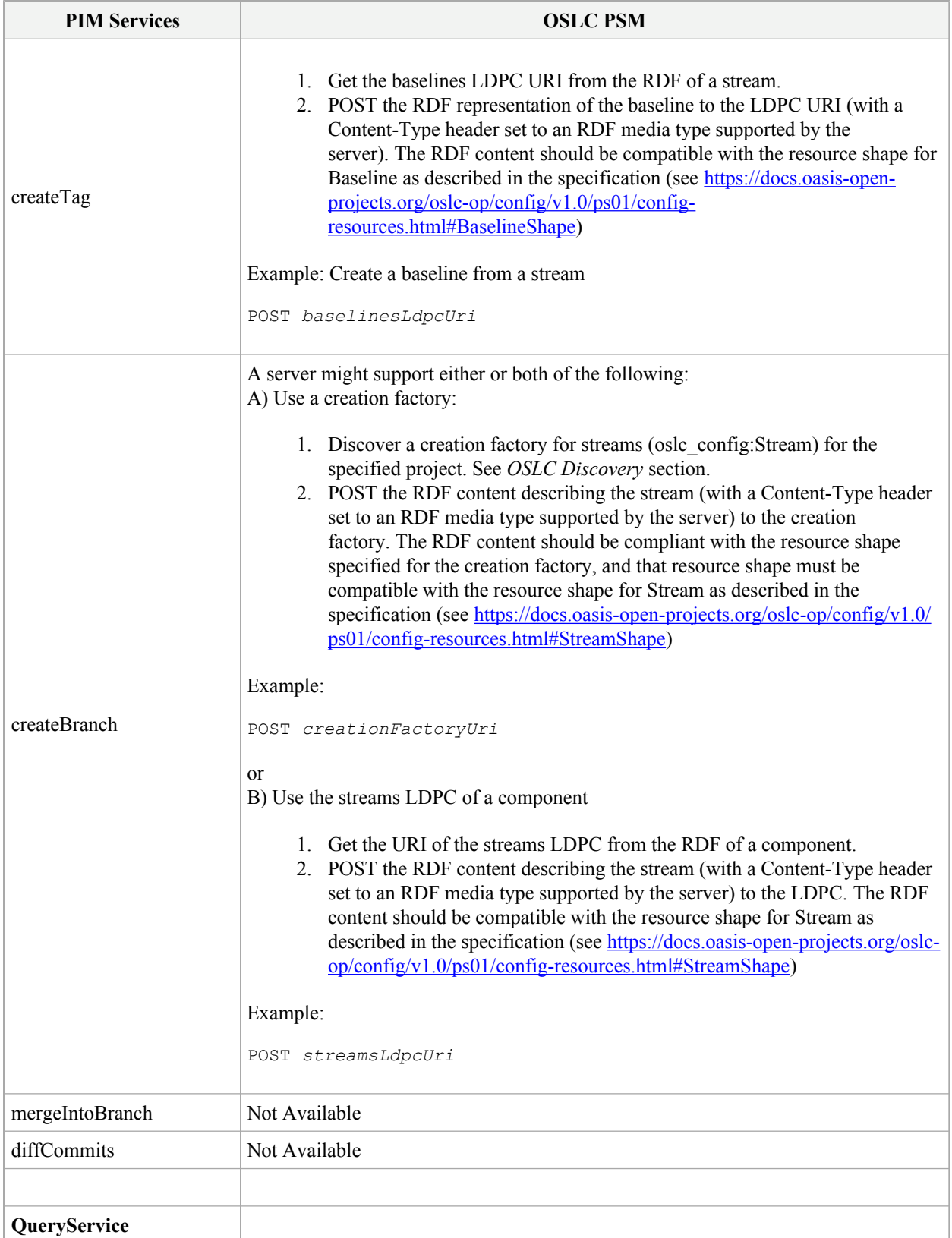

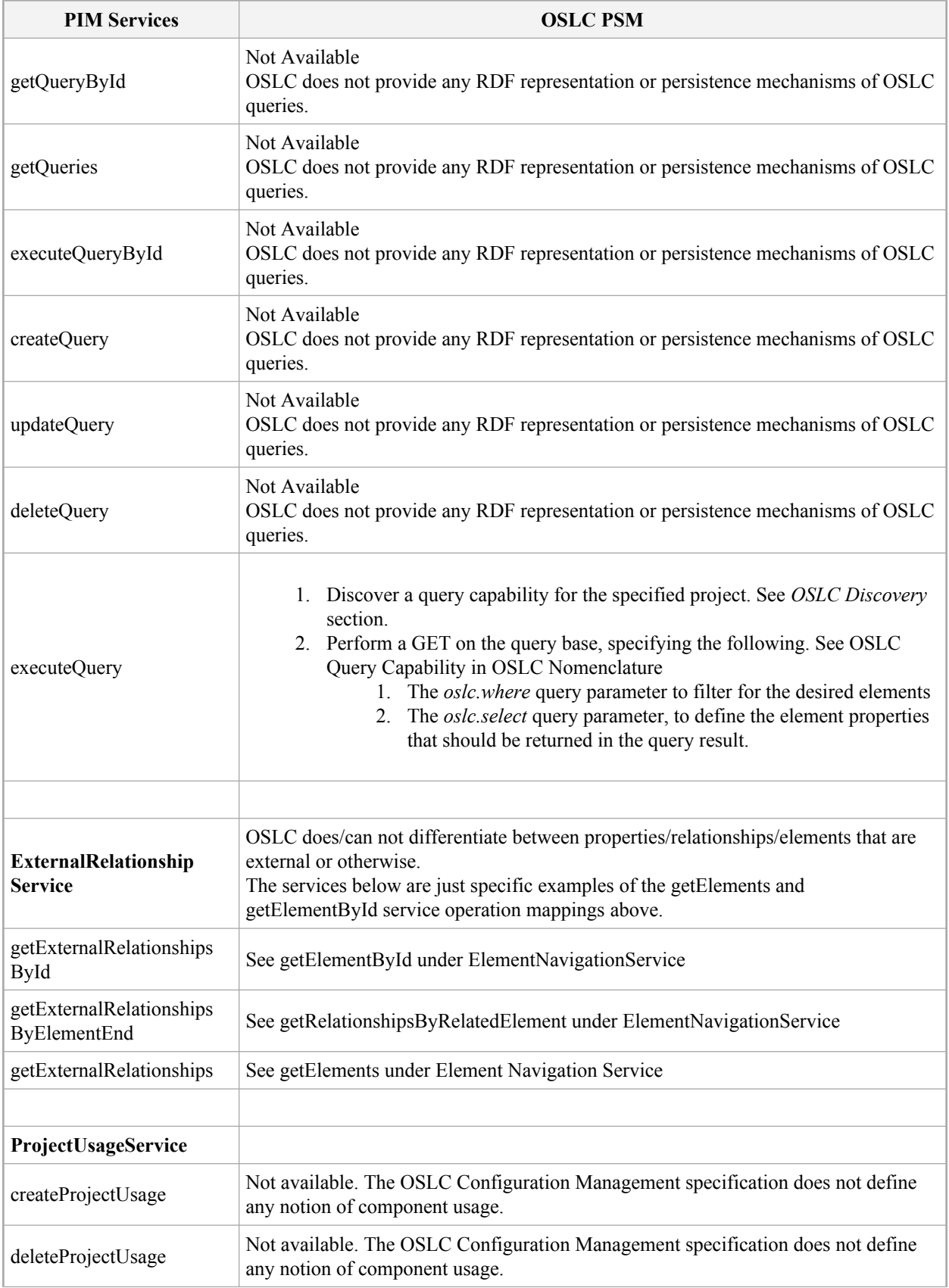

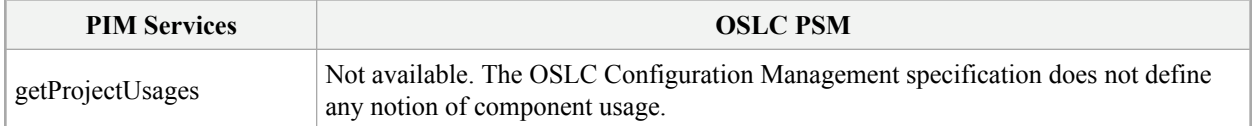

# **A Annex: Conformance Test Suite**

(Normative)

### **A.1 ProjectService Conformance Test Cases**

### **Operation create\_project**

#### **PIM-PS-001**

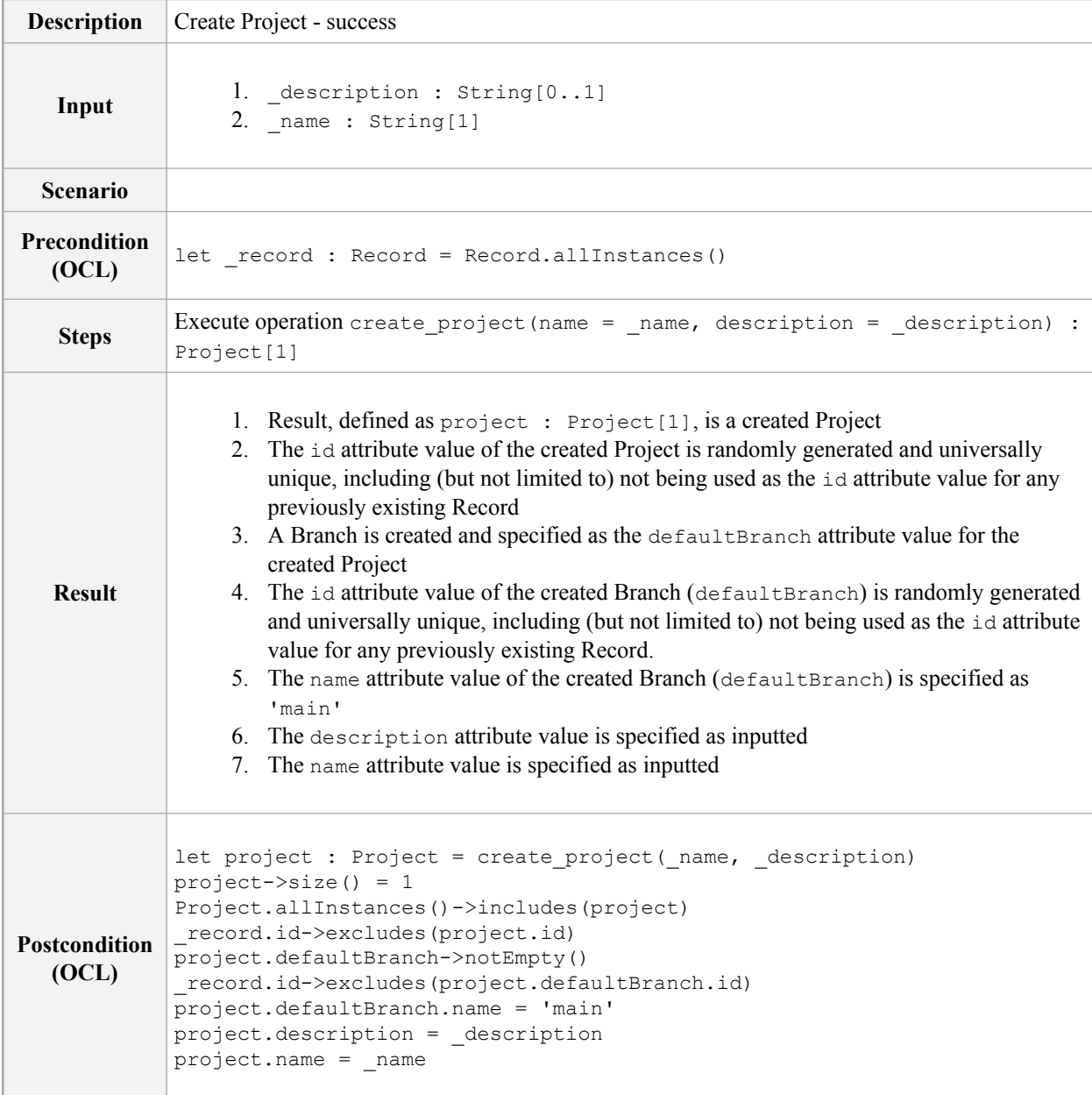

## **Operation get\_projects**

### **PIM-PS-002**

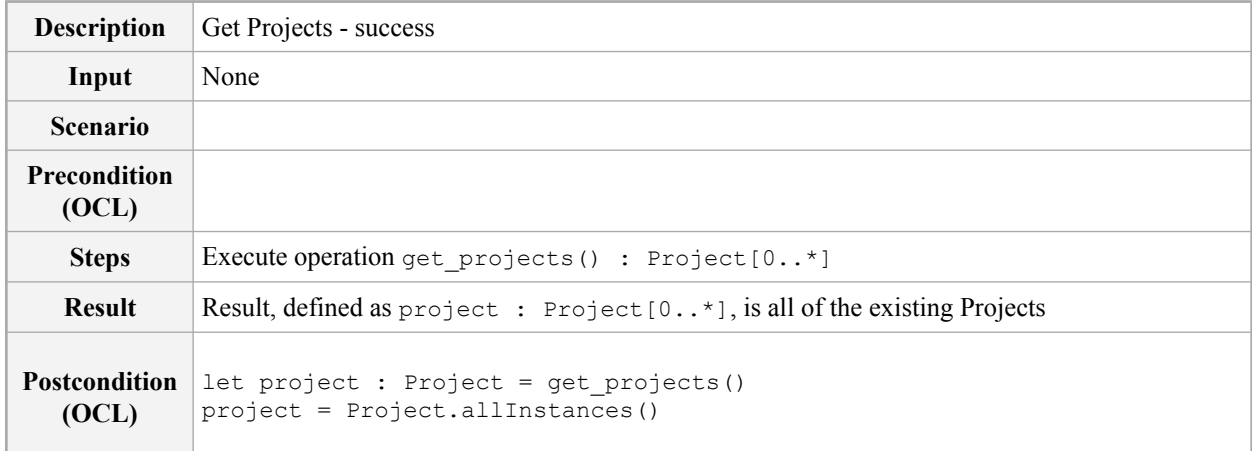

## **Operation get\_project\_by\_id**

### **PIM-PS-003**

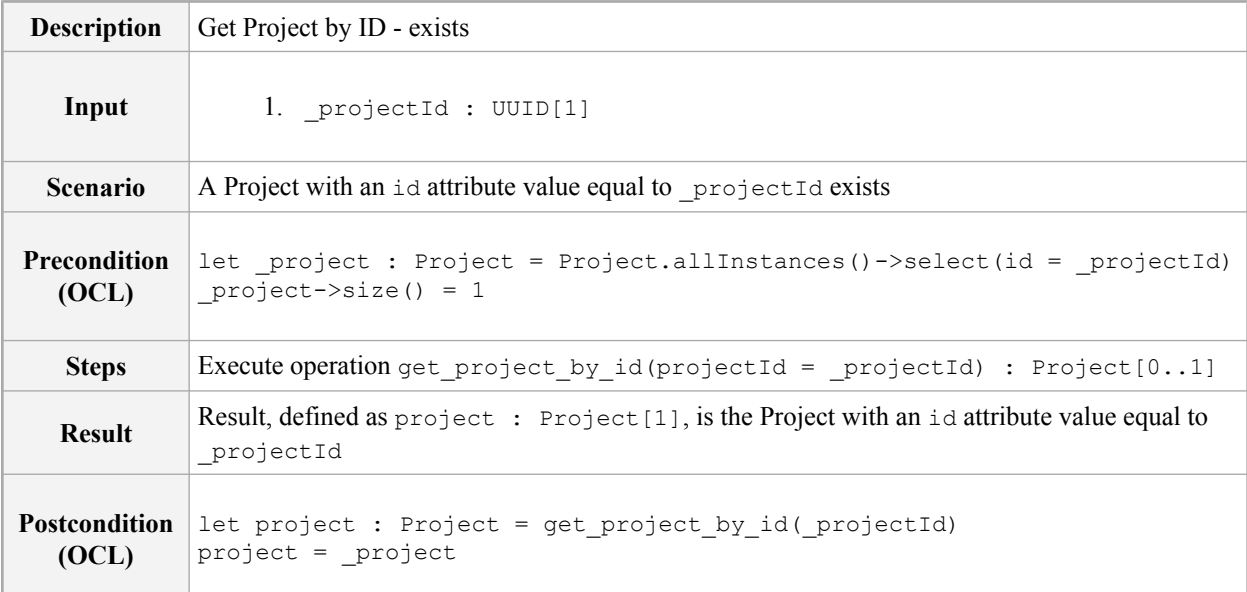

#### **PIM-PS-004**

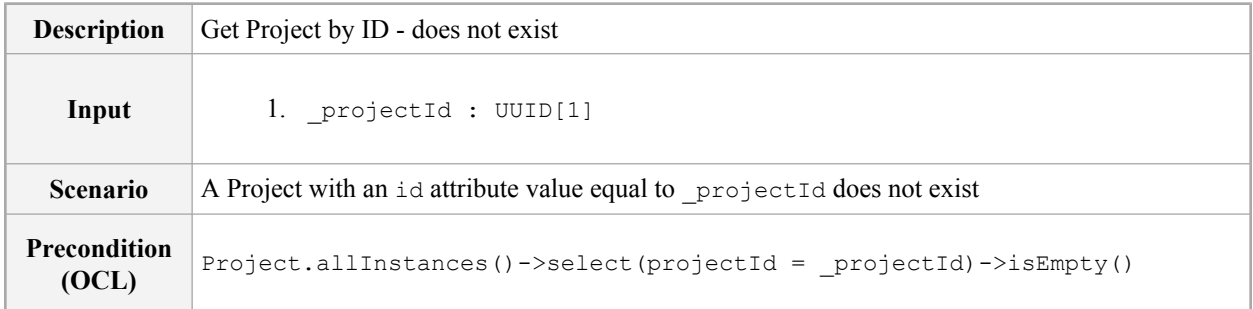

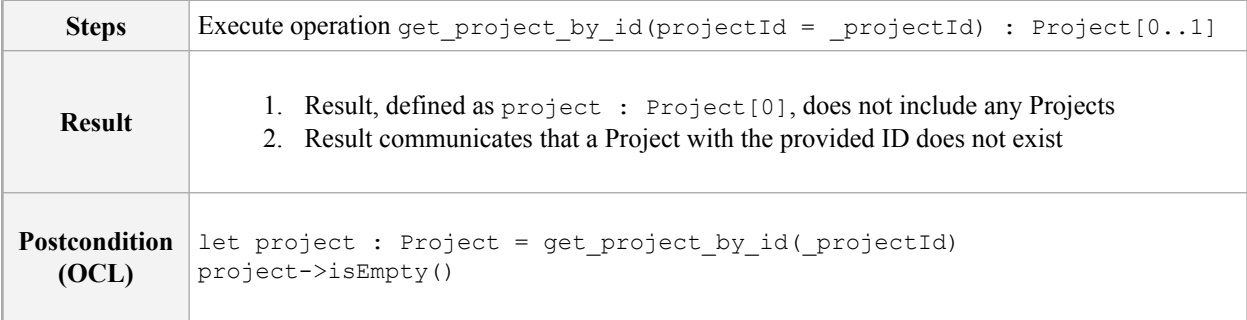

## **A.2 ElementNavigationService Conformance Test Cases**

## **Operation get\_elements**

### **PIM-EN-001**

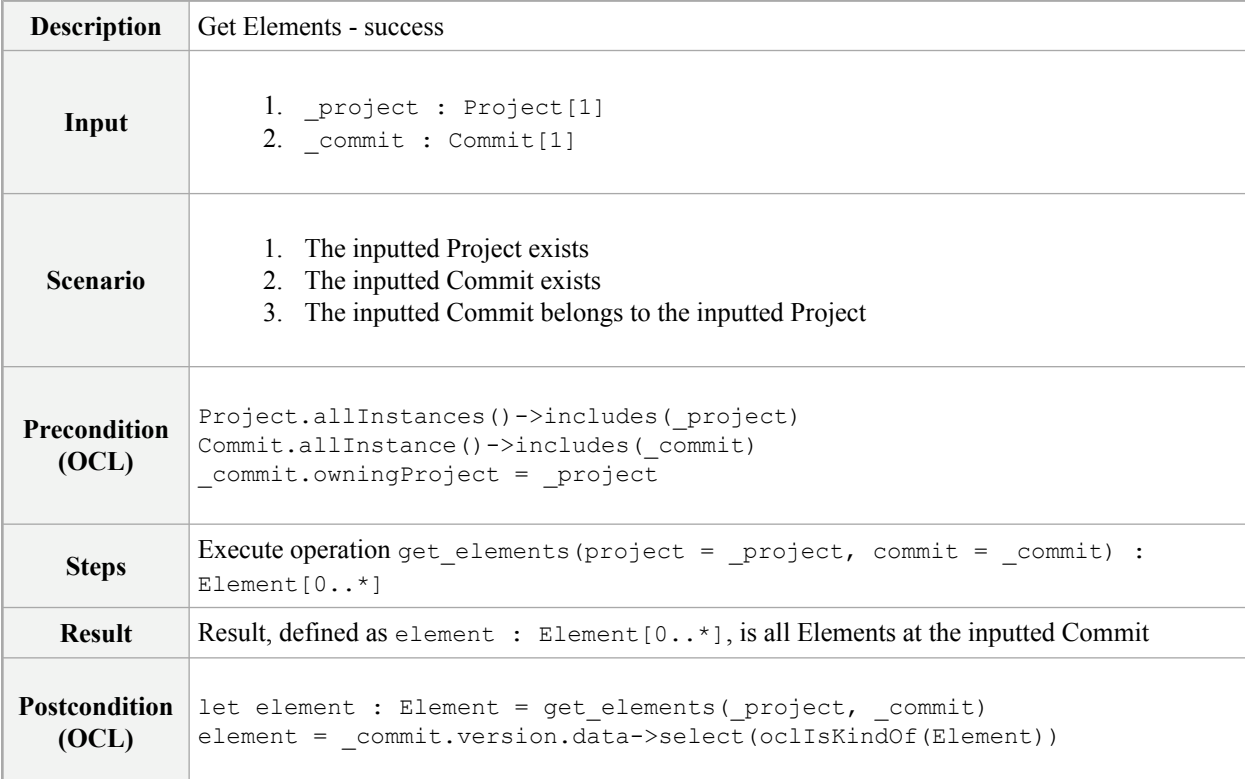

## **Operation get\_element\_by\_id**

### **PIM-EN-002**

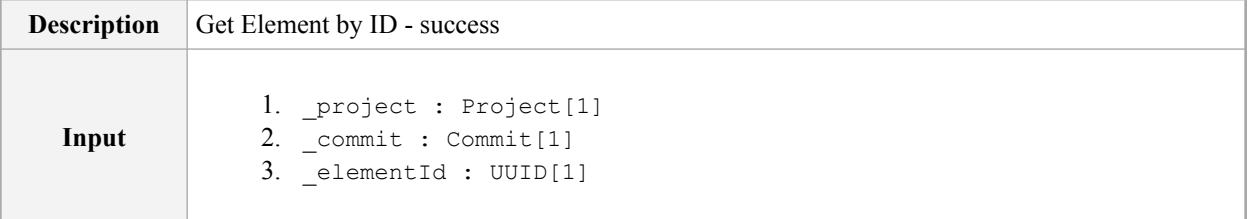

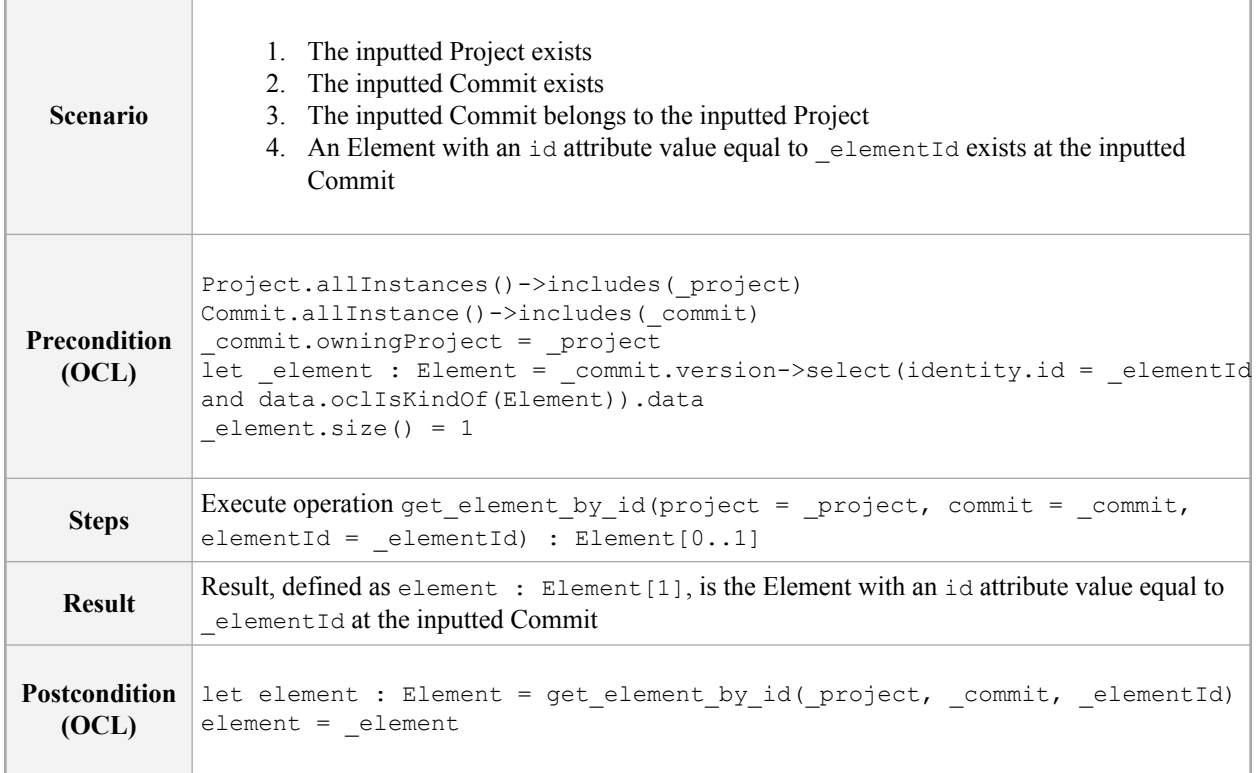

#### **PIM-EN-003**

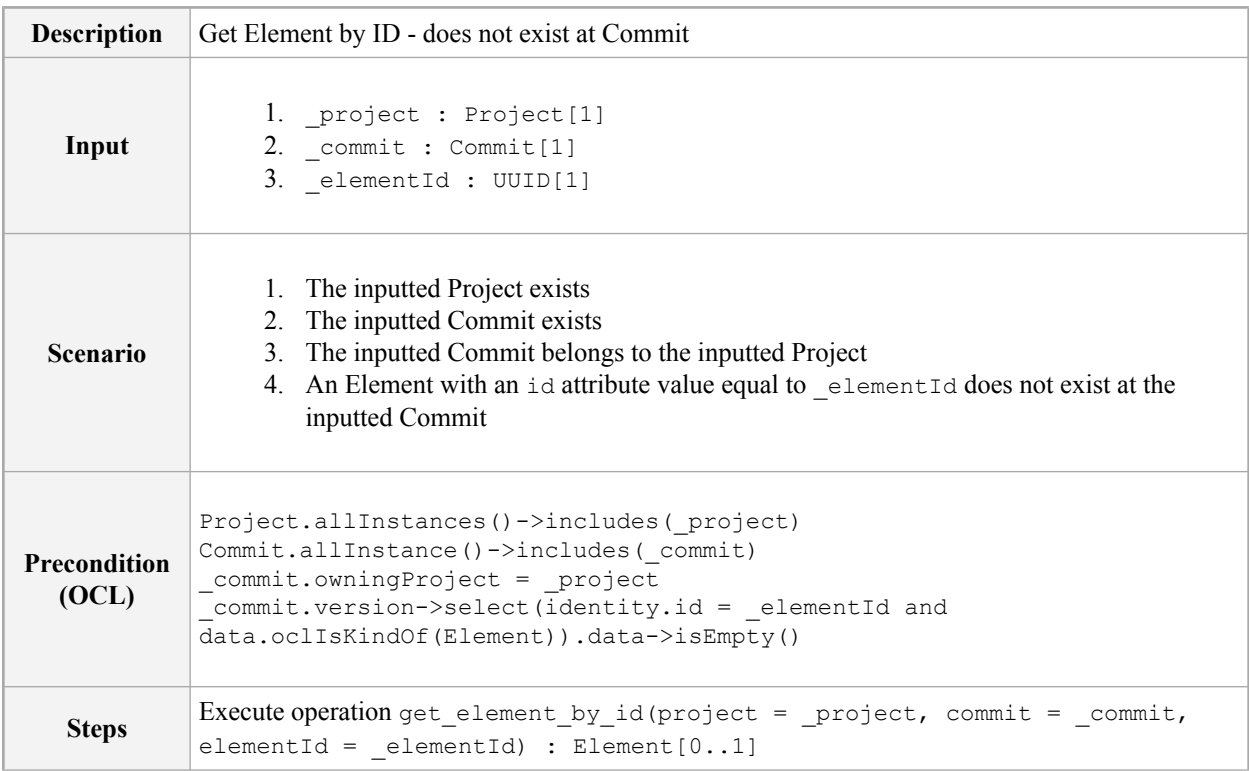

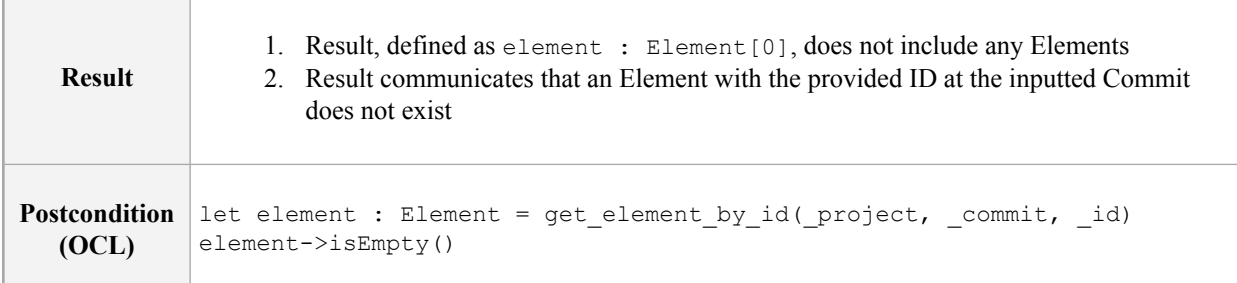

## **Operation get\_relationships\_by\_source**

#### **PIM-EN-004**

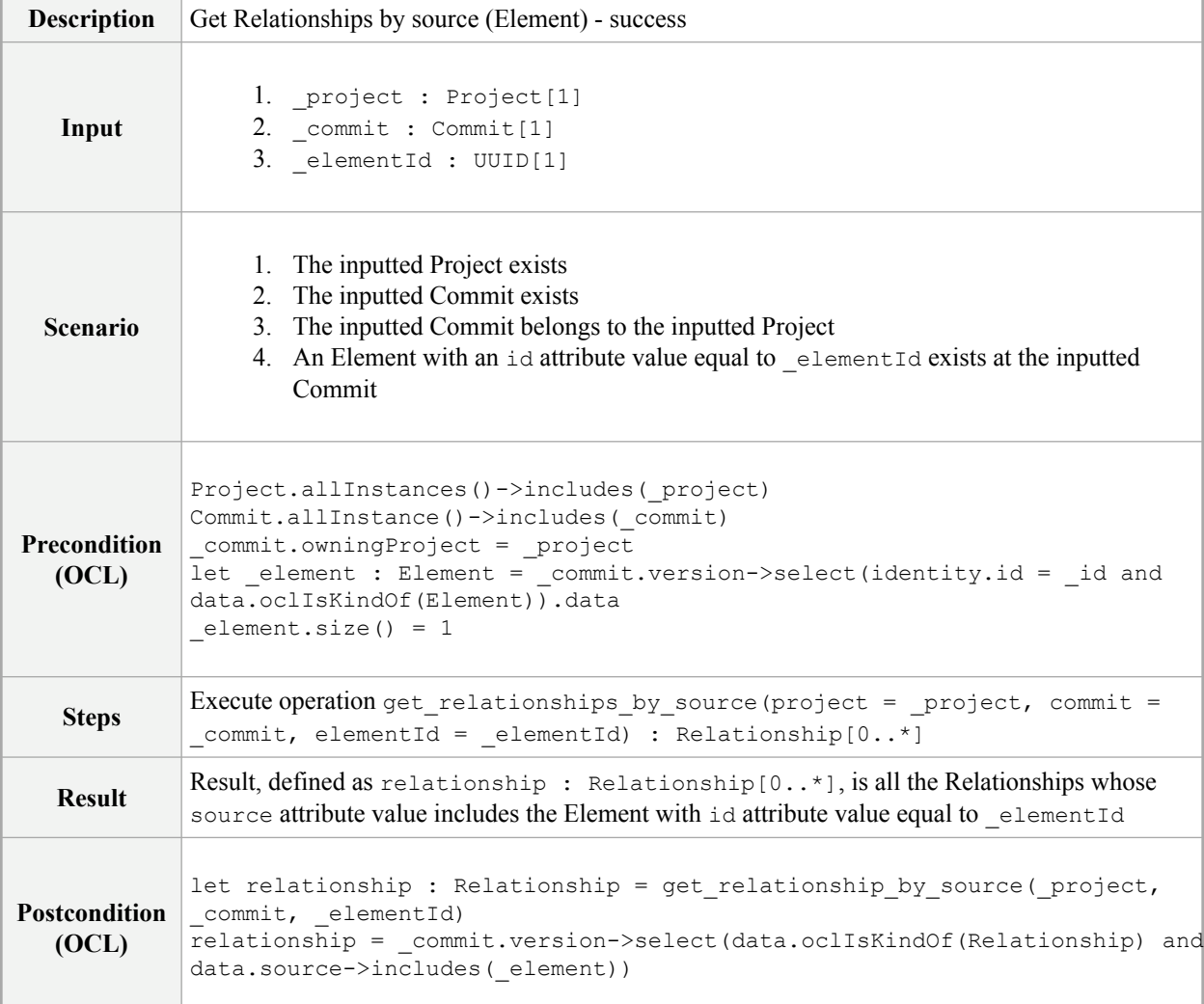

### **Operation get\_relationships\_by\_target**

#### **PIM-EN-005**

**Description** Get Relationships by target (Element) - success

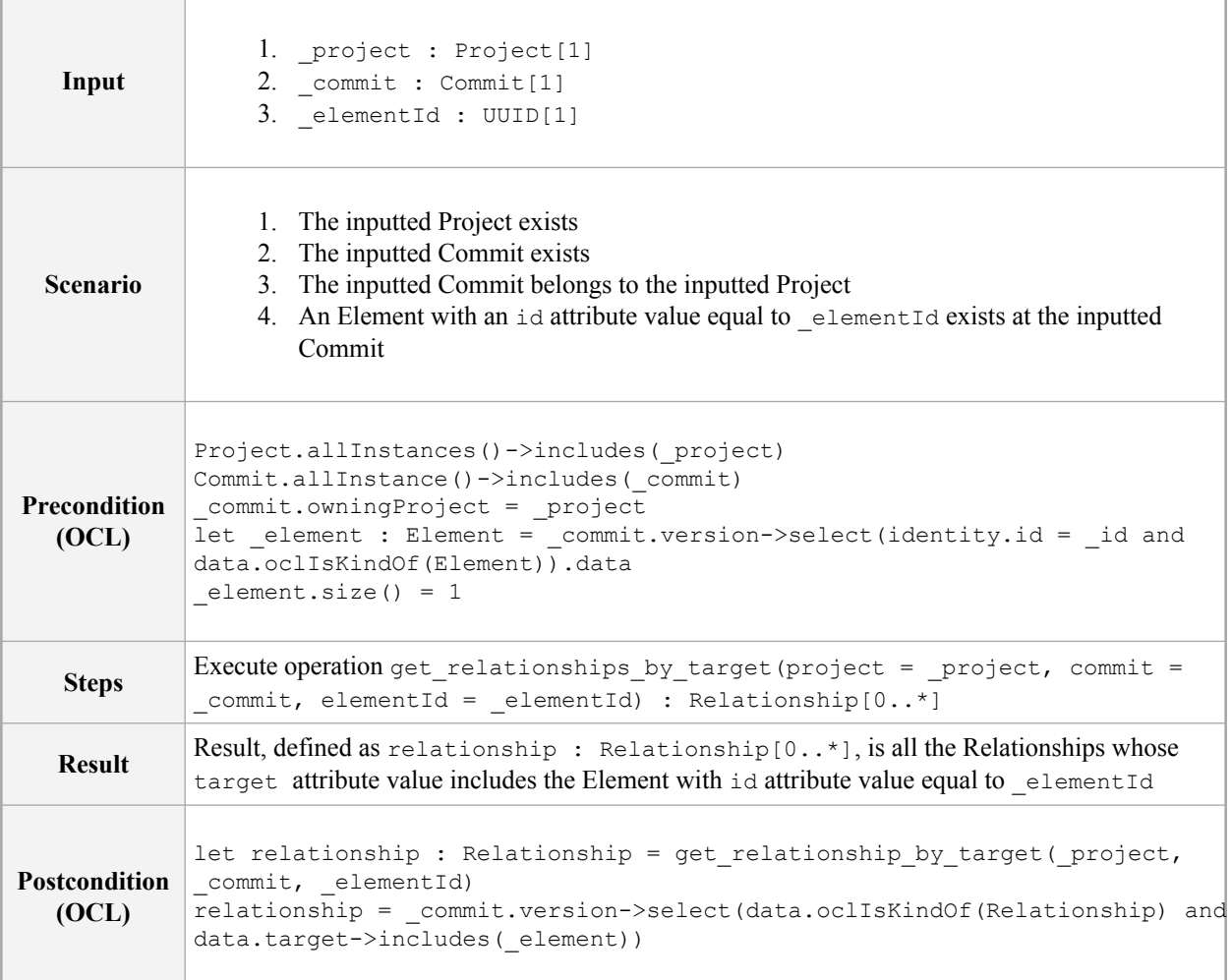

## **A.3 ProjectDataVersioningService Conformance Test Cases**

### **Operation create\_branch**

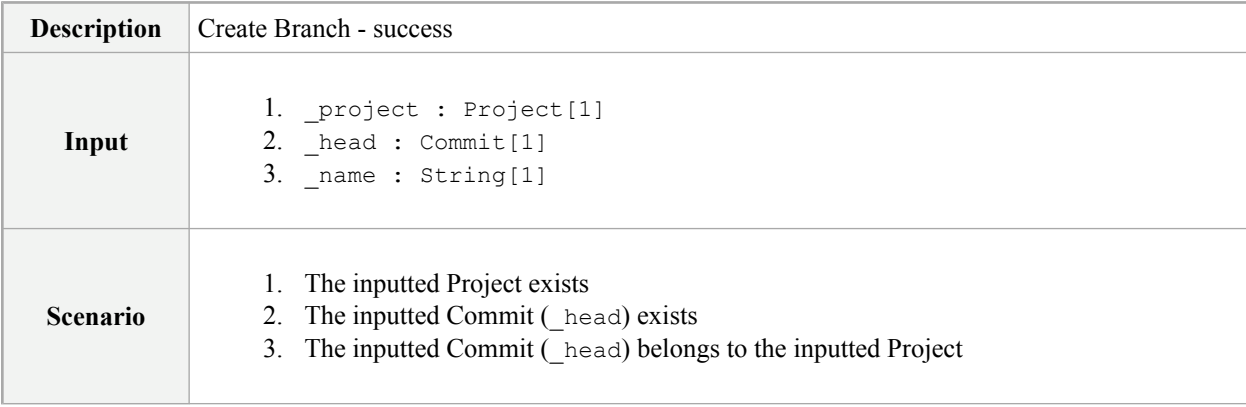

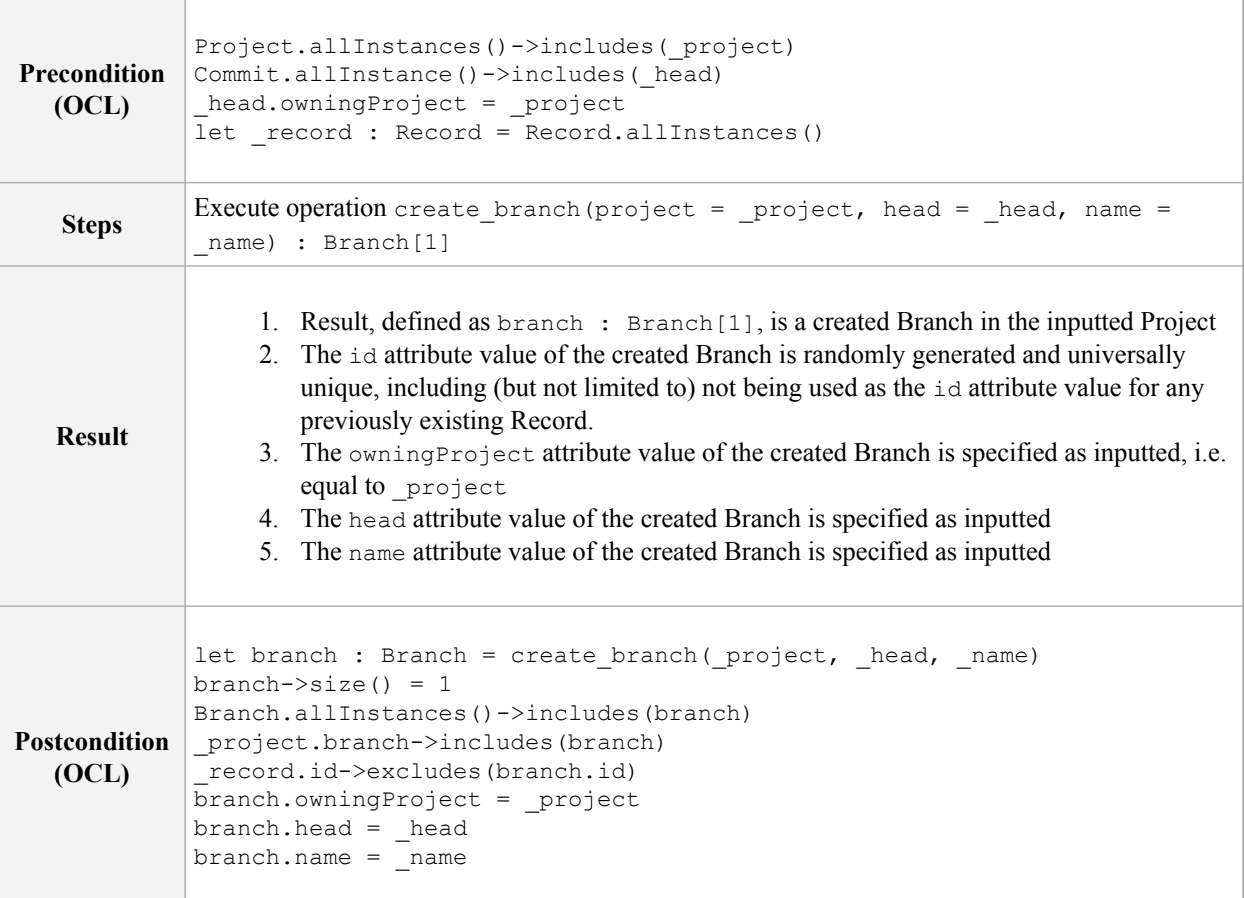

## **Operation get\_branches**

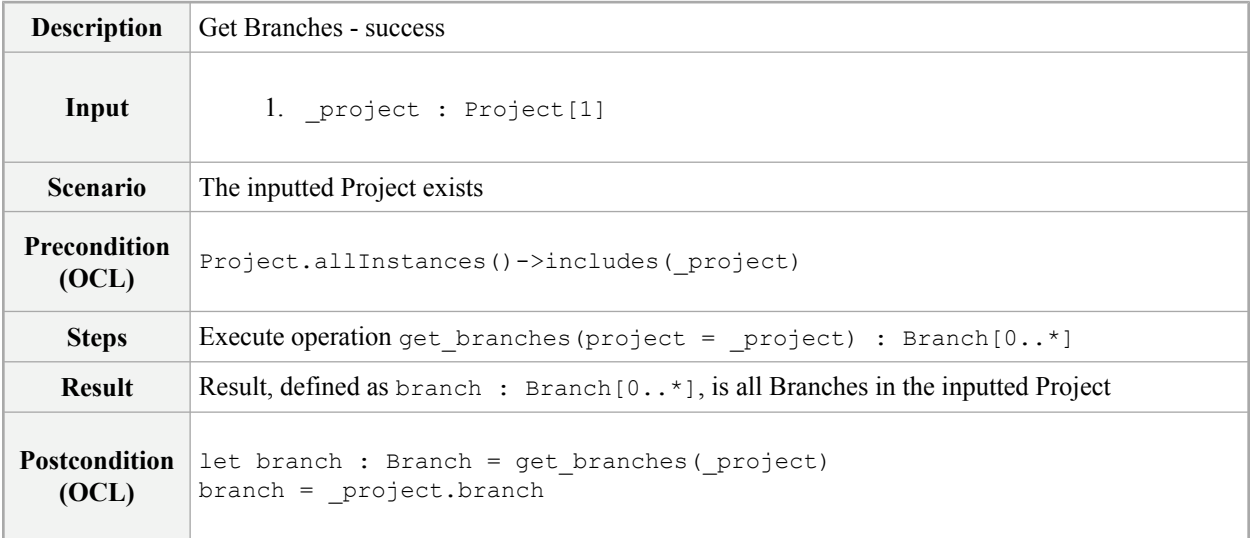

## **Operation get\_branch\_by\_id**

### **PIM-PCB-003**

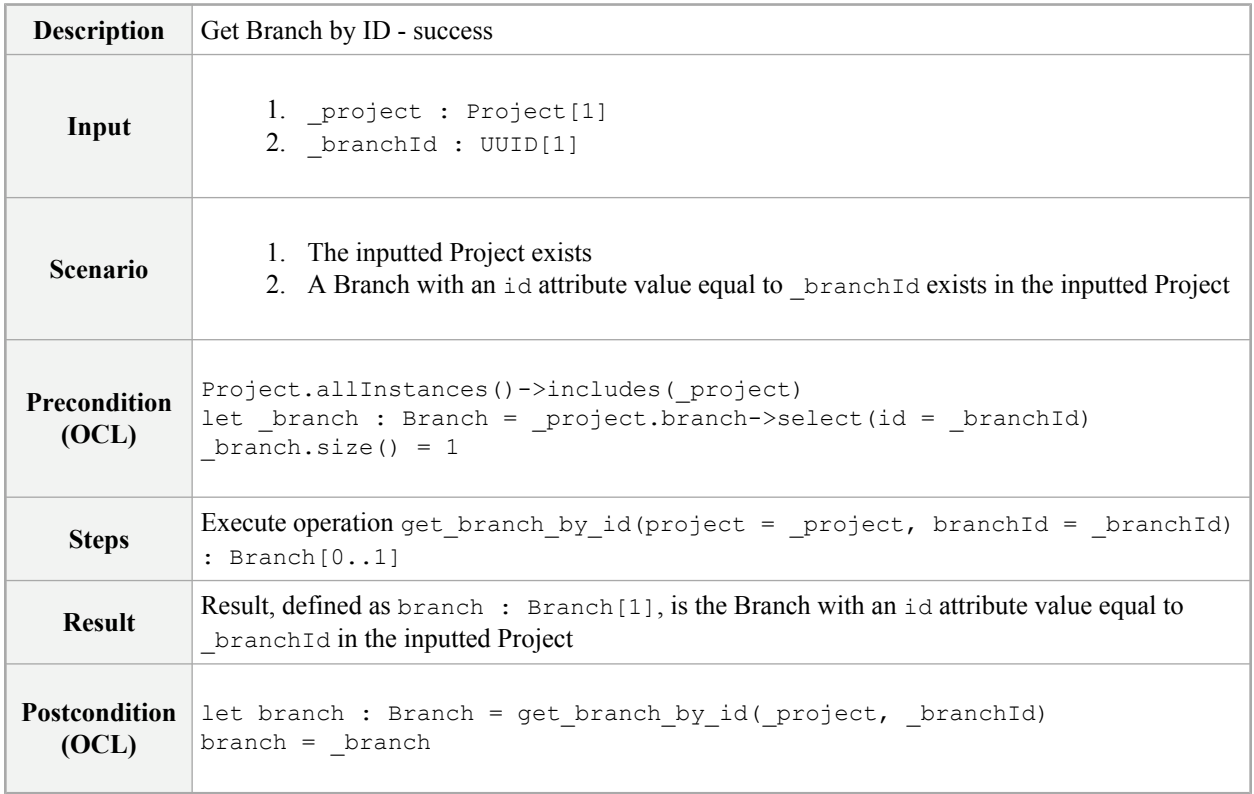

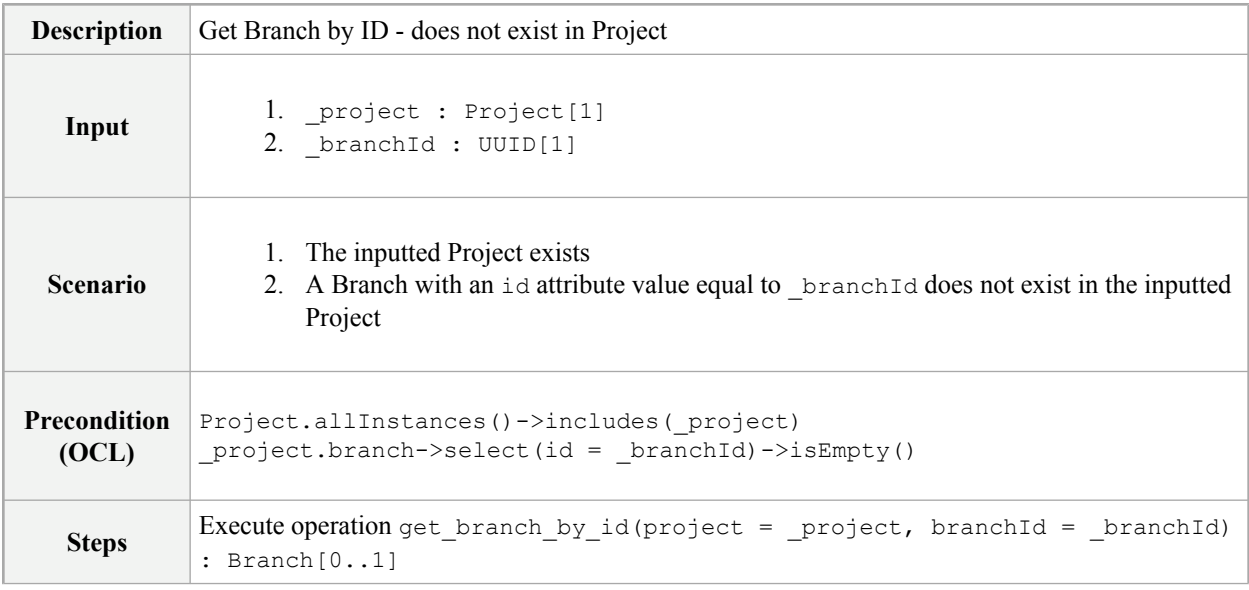

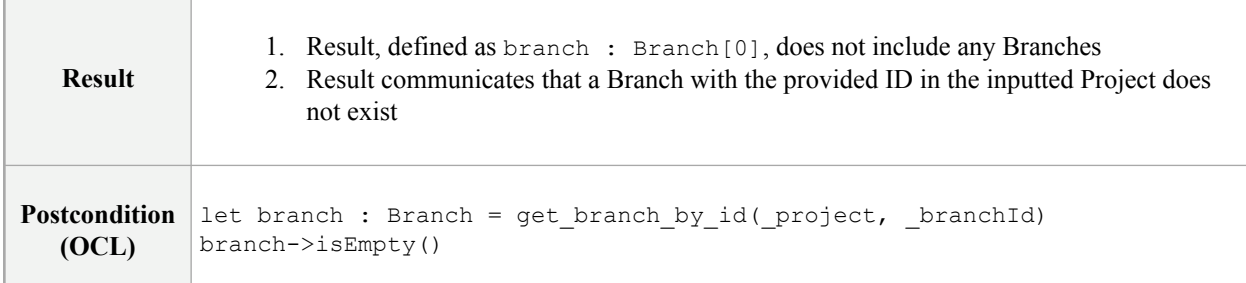

## **Operation delete\_branch**

### **PIM-PCB-005**

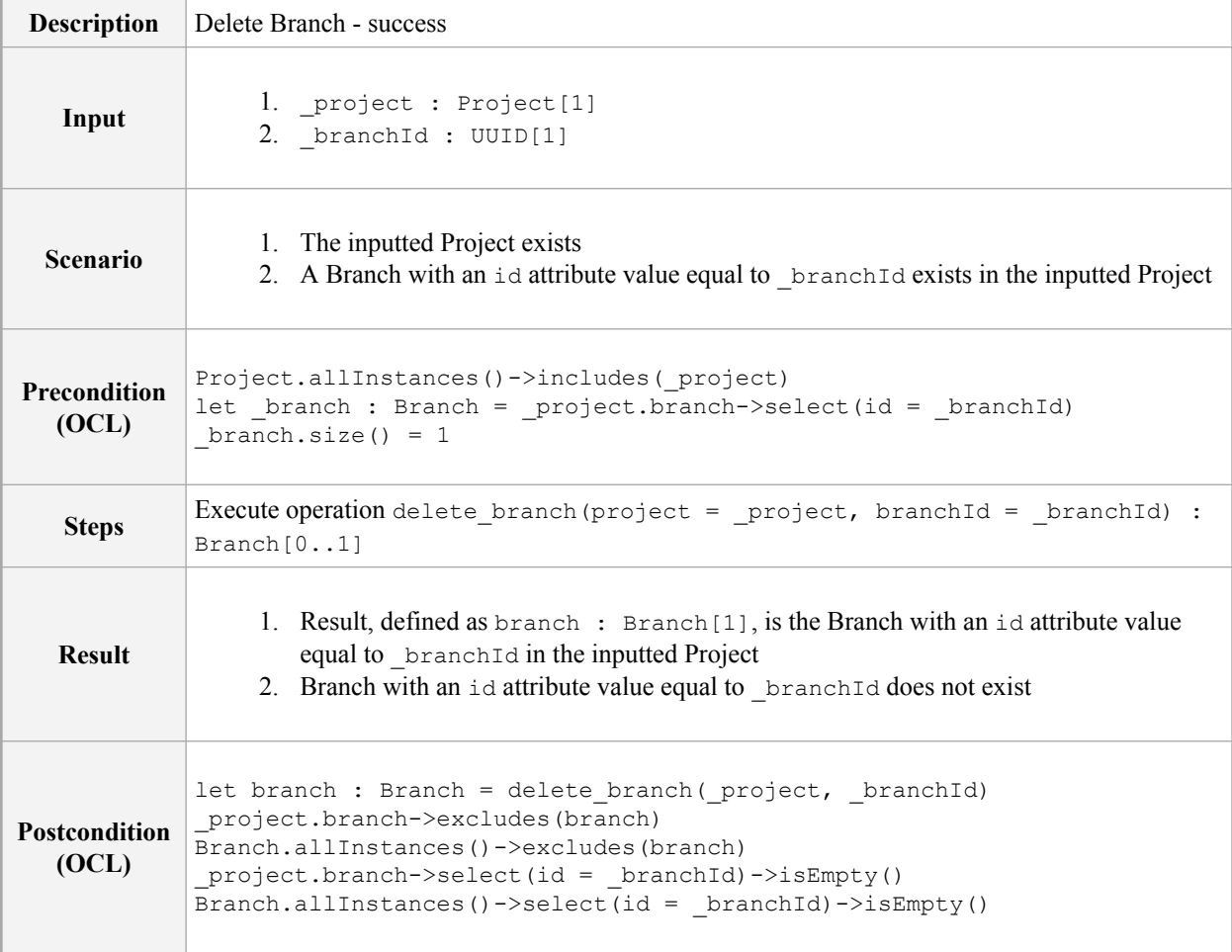

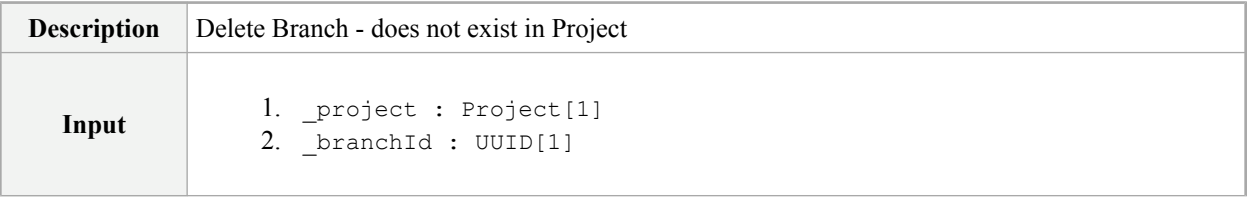

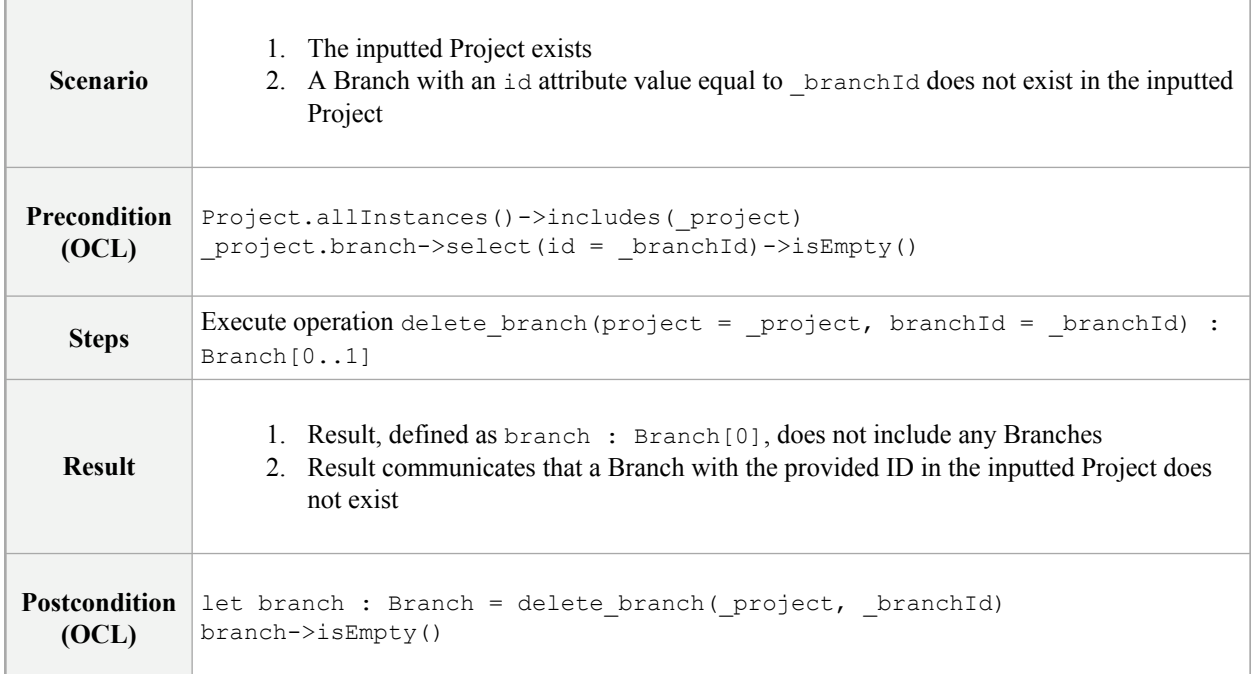

## **Operation get\_default\_branch**

#### **PIM-PCB-007**

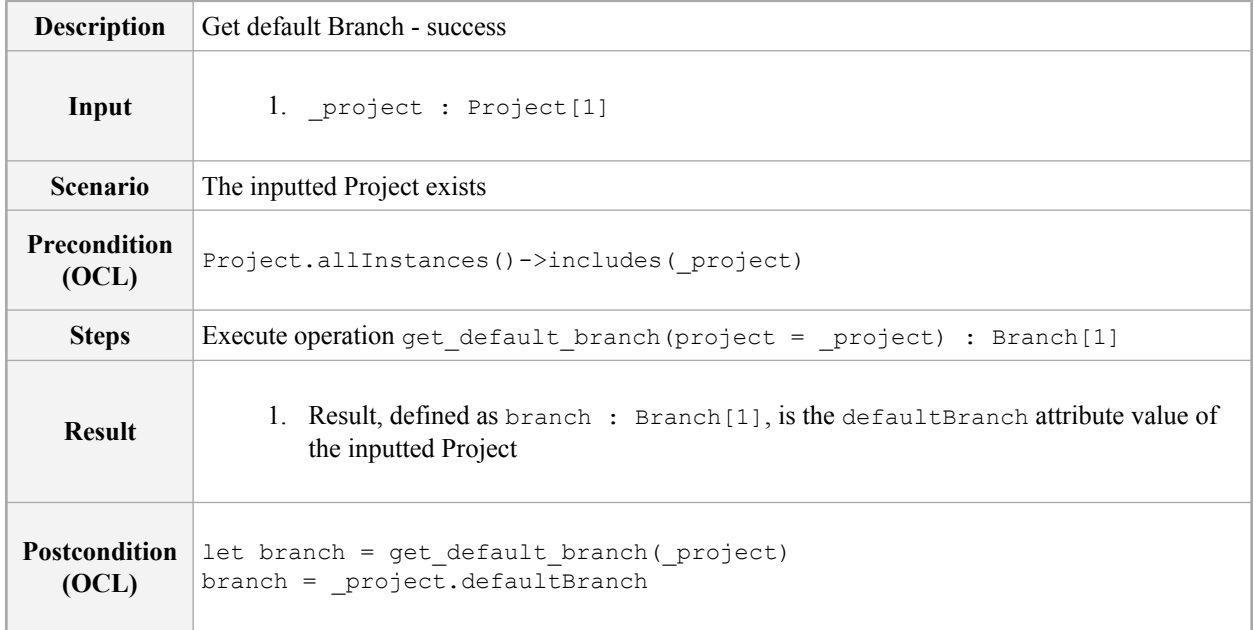

## **Operation set\_default\_branch**

#### **PIM-PCB-008**

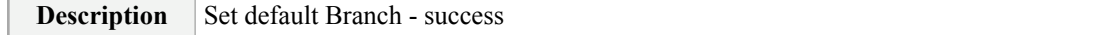

Г

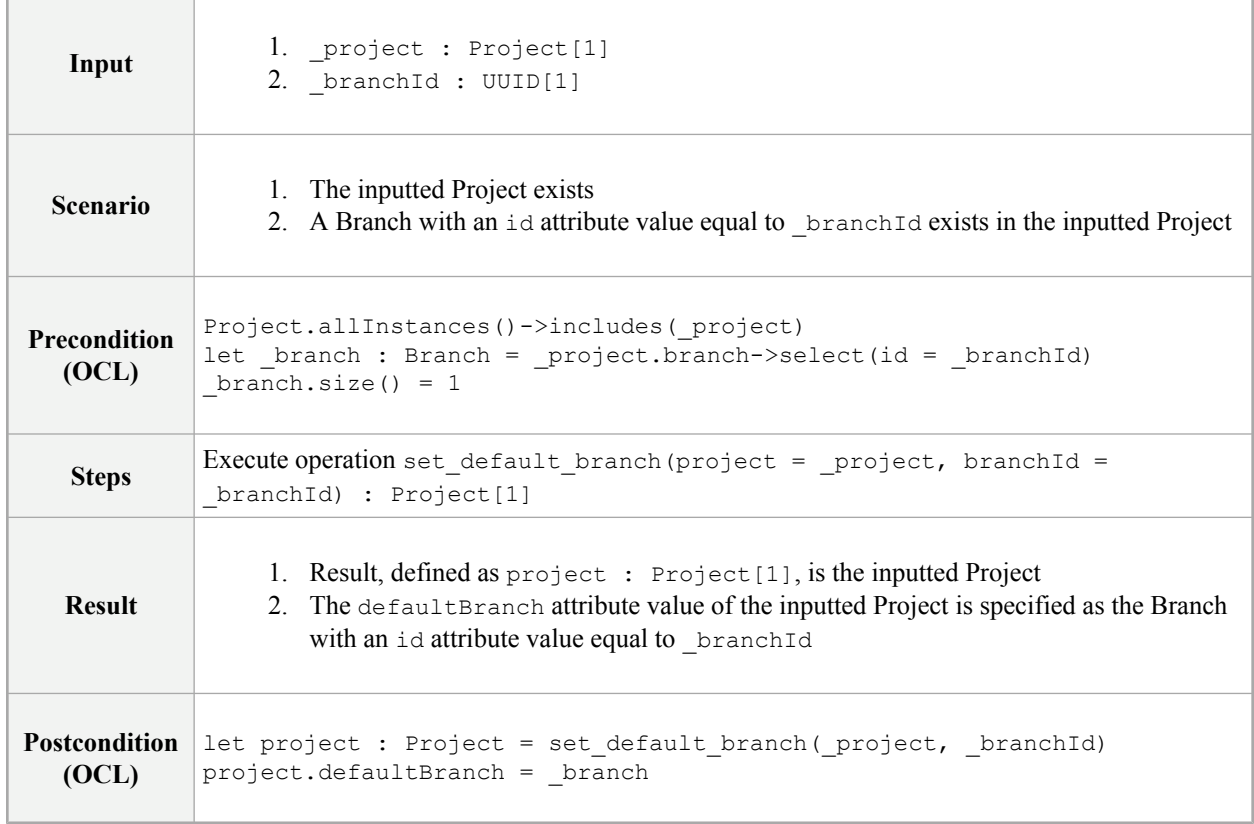

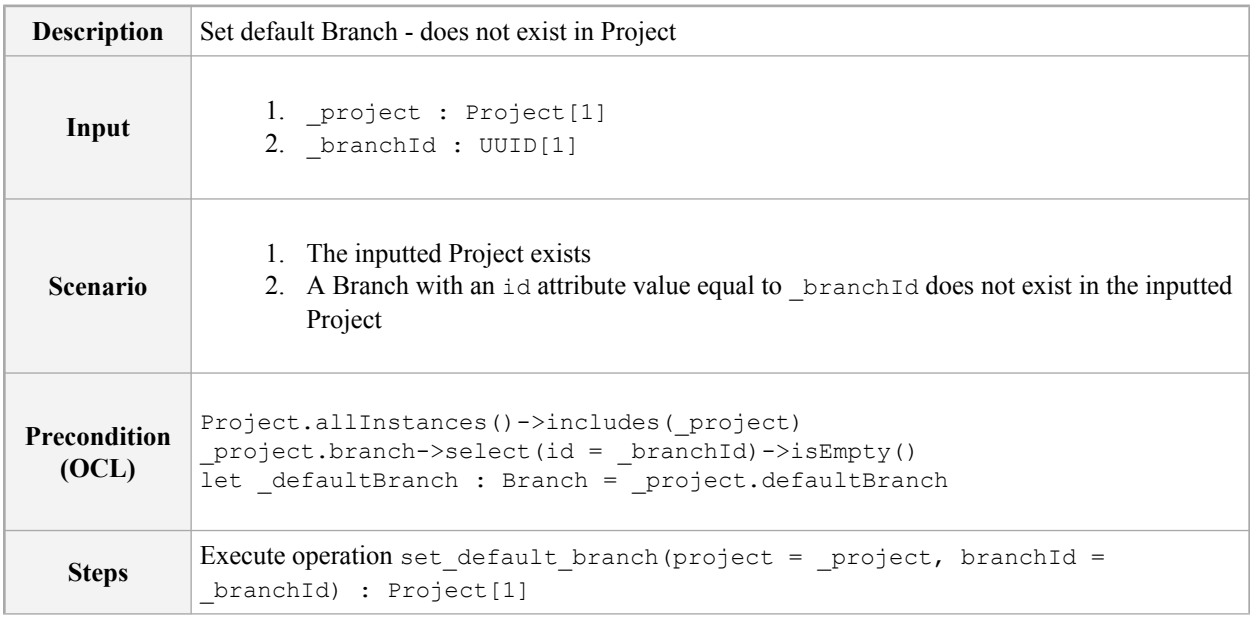

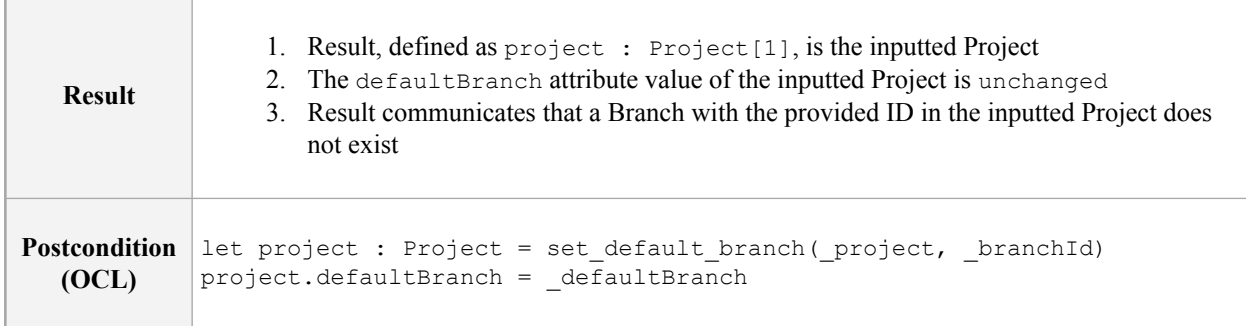

## **Operation create\_commit**

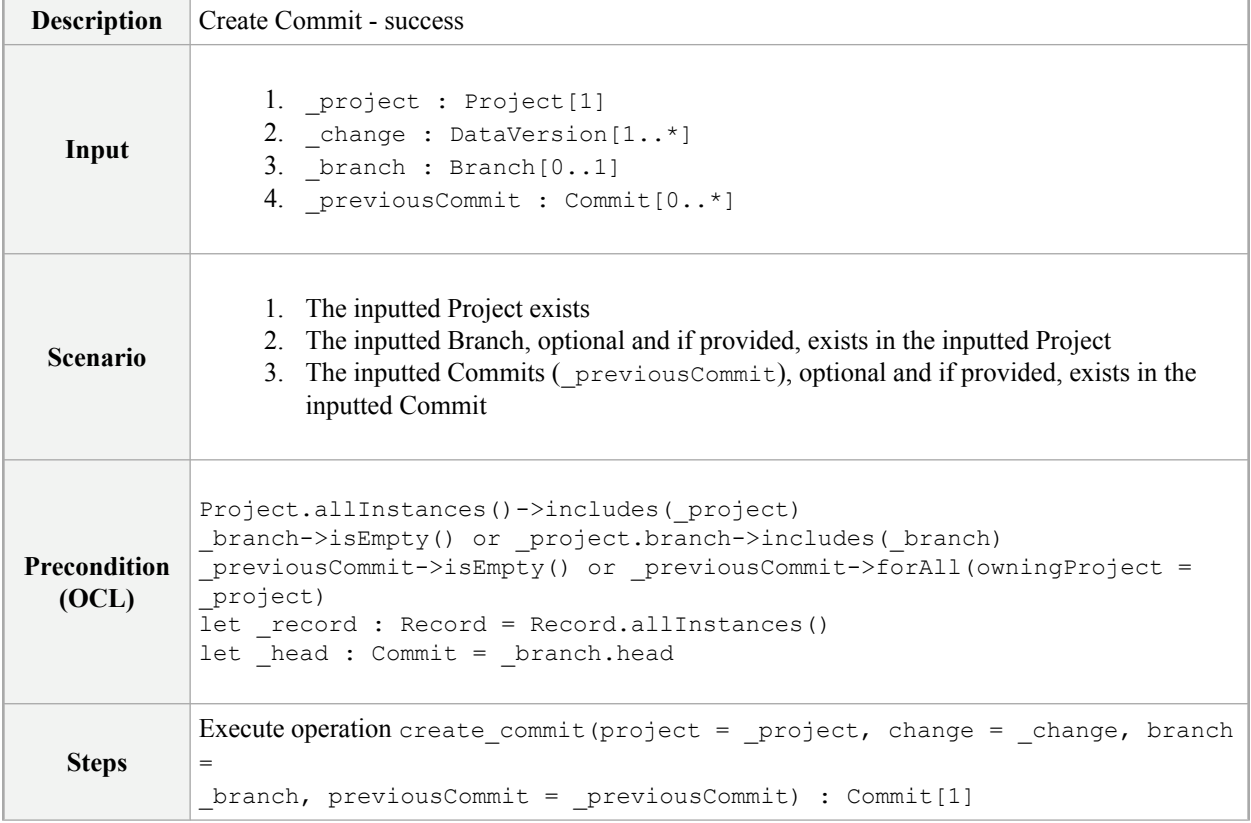
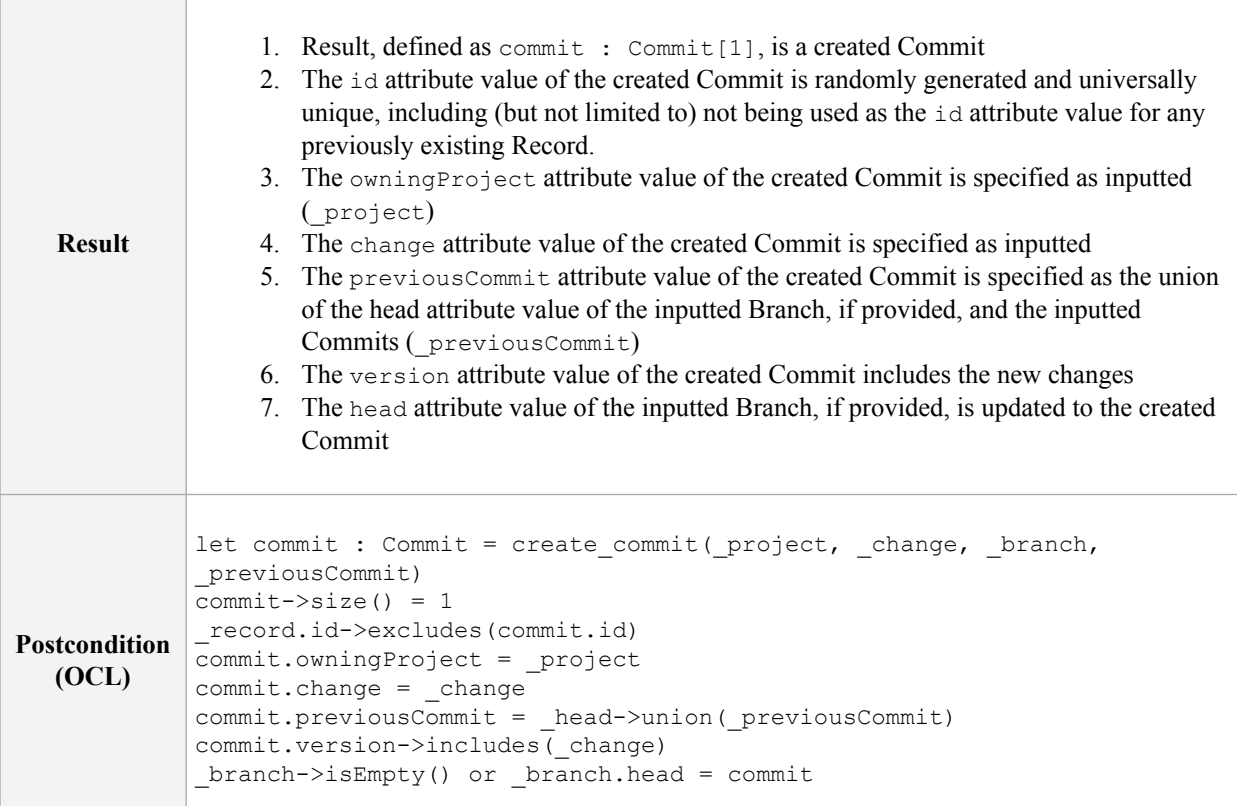

## **Operation get\_commit\_by\_id**

### **PIM-PCB-011**

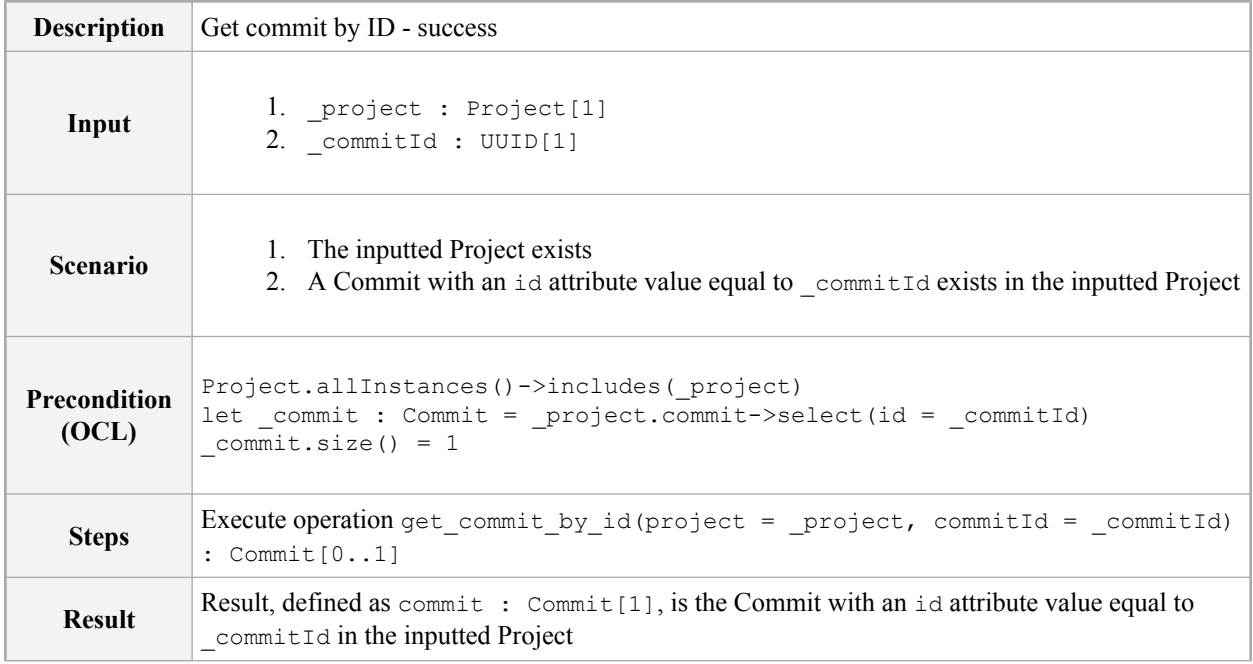

```
Postcondition
let commit : Commit = get_commit_by_id(_project, _commitId)
  (OCL)
            commit = _commit
```
### **PIM-PCB-012**

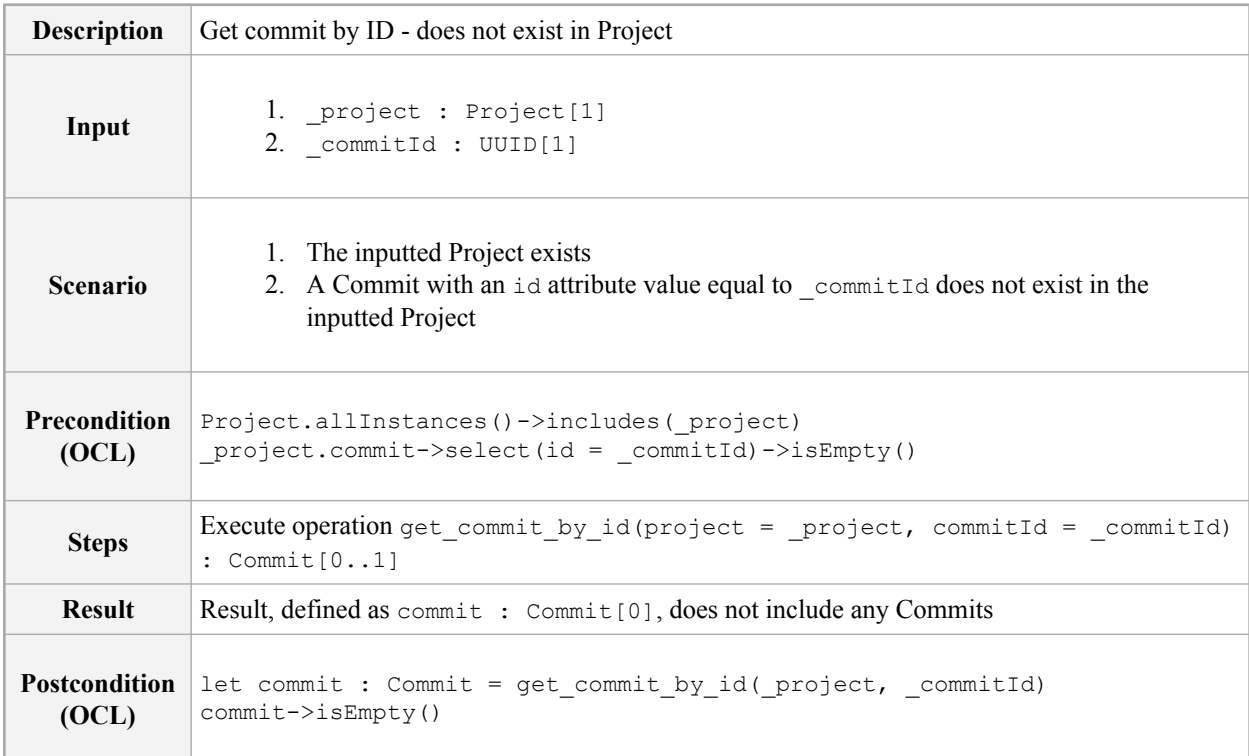

## **Operation get\_head**

### **PIM-PCB-013**

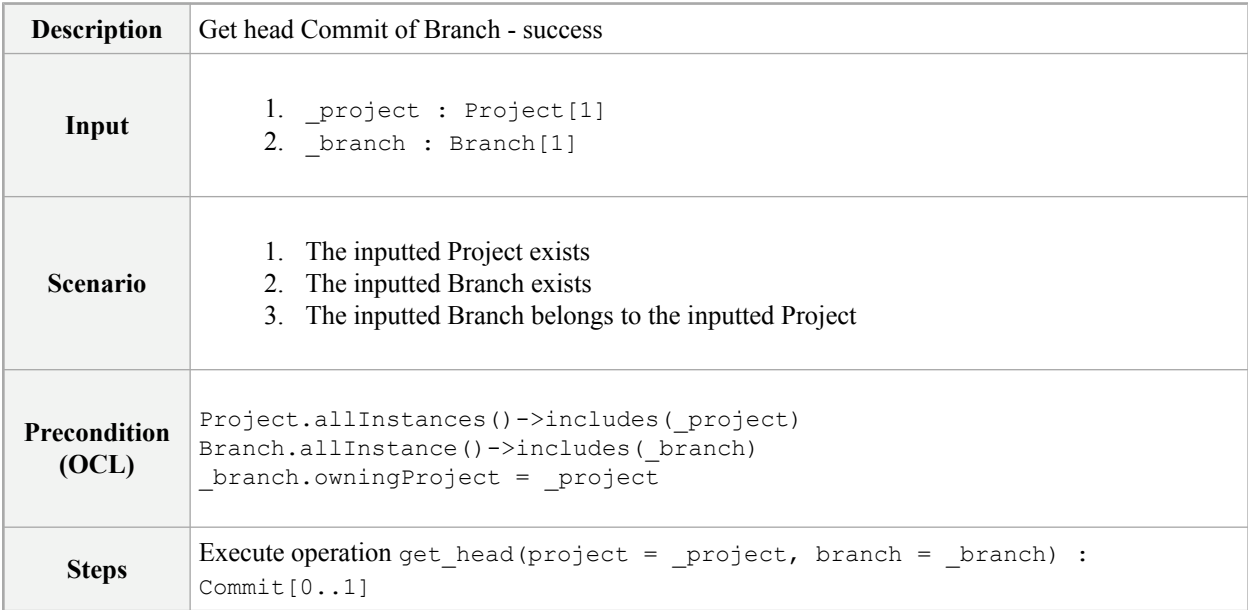

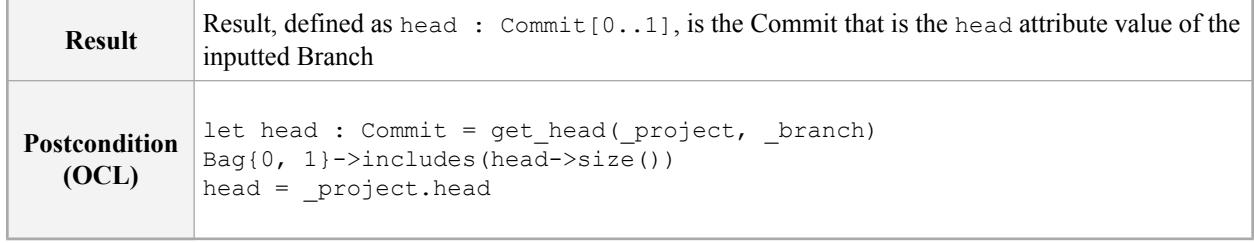

### **PIM-PCB-014**

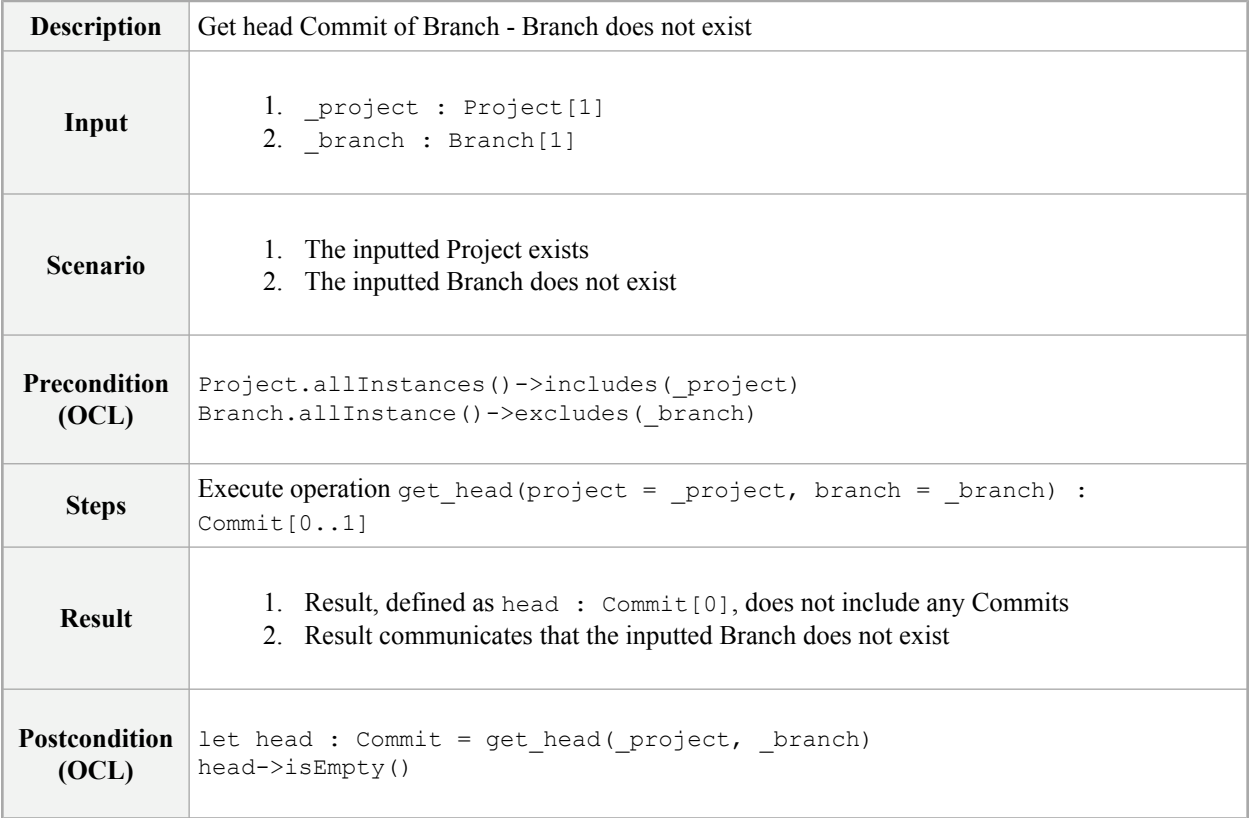

### **PIM-PCB-015**

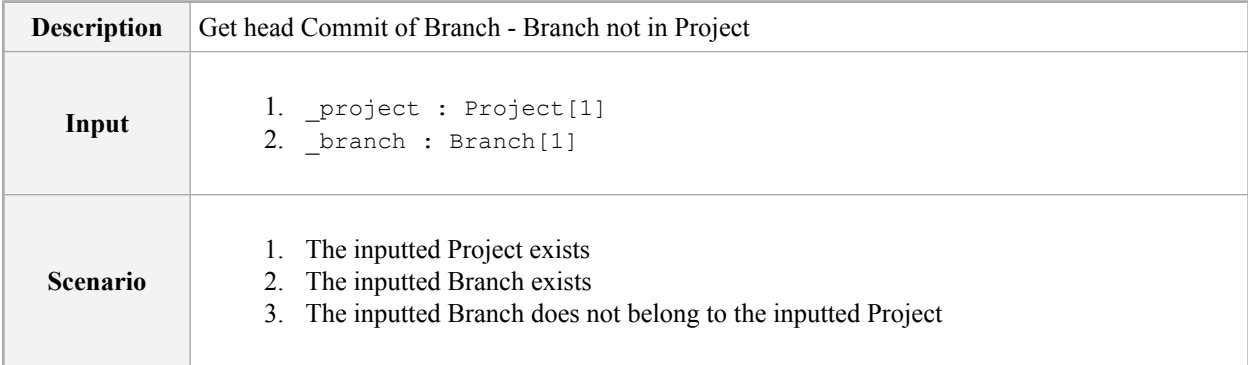

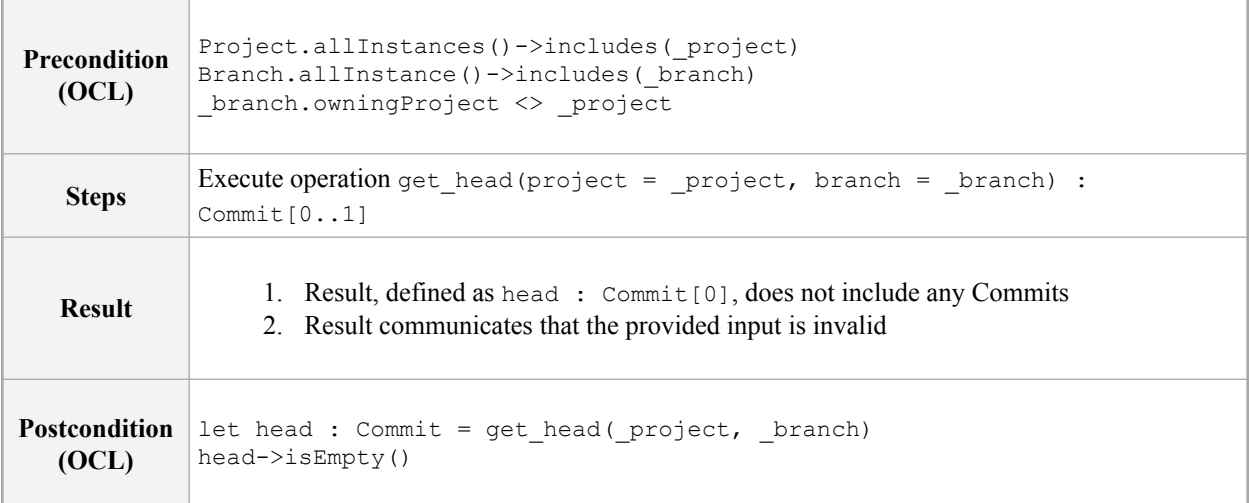

## **A.4 QueryService Conformance Test Cases**

## **Operation create\_query**

### **PIM-QS-001**

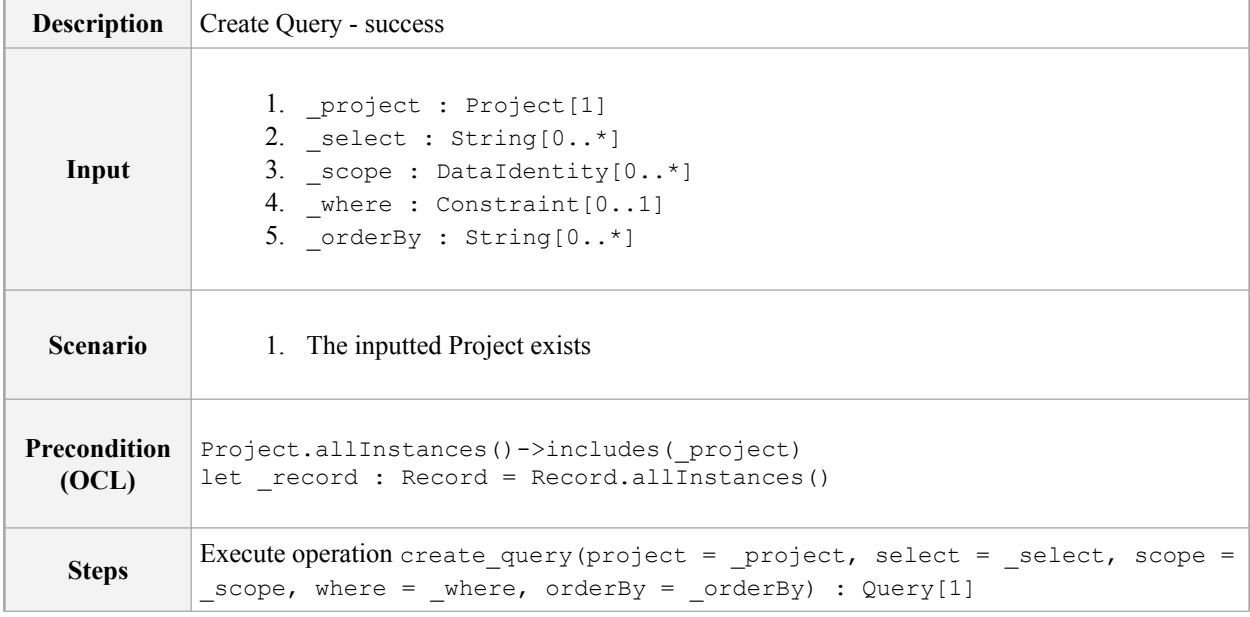

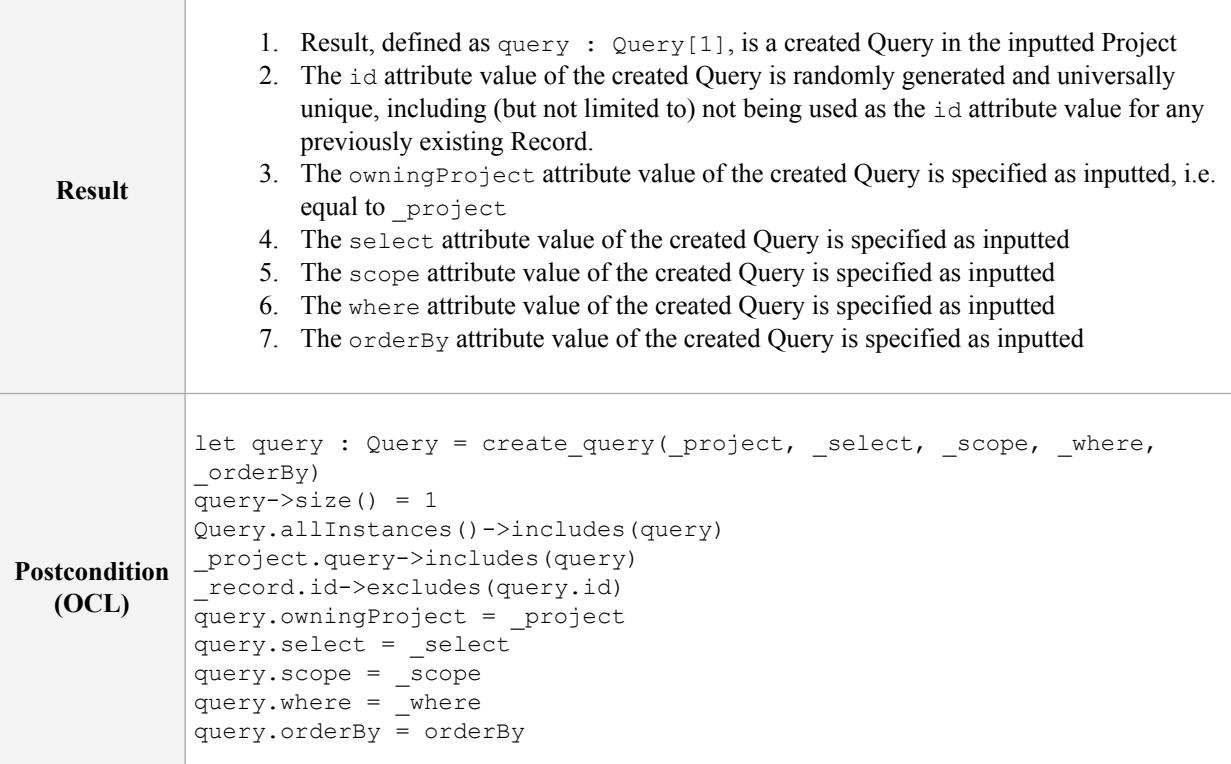

### **PIM-QS-002**

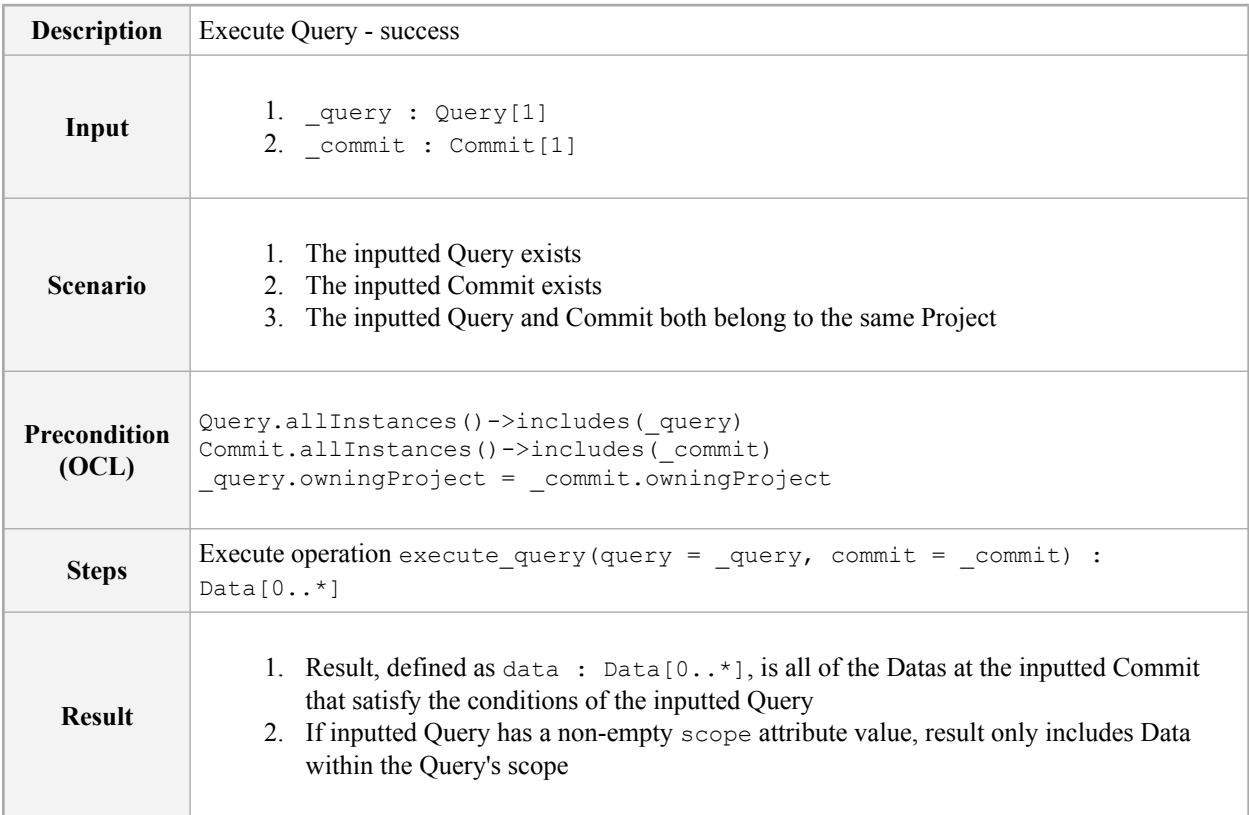

```
Postcondition
  (OCL)
            let data : Data = execute_query(_query, _commit)
            _commit.versionedData->includesAll(data)
            _query.scope->isEmpty() or _query.scope->includesAll(data)
```
## **A.5 ExternalRelationshipService Test Cases**

## **Operation get\_external\_relationships**

**PIM-ER-001**

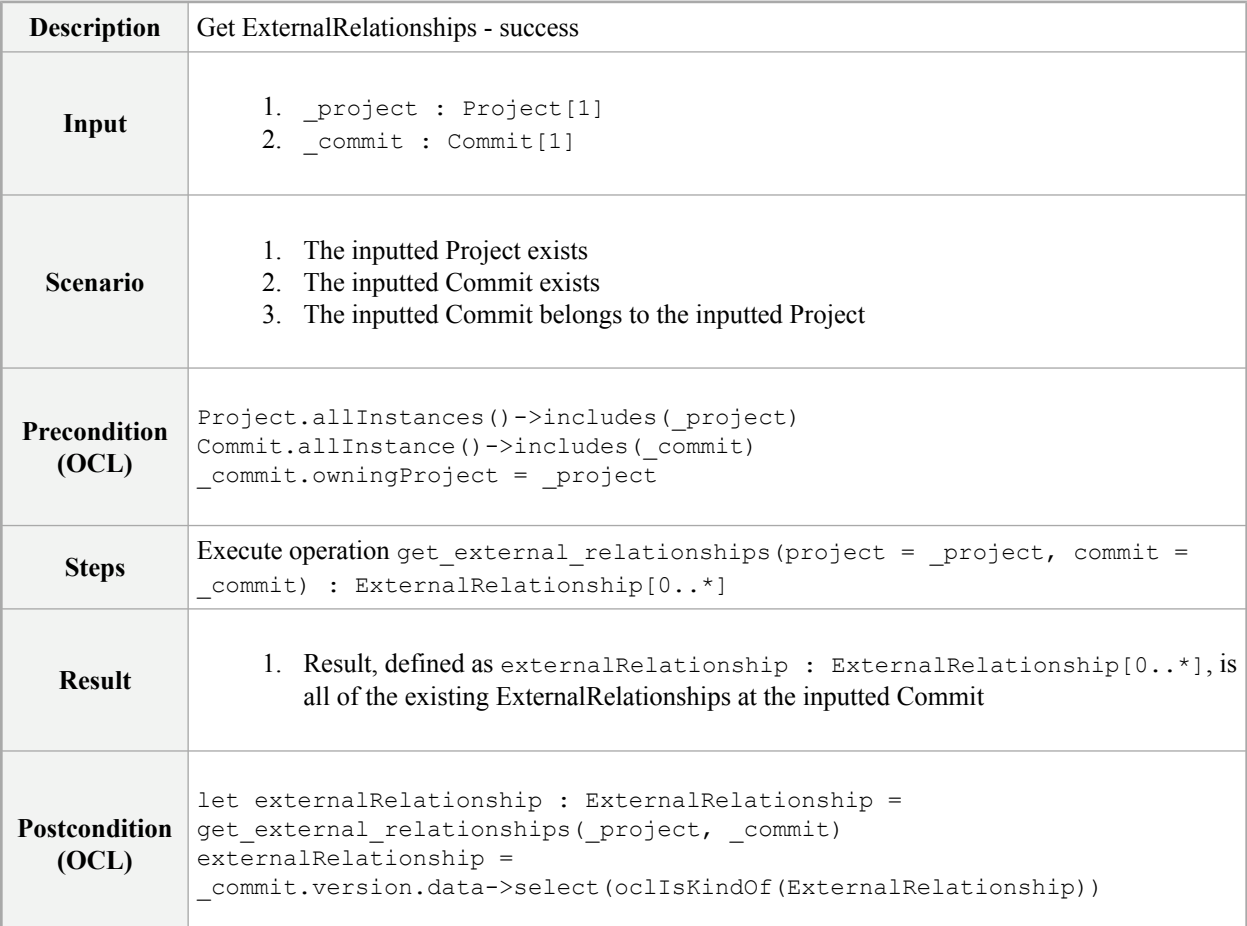

## **Operation get\_external\_relationship\_by\_id**

### **PIM-ER-002**

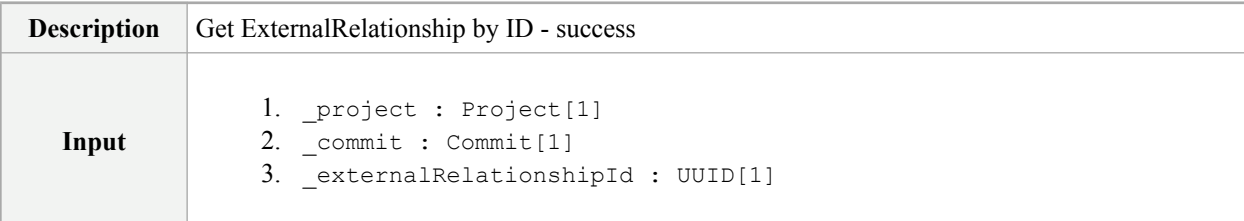

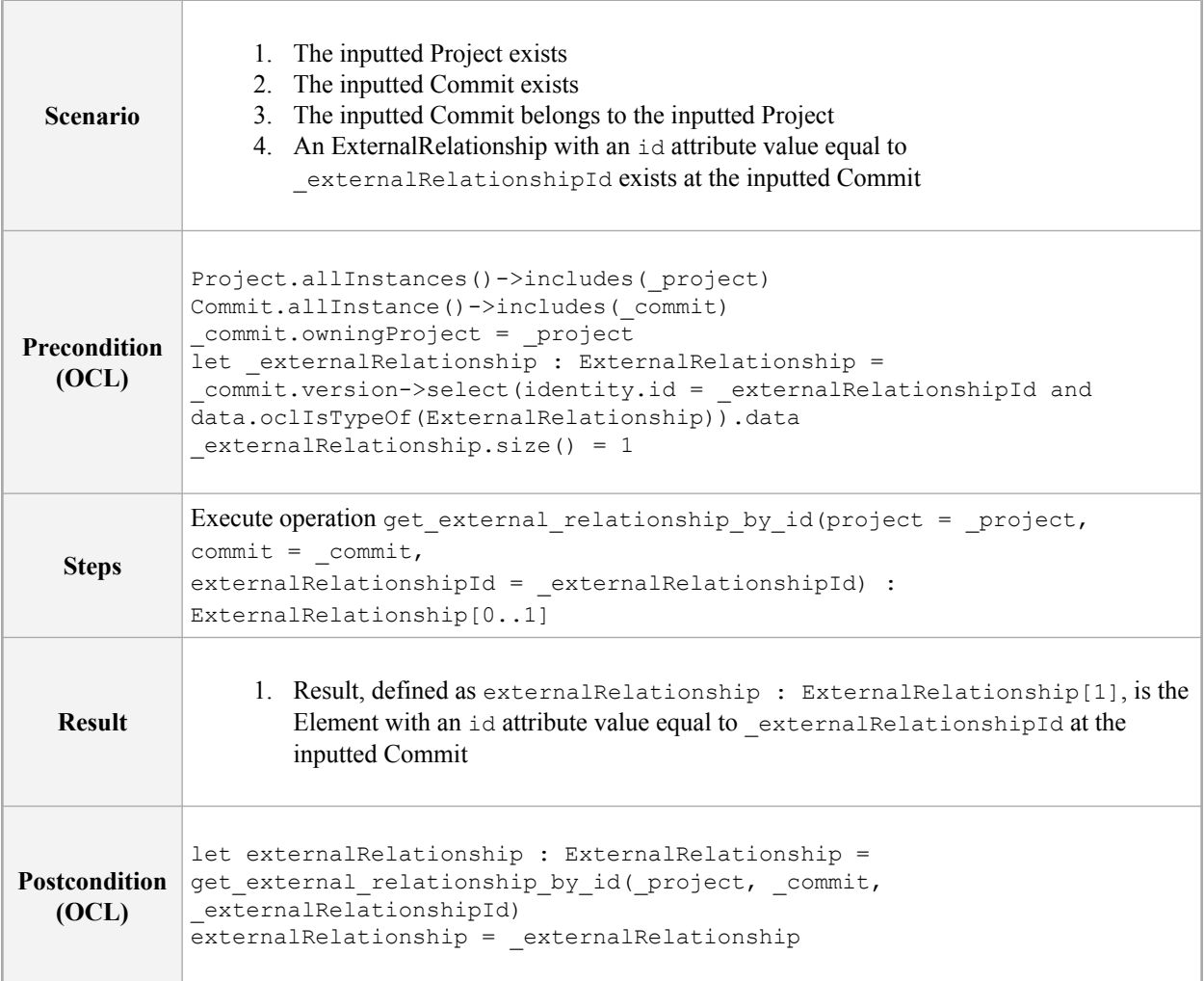

### **PIM-ER-003**

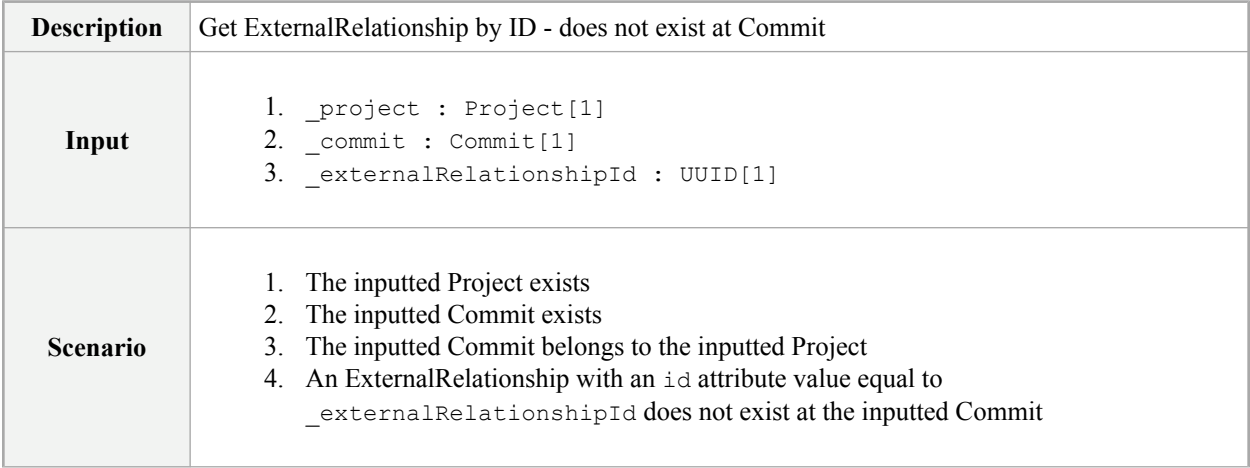

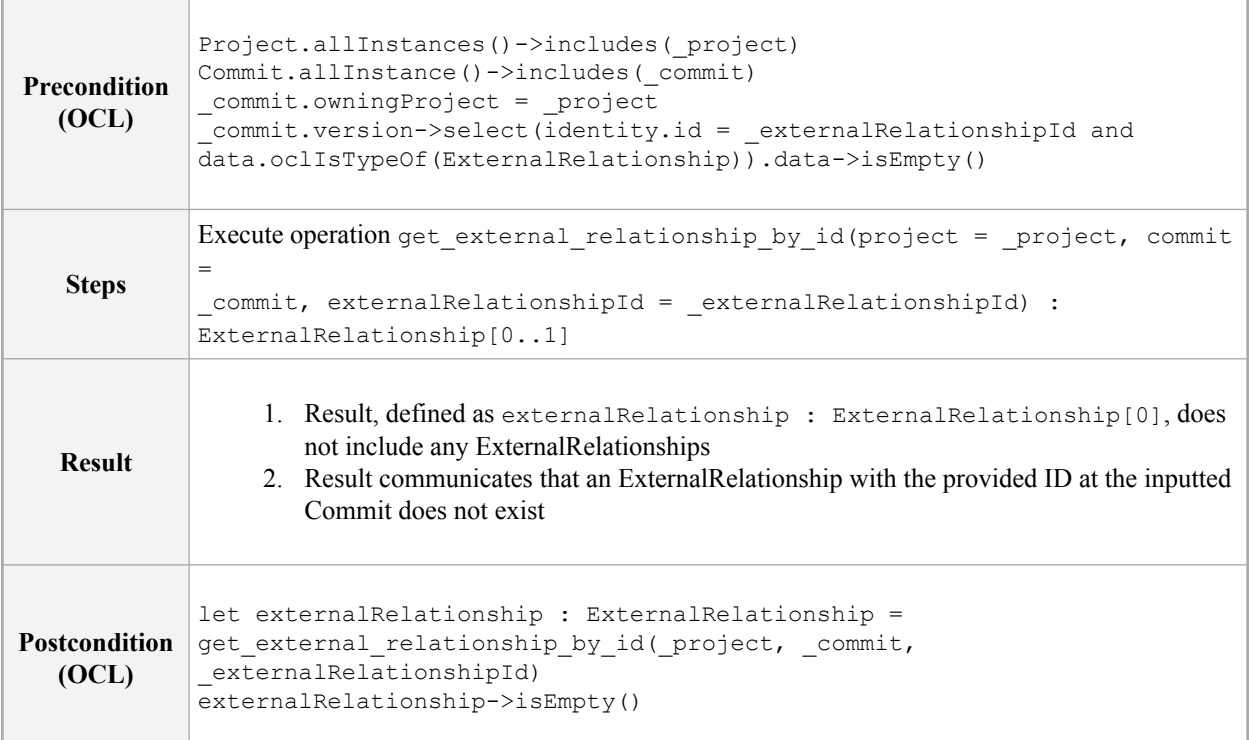

## **A.6 ProjectUsageService Conformance Test Cases**

## **Operation get\_project\_usages**

### **PIM-PU-001**

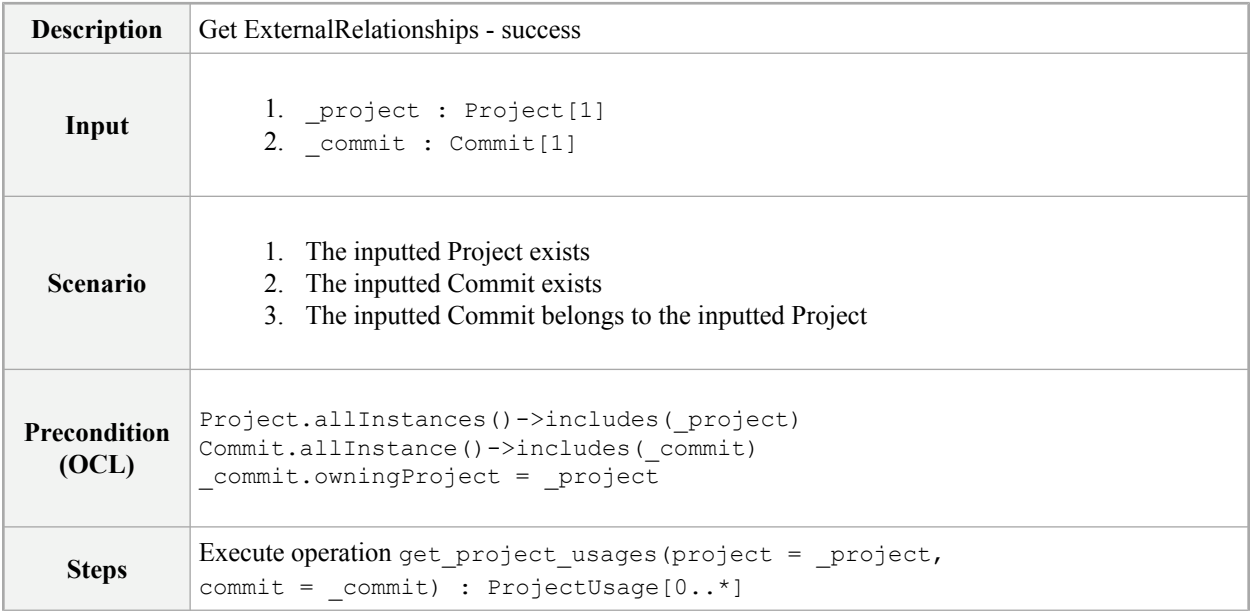

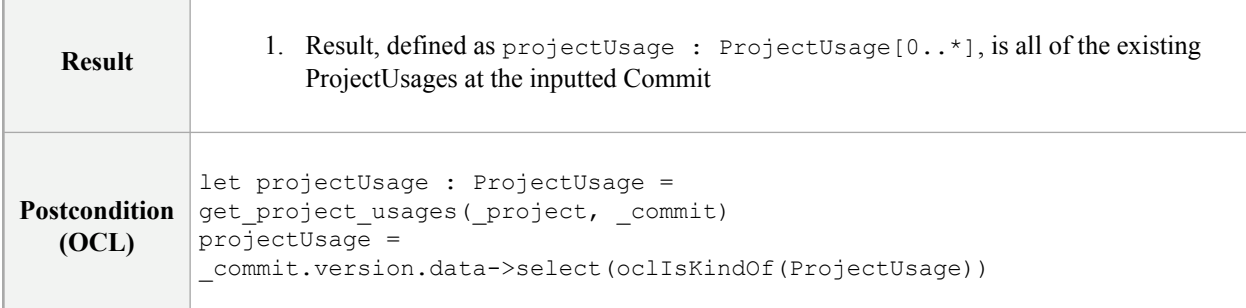

## **A.7 Cross-Cutting Conformance Test Cases**

## **Operations with Invalid Input**

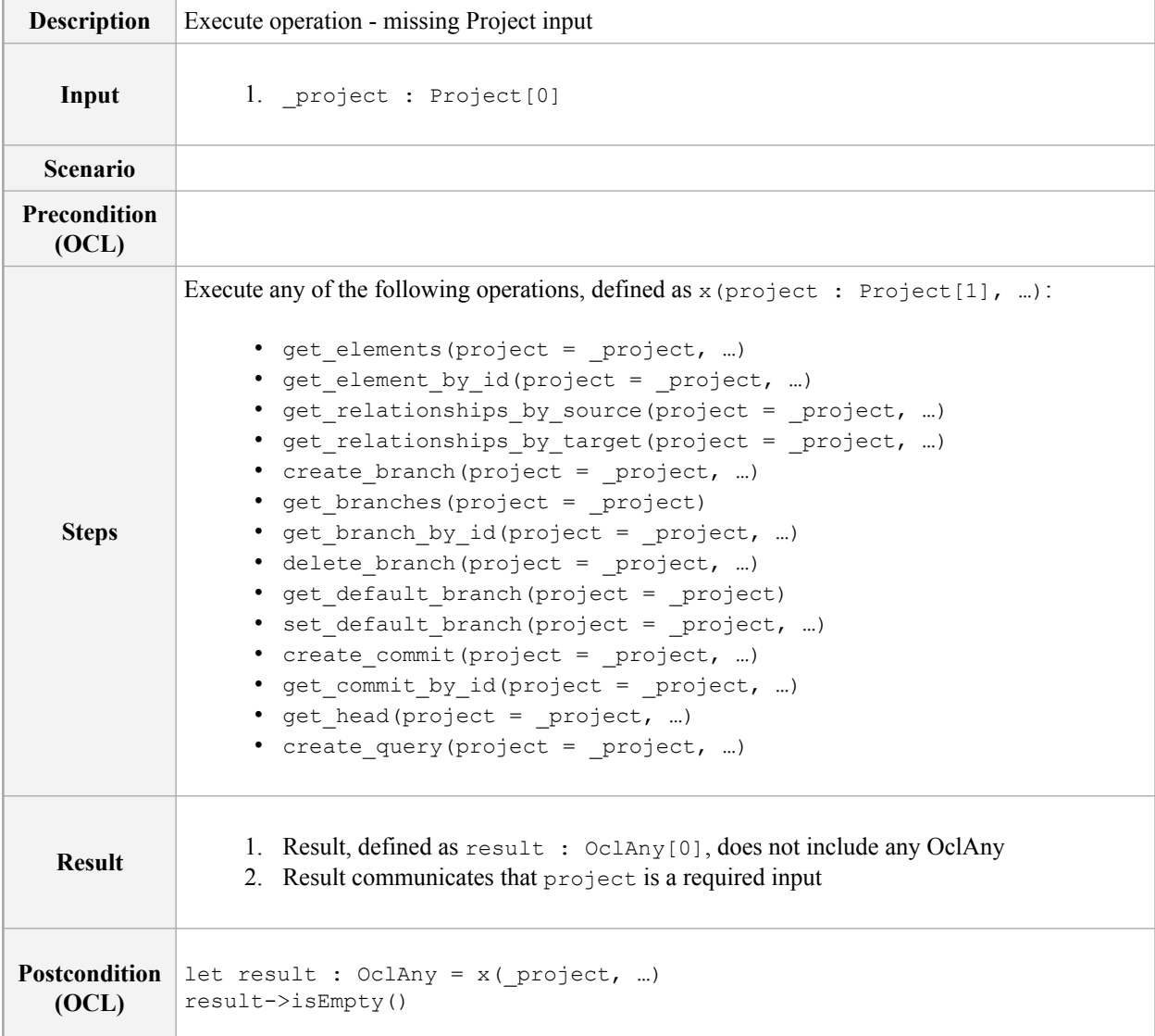

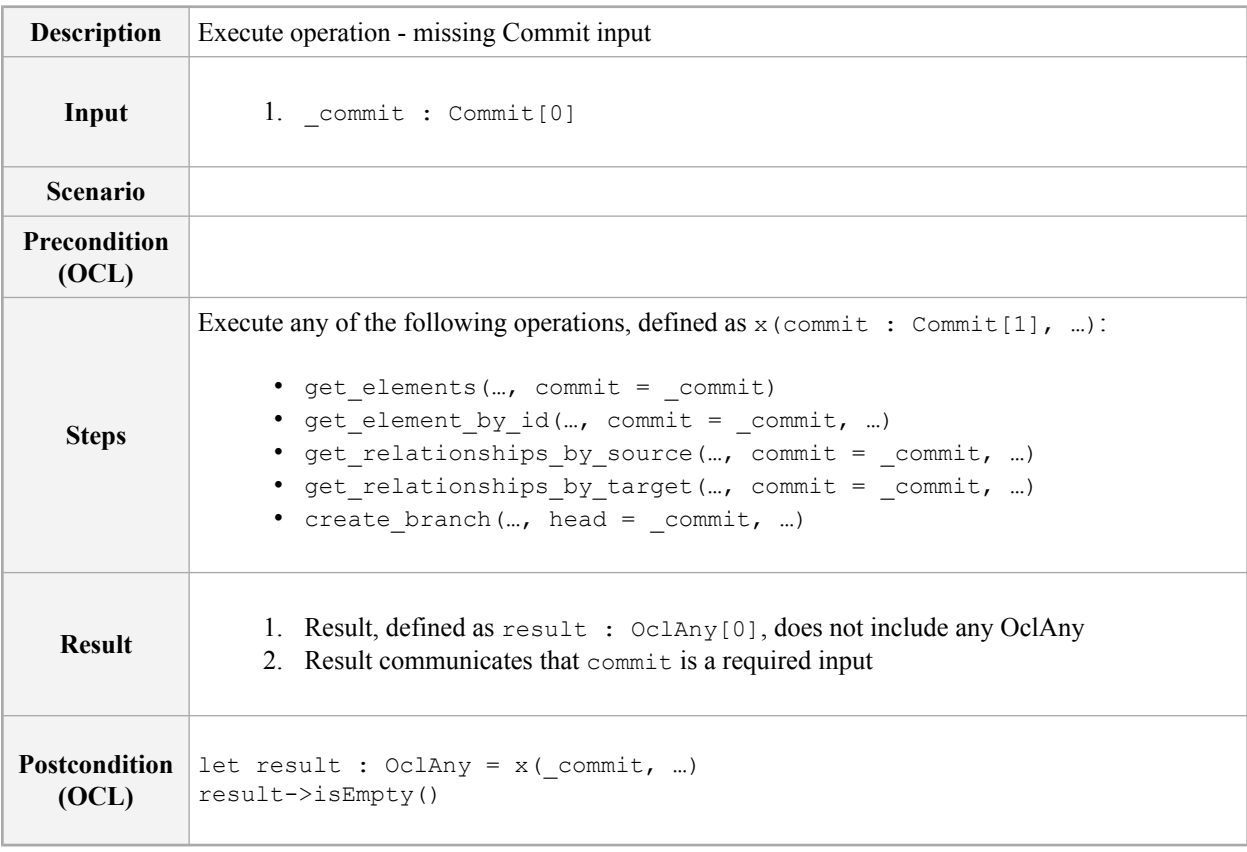

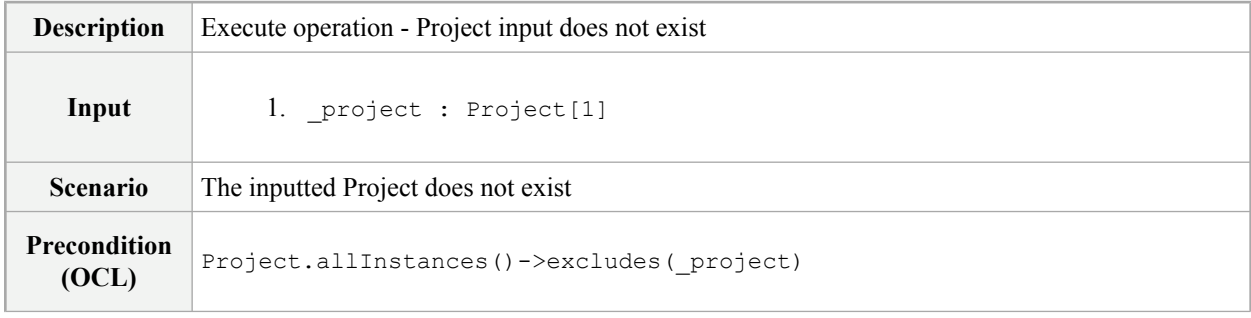

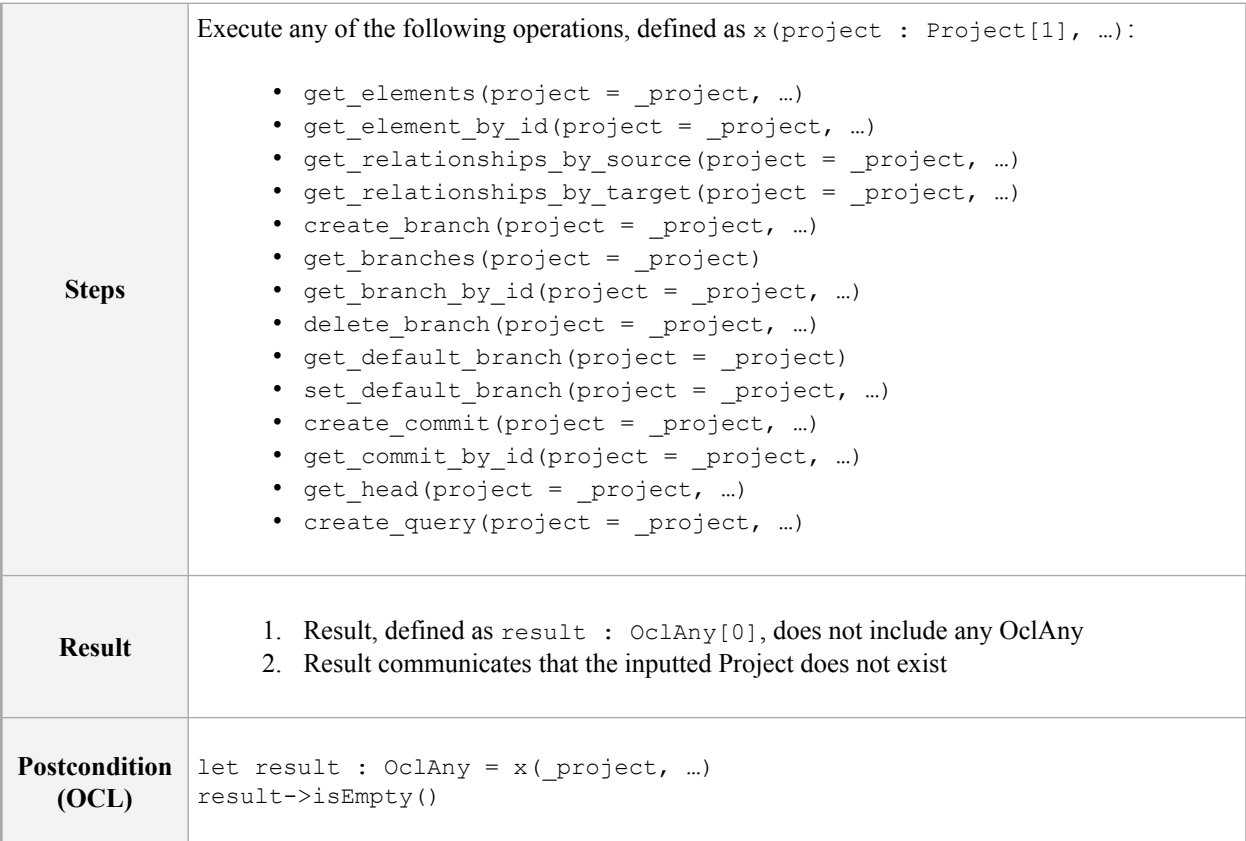

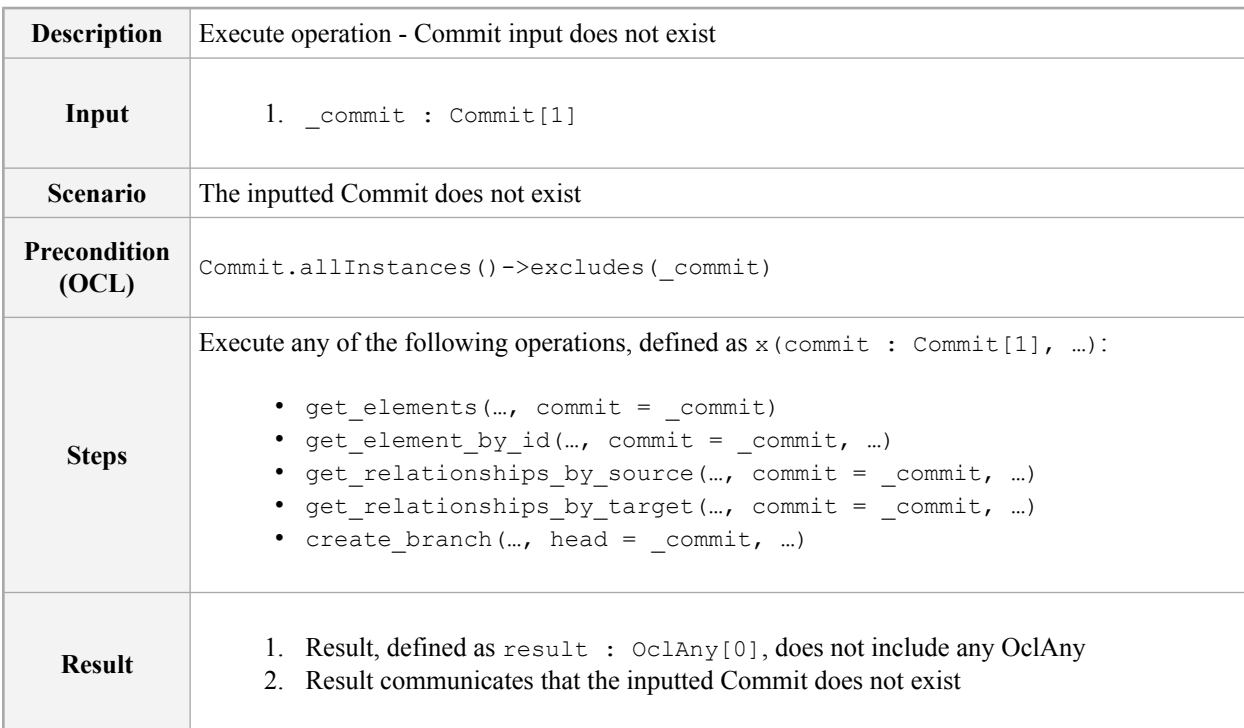

```
Postcondition
let result : OclAny = x(_commit, …)
  (OCL)
            result->isEmpty()
```
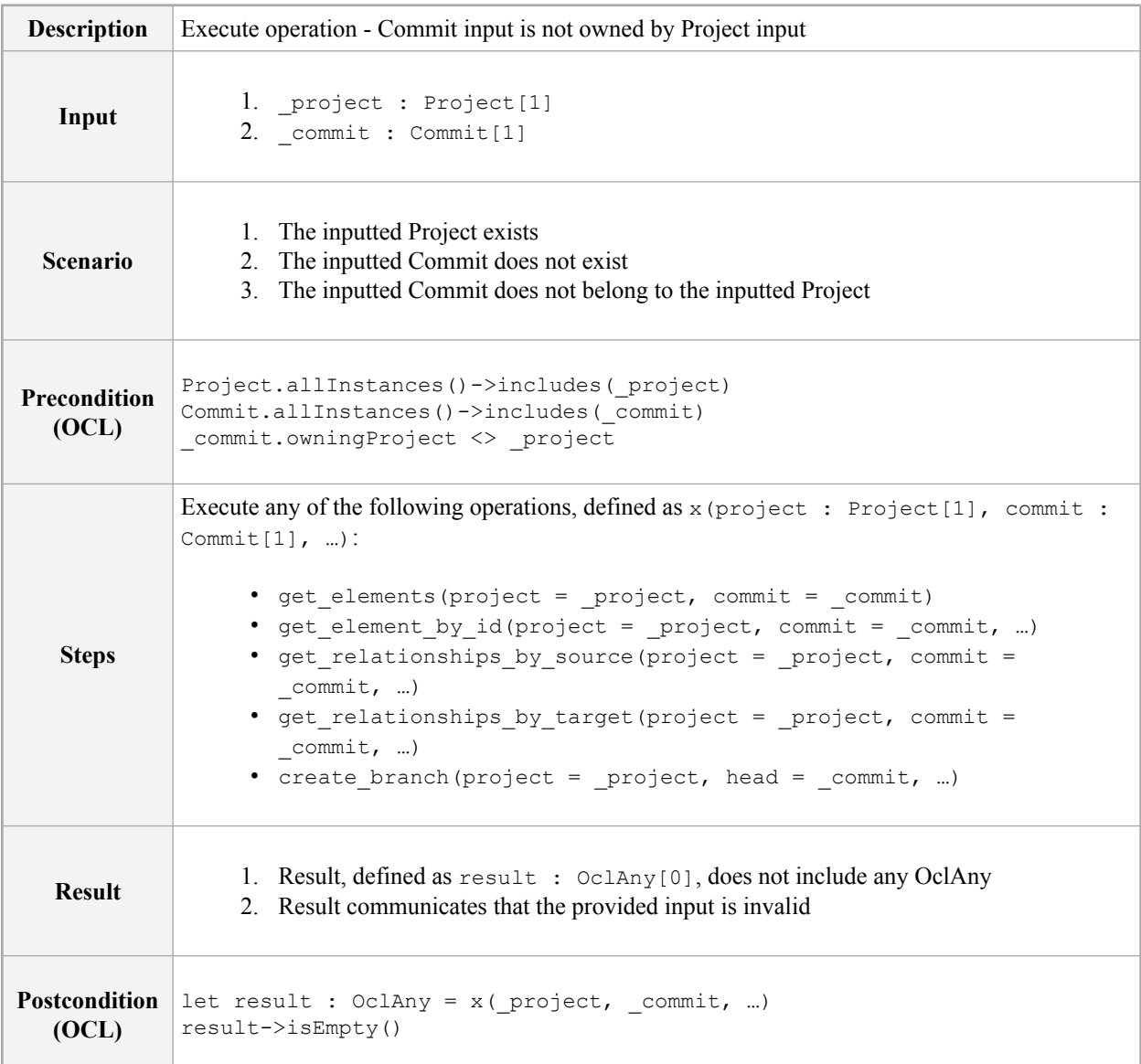

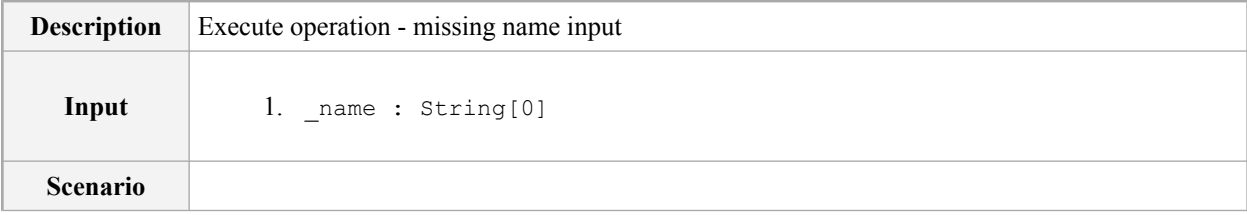

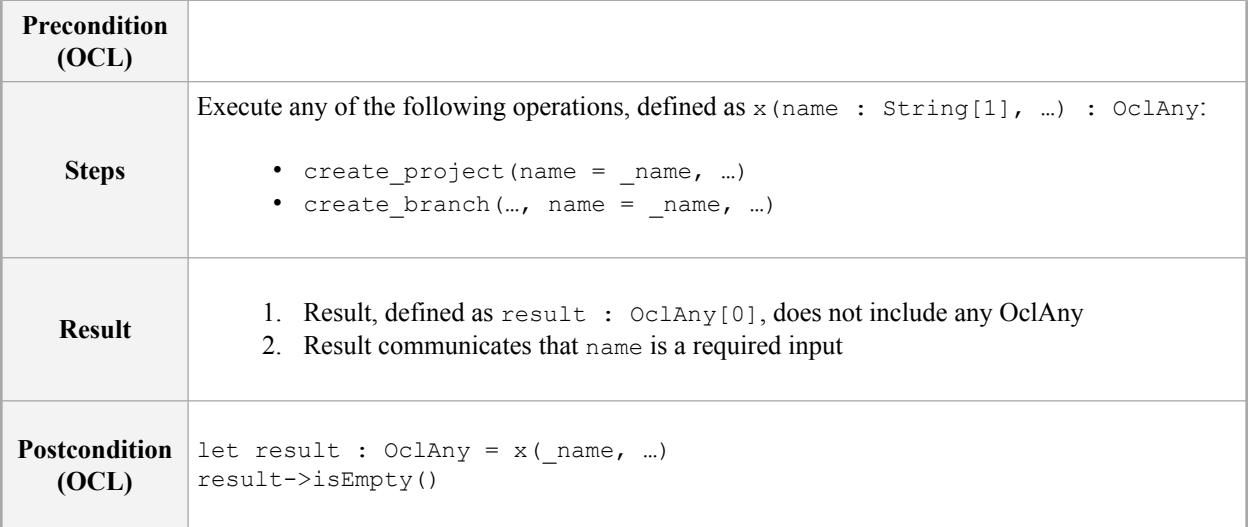

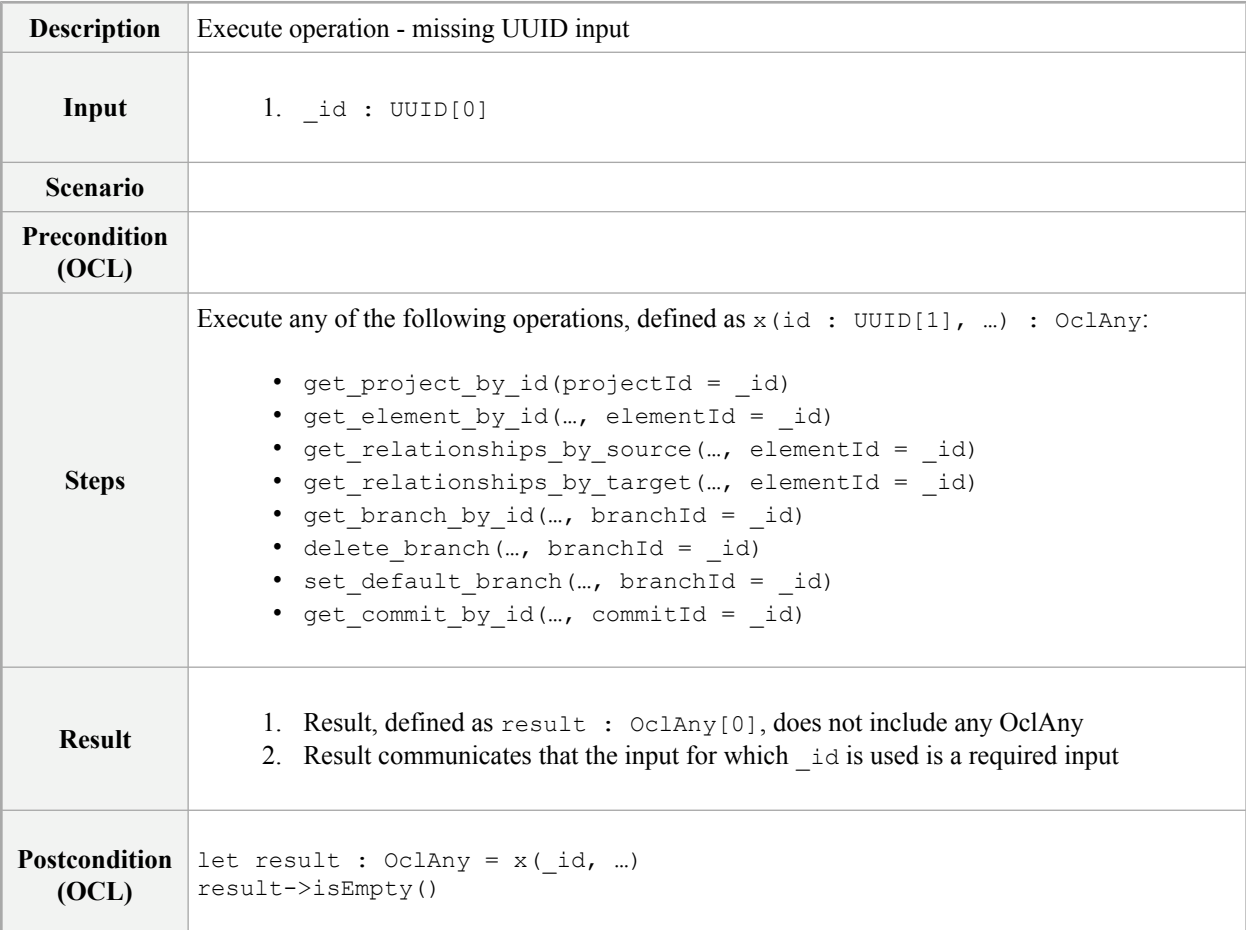

# **B Annex: API and Services Examples and Cookbook**

(Informative)

### **B.1 Examples**

In this section, examples of REST/HTTP PSM (API) requests and responses are presented. The examples are organized per the tags in the OpenAPI specification that group individual endpoints, such as Project, Branch, Commit, and Element. The tags defined in the OpenAPI specification of the REST/HTTP PSM are generally organized by PIM Services. For each request, the curl notation and the resulting response with JSON data are presented.

The term *Protocol://FQDN* in the request URLs indicates the protocol (e.g. http/https) and the Fully Qualified Domain Name (FQDN) of the System Modeling API and Services Provider, e.g. https://sysml2-test.omg.org.

### **Project**

### **GET /projects**

Gets all the projects.

#### **Request:**

curl -X GET "Protocol://FQDN/projects" -H "accept: application/json"

#### **Response:**

```
[
  {
   "@id": "09257c67-2dce-4177-a95a-f2ede95b3ef3",
   "@type": "Project",
   "defaultBranch": {
      "@id": "71904fd1-2d86-4bb3-a626-ca94097f746c"
   },
   "description": null,
    "name": "1c-Parts Tree Redefinition Mon Oct 18 21:43:35 CDT 2021"
  },
  {
   "@id": "0d885964-c176-4006-9809-4c74621da0f0",
   "@type": "Project",
    "defaultBranch": {
     "@id": "0a021fc1-b70c-4256-9342-41ed383d3933"
   },
   "description": null,
   "name": "Hello SysML v2"
 },
  {
   "@id": "11507ece-f27b-4b01-bc7e-1fe8cb4b665c",
   "@type": "Project",
   "defaultBranch": {
     "@id": "3e01a5f9-95bc-40de-8332-3d0d2c111d55"
   },
    "description": null,
```

```
"name": "8-Requirements Wed Oct 20 14:24:05 CDT 2021"
  }
]
```
### **GET /projects/{projectId}**

Gets the project with id {projectId}.

#### **Request:**

```
curl -X GET "protocol://FQDN/projects/0d885964-c176-4006-9809-4c74621da0f0" -H
"accept: application/json"
```
#### **Response:**

```
{
 "@id": "0d885964-c176-4006-9809-4c74621da0f0",
  "@type": "Project",
  "defaultBranch": {
   "@id": "0a021fc1-b70c-4256-9342-41ed383d3933"
 },
 "description": null,
 "name": "Hello SysML v2"
}
```
### **POST /projects**

Creates a new project using the project data specified in the body of the request.

#### **Request:**

```
curl -X POST "Protocol://FQDN/projects" -H "accept: application/json" -H
"Content-Type: application/json" -d "{ \"@type\": \"Project\", \"description\":
\"Getting started with SysML v2 REST/HTTP API\", \"name\": \"SysML v2 API Start\"}"
```
#### **Response (body):**

```
{
 "@id": "6b5e80d1-7291-4eef-880c-c462ca5a3288",
 "@type": "Project",
 "defaultBranch": {
   "@id": "e9e33b09-ad9b-45ea-a85b-107dc862c1ff"
 },
 "description": "Getting started with SysML v2 REST/HTTP API",
 "name": "SysML v2 API Start"
}
```
### **Branch**

### **GET /projects/{projectId}/branches**

Gets all the branches in the project with id {projectId}.

#### **Request**:

```
curl -X GET "Protocol://FQDN/projects/6b5e80d1-7291-4eef-880c-c462ca5a3288/branches"
-H "accept: application/json"
```
**Response (body)**:

```
[
  {
    "@id": "e9e33b09-ad9b-45ea-a85b-107dc862c1ff",
    "@type": "Branch",
    "head": {
      "@id": "068440fd-9294-4acf-bc61-00b9156c9dde"
    },
    "name": "main",
    "owningProject": {
      "@id": "6b5e80d1-7291-4eef-880c-c462ca5a3288"
    },
    "referencedCommit": {
      "@id": "068440fd-9294-4acf-bc61-00b9156c9dde"
    },
    "timestamp": "2021-11-06T15:45:34.967737-04:00"
  },
  {
    "@id": "feefb263-f330-49da-b679-1d65602bf611",
    "@type": "Branch",
    "head": {
     "@id": "068440fd-9294-4acf-bc61-00b9156c9dde"
    },
    "name": null,
    "owningProject": {
      "@id": "6b5e80d1-7291-4eef-880c-c462ca5a3288"
    },
    "referencedCommit": {
     "@id": "068440fd-9294-4acf-bc61-00b9156c9dde"
    },
    "timestamp": "2021-11-06T15:55:57.332349-04:00"
  }
]
```
### **GET /projects/{projectId}/branches/{branchId}**

Gets the branch with id {branchId} in the project with id {projectId}.

#### **Request**:

```
curl -X GET "Protocol://FQDN/projects/6b5e80d1-7291-4eef-880c-c462ca5a3288/branches/
e9e33b09-ad9b-45ea-a85b-107dc862c1ff" -H "accept: application/json"
```

```
{
 "@id": "e9e33b09-ad9b-45ea-a85b-107dc862c1ff",
 "@type": "Branch",
 "head": {
   "@id": "068440fd-9294-4acf-bc61-00b9156c9dde"
 },
 "name": "main",
  "owningProject": {
   "@id": "6b5e80d1-7291-4eef-880c-c462ca5a3288"
 },
  "referencedCommit": {
   "@id": "068440fd-9294-4acf-bc61-00b9156c9dde"
 },
```
"timestamp": "2021-11-06T15:45:34.967737-04:00" }

### **POST /projects/{projectId}/branches**

Creates a new branch in the project with id {projectId} using the branch data specified in the body of the request.

#### **Request:**

```
curl -X POST "Protocol://FQDN/projects/6b5e80d1-7291-4eef-880c-c462ca5a3288/branches"
-H "accept: application/json" -H "Content-Type: application/json" -d "{ \"@type\":
\"Branch\", \"head\": { \"@id\": \"068440fd-9294-4acf-bc61-00b9156c9dde\" },
\"name\": \"SysML v2 API Explore Branch\", \"owningProject\": { \"@id\":
\"6b5e80d1-7291-4eef-880c-c462ca5a3288\" }}"
```
#### **Response (body):**

```
{
 "@id": "feefb263-f330-49da-b679-1d65602bf611",
 "@type": "Branch",
 "head": {
   "@id": "068440fd-9294-4acf-bc61-00b9156c9dde"
 },
 "name": null,
 "owningProject": {
   "@id": "6b5e80d1-7291-4eef-880c-c462ca5a3288"
 },
 "referencedCommit": {
   "@id": "068440fd-9294-4acf-bc61-00b9156c9dde"
 },
 "timestamp": "2021-11-06T15:55:57.332349-04:00"
}
```
### **Tag**

### **GET /projects/{projectId}/tags**

Gets all the tags in the project with id {projectId}.

#### **Request:**

```
curl -X GET "Protocol://FQDN/projects/6b5e80d1-7291-4eef-880c-c462ca5a3288/tags" -H
"accept: application/json"
```
#### **Response:**

```
[
  {
   "@id": "d4657183-c4c1-45e9-90ac-dc984fc7c488",
   "@type": "Tag",
   "name": "Release 1",
    "owningProject": {
     "@id": "6b5e80d1-7291-4eef-880c-c462ca5a3288"
    },
    "referencedCommit": {
     "@id": "068440fd-9294-4acf-bc61-00b9156c9dde"
    },
    "taggedCommit": {
```

```
"@id": "068440fd-9294-4acf-bc61-00b9156c9dde"
    },
    "timestamp": "2021-11-06T16:18:42.992149-04:00"
  }
]
```
### **POST /projects/{projectId}/tags**

Creates a new tag in the project with id {projectId} using the tag data specified in the body of the request.

**Request**:

```
curl -X POST "Protocol://FQDN/projects/6b5e80d1-7291-4eef-880c-c462ca5a3288/tags" -H
"accept: application/json" -H "Content-Type: application/json" -d "{ \"name\":
\"Release 1\", \"taggedCommit\": { \"@id\":
\"068440fd-9294-4acf-bc61-00b9156c9dde\" }}"
```
#### **Response (body)**:

```
{
 "@id": "d4657183-c4c1-45e9-90ac-dc984fc7c488",
 "@type": "Tag",
 "name": "Release 1",
 "owningProject": {
   "@id": "6b5e80d1-7291-4eef-880c-c462ca5a3288"
 },
 "referencedCommit": {
   "@id": "068440fd-9294-4acf-bc61-00b9156c9dde"
 },
 "taggedCommit": {
   "@id": "068440fd-9294-4acf-bc61-00b9156c9dde"
 },
  "timestamp": "2021-11-06T16:18:42.992149-04:00"
}
```
### **GET /projects/{projectId}/tags/{tagId}**

Gets the tag with id {tagId} in the project with id {projectId}.

#### **Request**:

```
curl -X GET "Protocol://FQDN/projects/6b5e80d1-7291-4eef-880c-c462ca5a3288/tags/
d4657183-c4c1-45e9-90ac-dc984fc7c488" -H "accept: application/json"
```

```
{
 "@id": "d4657183-c4c1-45e9-90ac-dc984fc7c488",
 "@type": "Tag",
 "name": "Release 1",
  "owningProject": {
   "@id": "6b5e80d1-7291-4eef-880c-c462ca5a3288"
 },
  "referencedCommit": {
   "@id": "068440fd-9294-4acf-bc61-00b9156c9dde"
  },
  "taggedCommit": {
   "@id": "068440fd-9294-4acf-bc61-00b9156c9dde"
```

```
},
  "timestamp": "2021-11-06T16:18:42.992149-04:00"
}
```
### **Commit**

### **GET /projects/{projectId}/commits**

Gets all the commits in a project with id {projectId}.

#### **Request**:

```
curl -X GET "Protocol://FQDN/projects/6b5e80d1-7291-4eef-880c-c462ca5a3288/commits"
-H "accept: application/json"
```
#### **Response**:

```
[
  {
    "@id": "068440fd-9294-4acf-bc61-00b9156c9dde",
    "@type": "Commit",
    "owningProject": {
      "@id": "6b5e80d1-7291-4eef-880c-c462ca5a3288"
    },
    "previousCommit": null,
    "timestamp": "2021-11-06T15:54:11.867499-04:00"
  },
  {
    "@id": "cd4e9929-a51f-4f68-b87e-42b63083d9e6",
    "@type": "Commit",
    "owningProject": {
      "@id": "6b5e80d1-7291-4eef-880c-c462ca5a3288"
    },
    "previousCommit": {
      "@id": "068440fd-9294-4acf-bc61-00b9156c9dde"
    },
    "timestamp": "2021-11-06T16:39:46.579269-04:00"
  }
]
```
### **GET /projects/{projectId}/commits/{commitId}**

Gets the commit with id {commitId} in the project with id {projectId}.

#### **Request**:

```
curl -X GET "Protocol://FQDN/projects/6b5e80d1-7291-4eef-880c-c462ca5a3288/commits/
cd4e9929-a51f-4f68-b87e-42b63083d9e6" -H "accept: application/json"
```

```
{
 "@id": "cd4e9929-a51f-4f68-b87e-42b63083d9e6",
 "@type": "Commit",
 "change": [
    {
      "@id": "635e54a6-f091-4925-b784-96c5243ca99d",
     "identity": {
```

```
"@id": "7787bf4a-48fb-4176-a495-d23b38c2f3ec",
        "@type": "DataIdentity"
     },
      "payload": null
   }
 \frac{1}{2}"owningProject": {
   "@id": "6b5e80d1-7291-4eef-880c-c462ca5a3288"
 },
 "previousCommit": {
   "@id": "068440fd-9294-4acf-bc61-00b9156c9dde"
 },
 "timestamp": "2021-11-06T16:39:46.579269-04:00"
}
```
#### **POST /projects/{projectId}/commits**

Creates a new commit in the given project with id {projectId} using the commit data specified in the body of the request. If the branch is not specified ({branchId} query parameter is absent), the default branch of the project will reference the new commit.

#### **Request**:

```
curl -X POST "Protocol://FQDN/projects/6b5e80d1-7291-4eef-880c-c462ca5a3288/commits"
-H "accept: application/json" -H "Content-Type: application/json" -d "{ \"@type\":
\"Commit\", \"change\": [ { \"@type\": \"DataVersion\", \"payload\":
{ \"@type\": \"PartDefinition\", \"name\":\"Vehicle_B\" },
\"identity\":{ \vee"\"\"Utype\":\"DataIdentity\" } } ],
\"containingProject\": { \"id\": \"6b5e80d1-7291-4eef-880c-c462ca5a3288\"
\}, \"previousCommit\": { \"id\":
\"d3b258d4-c2e3-4385-b044-e32f535ae673\" }}"
```
#### **Response**:

```
{
 "@id": "42122503-70f1-42e9-ac6d-9b1ea2790138",
 "@type": "Commit",
 "owningProject": {
   "@id": "6b5e80d1-7291-4eef-880c-c462ca5a3288"
 },
 "previousCommit": {
   "@id": "d3b258d4-c2e3-4385-b044-e32f535ae673"
  },
  "timestamp": "2021-11-06T17:01:11.031488-04:00"
}
```
### **Element**

### **GET /projects/{projectId}/commits/{commitId}/elements**

Gets all the elements at the commit with id {commitId} in the project with id {projectId}.

#### **Request:**

```
curl -X GET "Protocol://FQDN/projects/6b5e80d1-7291-4eef-880c-c462ca5a3288/commits/
42122503-70f1-42e9-ac6d-9b1ea2790138/elements" -H "accept: application/json"
```
**Response:**

```
[
  {
    "@type": "PartDefinition",
    "@id": "4ace3d89-fd5d-4a03-a303-376eea6fbf29",
    "identifier": "4ace3d89-fd5d-4a03-a303-376eea6fbf29",
    "name": "Vehicle B",
    ...
  },
  {
    "@type": "PartDefinition",
    "@id": "72f90039-064b-4e91-a21d-7c58813aa4c1",
    "identifier": "72f90039-064b-4e91-a21d-7c58813aa4c1",
    "name": "Vehicle A",
    ...
  }
]
```
### **GET /projects/{projectId}/commits/{commitId}/elements/{elementId}**

Gets the element with id {elementId} at the commit with id {commitId} in the project with id {projectId}.

#### **Request**:

```
curl -X GET "Protocol://FQDN/projects/6b5e80d1-7291-4eef-880c-c462ca5a3288/commits/
42122503-70f1-42e9-ac6d-9b1ea2790138/elements/72f90039-064b-4e91-a21d-7c58813aa4c1"
-H "accept: application/json"
```
#### **Response:**

```
{
 "@type": "PartDefinition",
 "@id": "72f90039-064b-4e91-a21d-7c58813aa4c1",
 "name": "Vehicle_A",
  ...
}
```
### **Query**

### **GET /projects/{projectId}/queries**

Gets all the queries defined in the project with id {projectId}.

#### **Request:**

```
curl -X GET "Protocol://FQDN/projects/6b5e80d1-7291-4eef-880c-c462ca5a3288/queries"
-H "accept: application/json"
```

```
[
  {
   "@id": "1e368830-eee5-404a-be93-490a2b84d28f",
   "@type": "Query",
    "owningProject": {
     "@id": "6b5e80d1-7291-4eef-880c-c462ca5a3288"
   },
```

```
"scope": [],
  "select": [
    "owner",
    "@type",
    "name",
    "@id"
  ],
  "where": {
    "@type": "PrimitiveConstraint",
    "inverse": false,
    "operator": "=",
    "property": "@type",
    "value": "PartDefinition"
  }
\left\{ \begin{array}{c} \downarrow \\ \downarrow \end{array} \right."@id": "2cfc2123-90c3-48a9-a165-b50d21ab067d",
  "@type": "Query",
  "owningProject": {
    "@id": "6b5e80d1-7291-4eef-880c-c462ca5a3288"
  },
  "scope": [],
  "select": [
    "owner",
    "@type",
    "name",
    "@id"
  \frac{1}{\sqrt{2}}"where": {
    "@type": "PrimitiveConstraint",
    "inverse": false,
    "operator": "=",
    "property": "@type",
    "value": "PartDefinition"
  }
},{
  "@id": "930167d5-0d5e-4f2e-8544-8f66f200e56a",
  "@type": "Query",
  "owningProject": {
    "@id": "6b5e80d1-7291-4eef-880c-c462ca5a3288"
  },
  "scope": [],
  "select": [
    "owner",
    "@type",
    "name",
    "@id"
  \frac{1}{2},
  "where": {
    "@type": "PrimitiveConstraint",
    "inverse": false,
    "operator": "=",
    "property": "name",
    "value": "Vehicle_A"
  }
\} , \{"@id": "ab894e8b-d6be-4af0-b029-b52058f20b93",
  "@type": "Query",
```

```
"owningProject": {
    "@id": "6b5e80d1-7291-4eef-880c-c462ca5a3288"
  },
  "scope": [],
  "select": [
    "owner",
    "@type",
   "name",
    "@id"
  ],
  "where": {
    "@type": "PrimitiveConstraint",
    "inverse": false,
    "operator": "=",
    "property": "name",
   "value": "Vehicle_A"
  }
}
```
### **POST /projects/{projectId}/queries**

Creates a new query in project with id {projectId} using the query data specified in the body of the request.

#### **Request**:

]

```
curl -X POST "Protocol://FQDN/projects/6b5e80d1-7291-4eef-880c-c462ca5a3288/queries"
-H "accept: application/json" -H "Content-Type: application/json" -d "{ \"@type\":
\"Query\", \"select\": [ \"name\",\"@id\",\"@type\",\"owner\" ], \"where\":
{ \"@type\": \"PrimitiveConstraint\", \"inverse\": false, \"operator\":
\"=\", \"property\": \"@type\", \"value\": \"PartDefinition\" }}"
```

```
{
 "@id": "2cfc2123-90c3-48a9-a165-b50d21ab067d",
 "@type": "Query",
  "owningProject": {
   "@id": "6b5e80d1-7291-4eef-880c-c462ca5a3288"
 },
  "scope": [],
  "select": [
   "owner",
    "@type",
    "name",
   "@id"
 \frac{1}{2},
  "where": {
   "@type": "PrimitiveConstraint",
    "inverse": false,
    "operator": "=",
    "property": "@type",
    "value": "PartDefinition"
 }
}
```
### **GET /projects/{projectId}/queries/{queryId}**

Gets the query with id {queryId} in project with id {projectId}.

#### **Request:**

```
curl -X GET "Protocol://FQDN/projects/6b5e80d1-7291-4eef-880c-c462ca5a3288/queries/
2cfc2123-90c3-48a9-a165-b50d21ab067d" -H "accept: application/json"
```
#### **Response (body):**

```
{
 "@id": "2cfc2123-90c3-48a9-a165-b50d21ab067d",
 "@type": "Query",
  "owningProject": {
    "@id": "6b5e80d1-7291-4eef-880c-c462ca5a3288"
 },
 "scope": [],
  "select": [
   "owner",
   "@type",
   "name",
   "@id"
 \frac{1}{2},
  "where": {
   "@type": "PrimitiveConstraint",
    "inverse": false,
   "operator": "=",
    "property": "@type",
    "value": "PartDefinition"
 }
}
```
#### **GET /projects/{projectId}/queries/{queryId}/results**

Executes the query with id {queryId} in project with id {projectId}. If the commit is not specified ({commitId} query parameter is absent), the query is executed at the head commit in the default branch of the project.

#### **Request:**

```
curl -X GET "Protocol://FQDN/projects/6b5e80d1-7291-4eef-880c-c462ca5a3288/queries/
2cfc2123-90c3-48a9-a165-b50d21ab067d/
results?commitId=42122503-70f1-42e9-ac6d-9b1ea2790138" -H "accept: application/json"
```

```
[
 {
   "@type": "PartDefinition",
   "@id": "4ace3d89-fd5d-4a03-a303-376eea6fbf29",
   "name": "Vehicle B",
   "owner": null
 },
  {
   "@type": "PartDefinition",
   "@id": "72f90039-064b-4e91-a21d-7c58813aa4c1",
   "name": "Vehicle_A",
    "owner": null
```
## **B.2 Cookbook**

} ]

The Systems Modeling API Cookbook is a collection of recipes demonstrating patterns and examples for using the Systems Modeling API and Services. Each recipe is a [Jupyter notebook \(IPython\)](https://jupyter.org/) with a series of API calls using the REST/HTTP PSM of the API.

The Systems Modeling API Cookbook is available as a zip file (*Systems-Modeling-API-Cookbook.zip*) containing the Jupyter (IPython) notebooks with this specification.